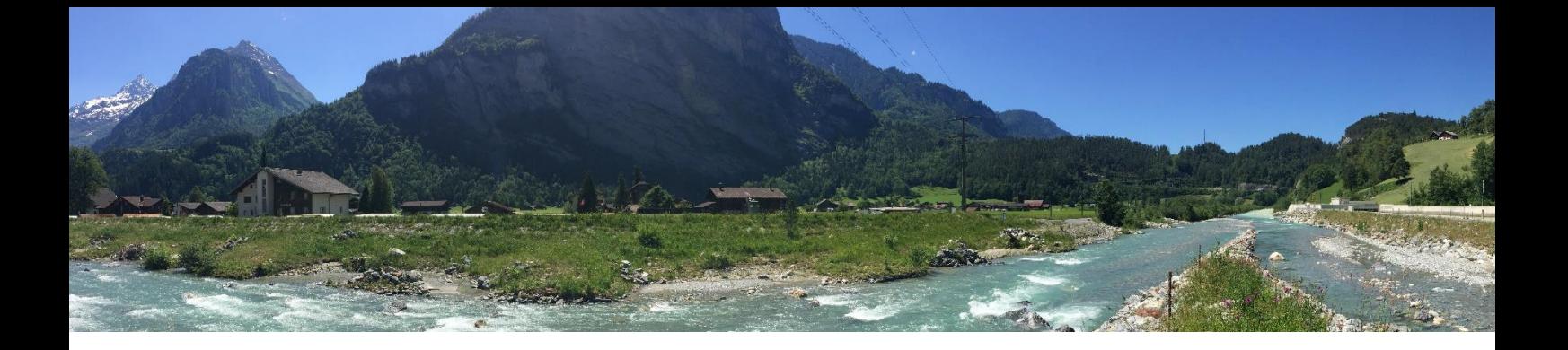

# **Modellierung der Fischdurchgängigkeit von Fliessgewässern bei Niedrigwasserabflüssen**

Masterarbeit der Philosophisch-naturwissenschaftlichen Fakultät der Universität Bern

vorgelegt von

**Marco Lang**

2020

Leiter der Arbeit: **Prof. Dr. Andreas Zischg**

Betreuer der Arbeit:

**Dr. Steffen Schweizer (KWO), Jan Baumgartner (KWO) und Benjamin Berger (KWO)**

Geographisches Institut der Universität Bern

Titelbild: Eigene Aufnahme

## <span id="page-2-0"></span>**Vorwort**

Während den vergangenen 18 Monaten befasste ich mich im Rahmen meiner Masterarbeit intensiv mit der Thematik der Fischdurchgängigkeit von Fliessgewässern bei Niedrigwasserabflüssen. Die Richtung der nun vorliegenden Masterarbeit wurde primär von meinem persönlichen Interesse an Problemstellungen im Bereich der Hydrologie geprägt. Weiter reizte mich die direkte Auseinandersetzung mit hydrologischen Prozessen anhand hydraulischer Modellierungen.

Die in der Masterarbeit erarbeiteten Erkenntnisse erreichte ich im Wesentlichen wie folgt:

- 1. Durch eine intensive Auseinandersetzung mit theoretischen Grundlagen und dem aktuellen Forschungsstand.
- 2. Durch eigenständige Vermessungen und selbst vorgenommenen Installationen an verschiedenen Fliessgewässern.
- 3. Durch die Aneignung der Programmiersprache Python und weiterer Fähigkeiten zur Generierung und Auswertung hydraulischer Modelle.

#### **Danksagungen**

Ich danke meinem Betreuer, Dr. Andreas Zischg. Er hat mich während der gesamten Masterarbeit in allen fachlichen, formellen, organisatorischen und persönlichen Fragen sehr kompetent unterstützt. Herzlichen Dank für deine wertvolle Unterstützung.

Weiter danke ich Prof. em. Dr. Rolf Weingartner für seine sehr kompetenten und wertvollen fachlichen Anregungen.

Ich bedanke mich bei der Fachstelle Ökologie der Grimsel Hydro, bei welcher ich im Rahmen meiner Masterarbeit die Gelegenheit erhalten habe, in ökologisch und ökonomisch relevanten Fliessgewässerabschnitten hochaufgelöste hydraulische Modellierungen durchzuführen. Insbesondere geht mein Dank an Jan Baumgartner, Benjamin Berger, Dr. Steffen Schweizer und Matthias Meyer.

Ein weiterer Dank geht an meinen Mitstudenten Kevin Wyss, der insbesondere bei der Feldarbeit intensiv mitgewirkt hat.

Weiter möchte ich mich bei allen bedanken, welche seit September 2018 durch ihre fachliche oder persönliche Unterstützung zum Gelingen dieser Masterarbeit beigetragen haben.

Letztlich danke ich meinen Eltern, die mir während meiner gesamten Ausbildung tatkräftig zur Seite gestanden sind und auf die ich mich immer verlassen kann.

## <span id="page-3-0"></span>**Zusammenfassung**

Die hydrologische Konnektivität in Schweizer Flussnetzwerken wurde zu einem wichtigen Prinzip für die Erhaltung und Förderung diverser Fischpopulationen. In der Praxis stellt die Konnektivität in Flussnetzen eine Herausforderung dar, die es zu messen und direkt in der Naturschutzplanung anzuwenden gilt. Sie hängt direkt von den zugehörigen hydraulischen und morphologischen Parametern sowie deren Ausprägung ab. Bisher lag der Fokus der entsprechenden Forschung eher auf der Durchgängigkeit von künstlichen Bauwerken denn auf der Passierbarkeit natürlicher Barrieren.

In dieser Arbeit wird ein zweidimensionaler hydraulischer Modellierungsansatz vorgestellt, der die Bewertung der Durchgängigkeit von Fliessgewässern für See- und Bachforellen ermöglicht. Hochaufgelöste topographische Daten von Fliessgewässern werden mit Hilfe von photogrammetrischen Messmethoden erfasst und mit Messungen der Wassertiefe verknüpft, um hydraulische Modellierungssimulationen zu kalibrieren. Die Ergebnisse der hydraulischen Modellierungssimulationen werden nach den Prinzipien der Netzwerktheorie in Bezug auf die Fischdurchgängigkeit ausgewertet. Dabei werden potenzielle Migrationsrouten entlang des tiefsten, zusammenhängenden Pfades unter Berücksichtigung weiterer Präferenzen berechnet. Die Untersuchungen umfassen die Sensitivität von Parametern der freien Fischwanderung (Fliesstiefe, Fliessgeschwindigkeit usw.) entlang modellierter Talwege auf Veränderungen der Flussmorphologie, der Abflussmenge und der Modellauflösung.

Letztlich entsteht ein Werkzeug, mit dem für verschiedene flussbauliche Fragestellungen spezifische Aussagen über die Fischdurchgängigkeit gemacht werden können. Dieses Werkzeug beinhaltet mehrere Indikatoren für die Beurteilung des ökologischen Zustandes und wird für diverse Flussabschnitte eingesetzt.

Unter Achtung der Unsicherheiten und Einschränkungen, die mit allen Methoden der Modellierung einhergehen, eignet sich der Ansatz der hydraulischen Modellierung gut, um hydraulische Ausganskomponenten für Fischdurchgängigkeitsstudien zu simulieren. Die gewonnenen Ergebnisse zeigen, dass der Modellansatz zur Bewertung der Fischdurchgängigkeit entlang der tiefsten Rinne vergleichbare Resultate liefert wie die herkömmlichen Methoden. Die Sensitivitätsanalyse widergibt ein differenziertes Bild, in dem der modellierte Talweg und die darin festgehaltenen Parameter der freien Fischwanderung massgeblich durch die angesprochenen Veränderungen beeinflusst werden. Das im Rahmen dieser Masterarbeit entwickelte Fischdurchgängigkeits-Erhebungsinstrument bietet eine sehr gute Möglichkeit, Parameter der Fischdurchgängigkeit flächendeckend, systematisch und effizient zu bestimmen

## <span id="page-4-0"></span>**Abkürzungsverzeichnis und Glossar**

## **Abkürzungen**

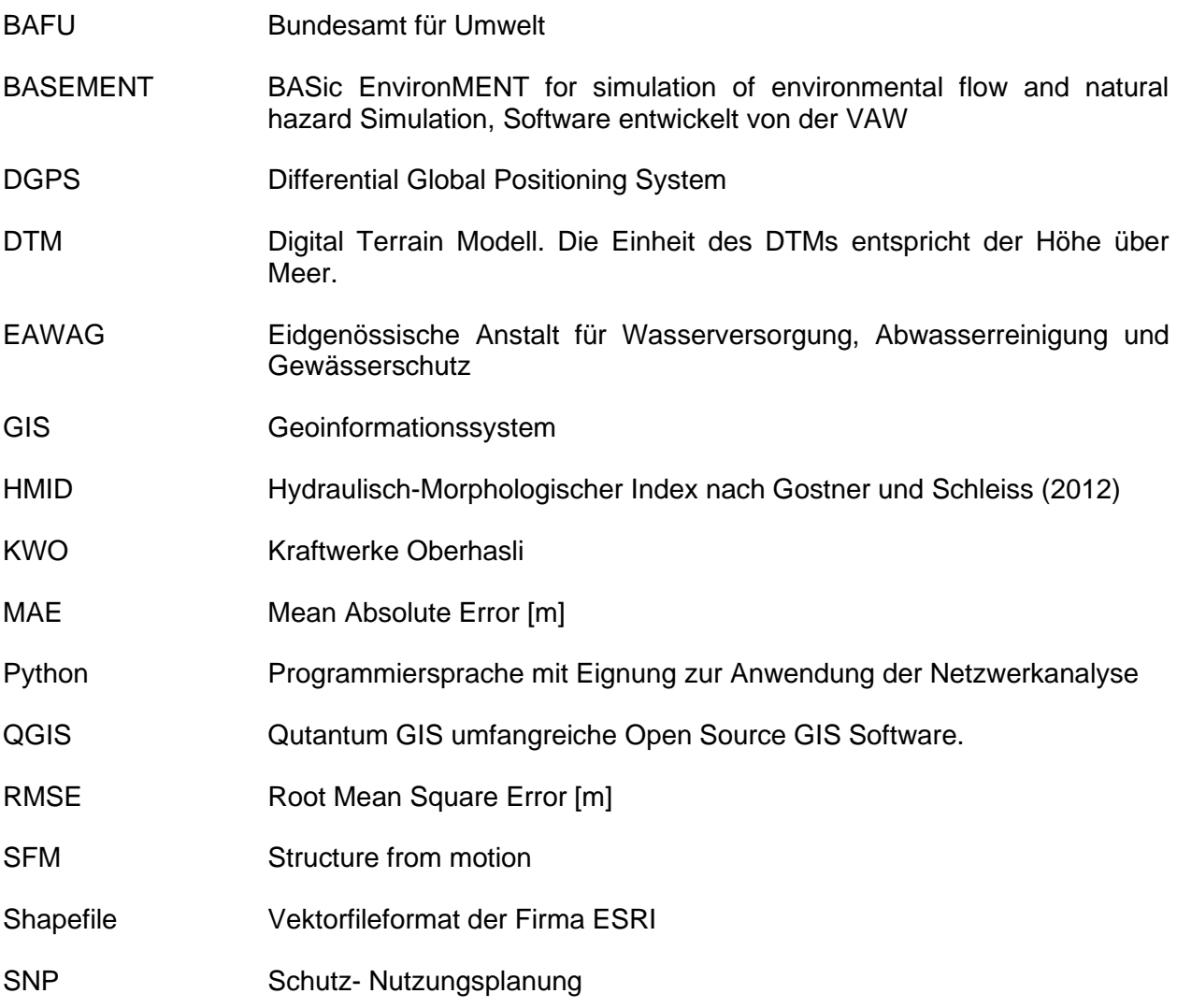

## Inhalt

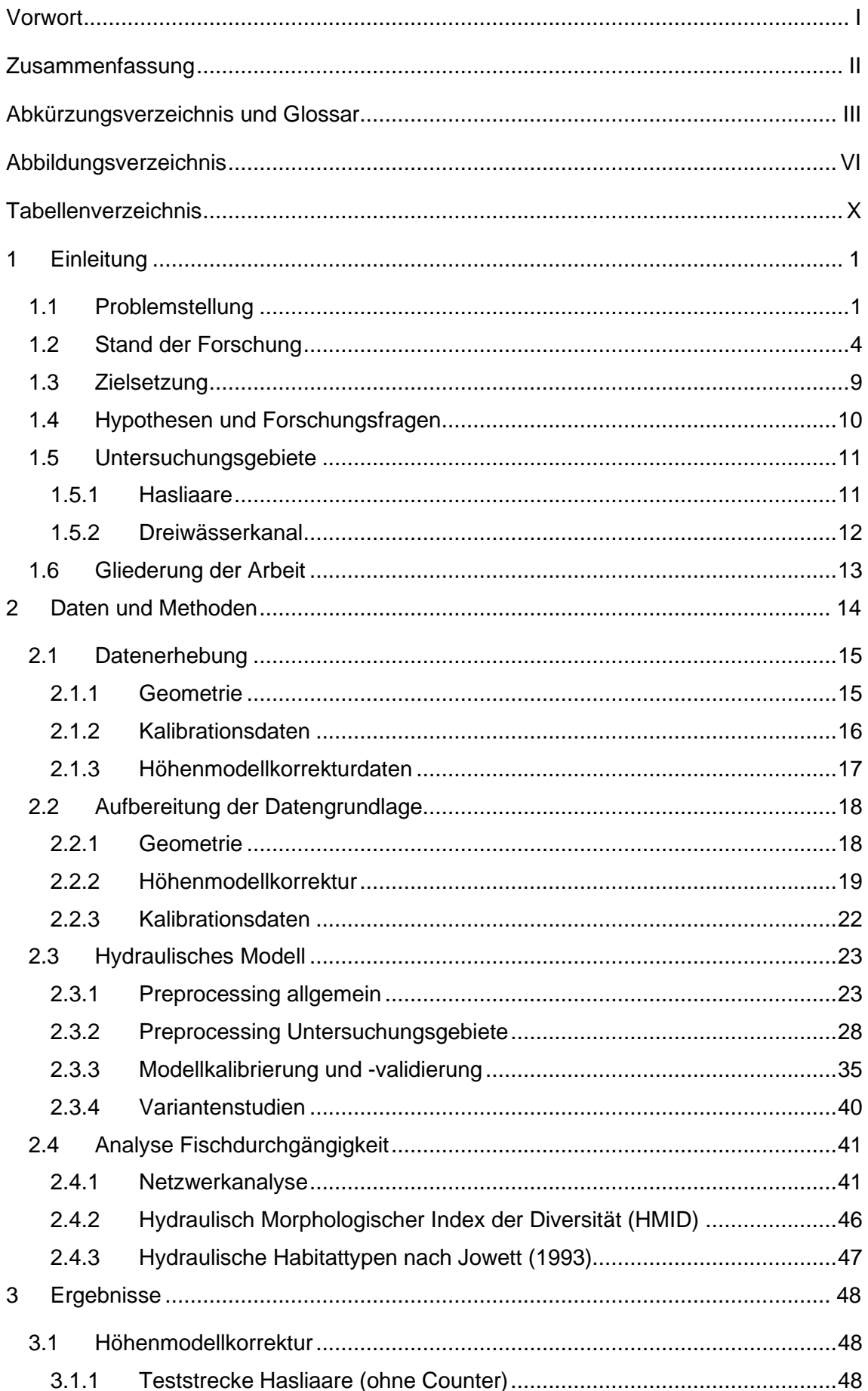

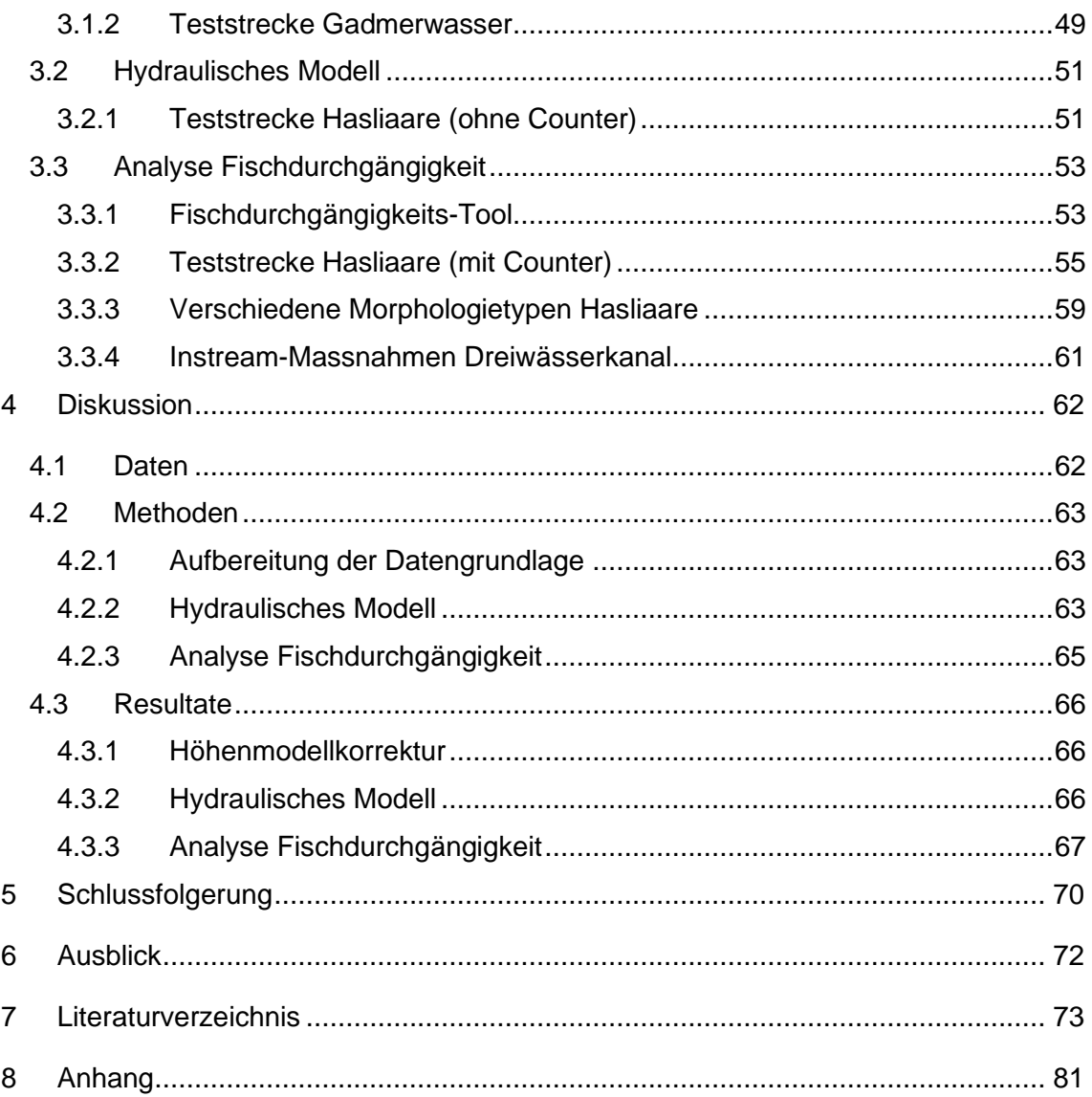

## <span id="page-7-0"></span>**Abbildungsverzeichnis**

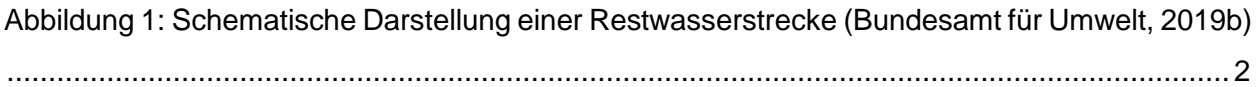

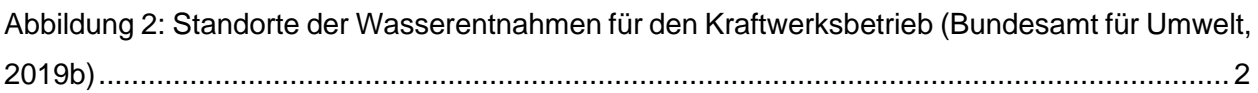

[Abbildung 3: Vergleich der mittleren Unterschreitungsdauer des 95 %-Quantils der](#page-15-1)  [Kontrollperiode mit der Dauer der entsprechenden Unterschreitung der beiden Szenarioperioden:](#page-15-1)  [links für die nahe Zukunft um 2035, rechts für die ferne Zukunft um 2085 \(Meyer et al., 2011a\)](#page-15-1) 4

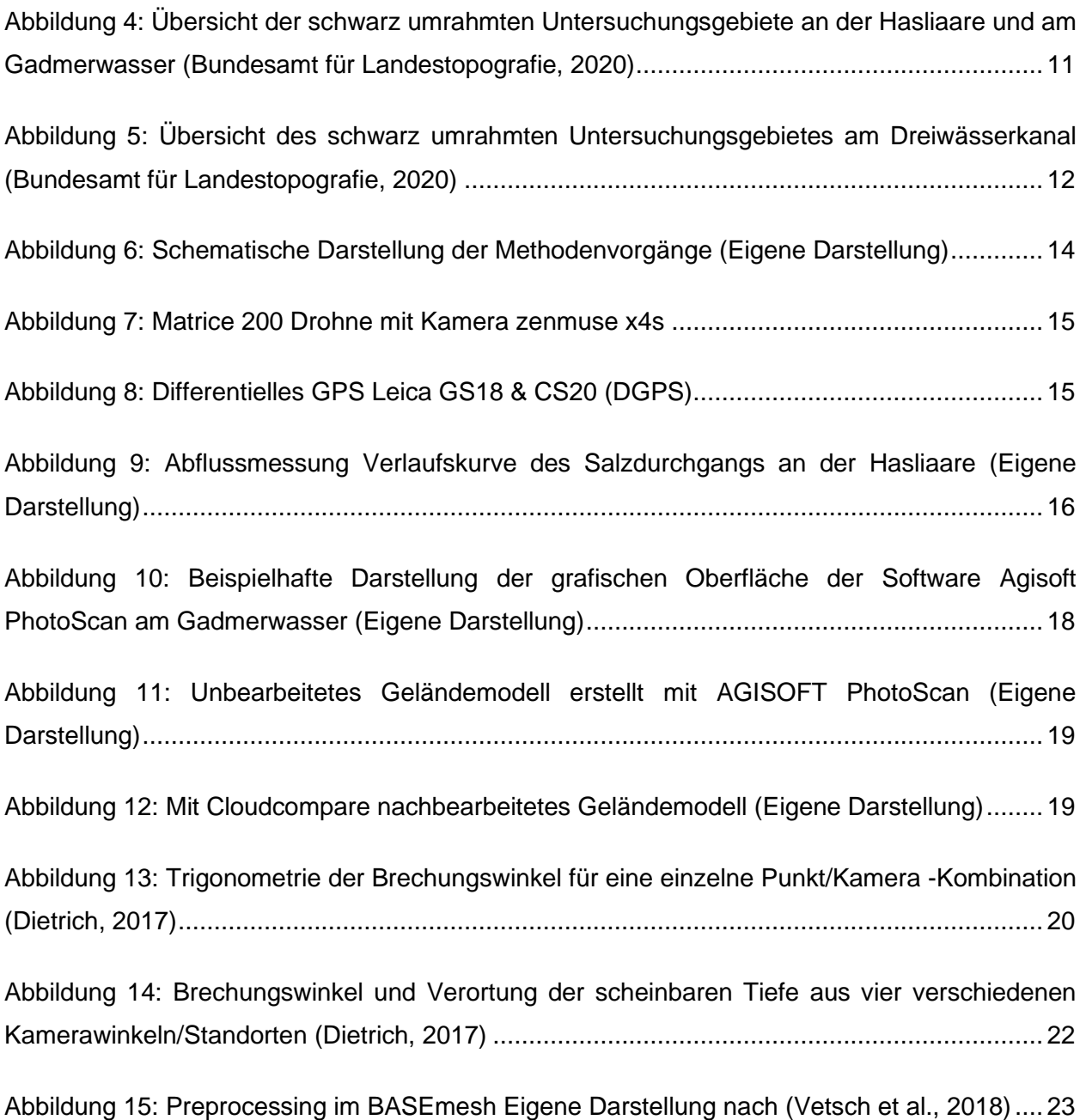

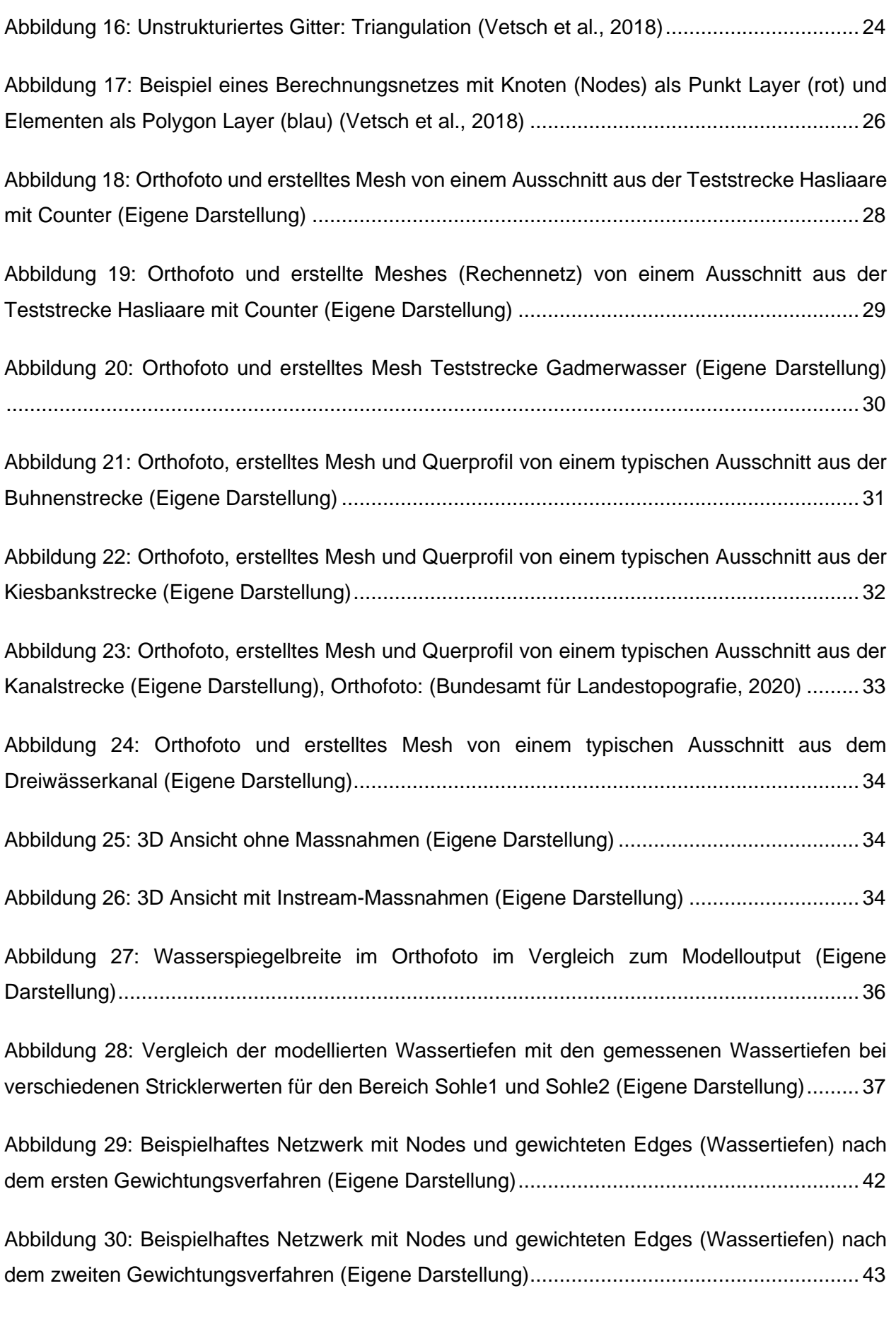

[Abbildung 31: Skizze mit verschiedenen Morphologietypen und Angaben des erreichten HMID](#page-57-1)  [als Referenzwerte. Illustration nach Walter Gostner \(Gostner and Schleiss, 2012\)](#page-57-1) .................. 46

[Abbildung 32: Schematische Darstellung von Elementen einer Flussstrecke: Pool, Riffle und Run](#page-58-1)  [\(Fuller, 2018\)............................................................................................................................](#page-58-1) 47

[Abbildung 33: Korrelation zwischen der gemessenen Wassertiefe und der Höhenabweichung](#page-59-3)  [zwischen den vermessenen DGPS Punkten und den an dieser Stelle liegenden Punkten im](#page-59-3)  [Höhenmodell \(Eigene Darstellung\)...........................................................................................](#page-59-3) 48

[Abbildung 34: Verschiedene Methoden für die Höhenmodellkorrektur und ihre Genauigkeit](#page-60-1)  [\(Eigene Darstellung\).................................................................................................................](#page-60-1) 49

[Abbildung 35: Höhendifferenz zwischen unkorrigiertem und mittels Python korrigiertem](#page-60-2)  [Höhenmodell \(Eigene Darstellung\)...........................................................................................](#page-60-2) 49

[Abbildung 36: Bild oben: Modellierung mit Kalibrationsabfluss auf Basis des unkorrigierten](#page-61-0)  [Höhenmodells Bild unten: Modellierung mit Kalibrationsabfluss auf Basis des korrigierten](#page-61-0)  [Höhenmodells mittels Python \(Eigene Darstellung\)..................................................................](#page-61-0) 50

[Abbildung 37: Diagrammatische Darstellung der Differenz verschiedener Raster-](#page-62-2) und [Meshauflösungen mit variierenden Stricklerwerten \(Eigene Darstellung\)](#page-62-2) ................................. 51

[Abbildung 38: Räumliche Darstellung der Differenz zwischen der tiefsten \(Mesh 0.5 m](#page-63-0)<sup>2</sup> / Raster [0.5 m\) und höchsten \(Mesh 0.05 m](#page-63-0)<sup>2</sup> / Raster 0.03 m) Raster- und Meshauflösung bei einem [Stricklerwert von 20 \(Eigene Darstellung\).................................................................................](#page-63-0) 52

[Abbildung 39: Benutzerhandbuch Fischdurchgängigkeits-Tool \(Eigene Darstellung\)](#page-64-2) ............... 53

[Abbildung 40: Vergleich des Verlaufs der simulierten und des tatsächlichen Talweges beim](#page-66-1)  Kalibrationsabfluss von 2.8 m<sup>3</sup> [/s...............................................................................................](#page-66-1) 55

[Abbildung 41: Kumulative Verteilungskurve der Wassertiefen entlang der tiefsten Rinne \(Talweg\)](#page-67-0)

[.................................................................................................................................................](#page-67-0) 56

[Abbildung 42: Wassertiefen entlang der tiefsten Rinne \(Talweg\)..............................................](#page-68-0) 57

[Abbildung 43: Häufigkeit und Länge der Unterschreitungen der generellen und der](#page-68-1)  [Mindestwassertiefe für Untiefen entlang der tiefsten Rinne \(Talweg\) bei verschiedenen Abflüssen](#page-68-1)  [für eine Seeforelle mit einer maximalen Totallänge von 60cm..................................................](#page-68-1) 57 [Abbildung 44: Kumulative Verteilungskurve der Wassertiefen entlang der tiefsten Rinne \(Talweg\)](#page-69-0)  [bei verschiedenen Abflüssen für eine Seeforelle mit einer maximalen Totallänge von 60cm....](#page-69-0) 58

[Abbildung 45: Häufigkeit und Länge der Unterschreitungen der generellen und der](#page-69-1)  [Mindestwassertiefe für Untiefen entlang der tiefsten Rinne \(Talweg\) bei einem Abfluss von 1.44](#page-69-1)  m<sup>3</sup> [/s für eine Seeforelle mit einer maximalen Totallänge von 60cm](#page-69-1) .......................................... 58

[Abbildung 46: Simulierte Wassertiefen und Darstellung des Talweges mit der Gewichtung2 für](#page-70-1)  einen Abfluss von 3m<sup>3</sup>[/s Kanalstrecke Quelle \(Amt für Geoinformation des Kantons Bern, 2014\)](#page-70-1) [.................................................................................................................................................](#page-70-1) 59

[Abbildung 47: Wassertiefen entlang der tiefsten Rinne \(Talweg\) für einen Abfluss von 3 m](#page-71-0)<sup>3</sup>/s. 60

[Abbildung 48: Wassertiefen entlang der tiefsten Rinne \(Talweg\) für einen Abfluss von 6 m](#page-71-1)<sup>3</sup>/s. 60

[Abbildung 49: Unterschiedliche gemessene Fliessgeschwindigkeiten in einem Querprofil an der](#page-73-2)  [Hasliaare..................................................................................................................................](#page-73-2) 62

[Abbildung 50: Abbildung eines Steins im Rechennetz \(Eigene Darstellung\).............................](#page-74-3) 63

[Abbildung 51: Unterschiedliche Auflösung des Rechennetztes \(Eigene Darstellung\)](#page-75-0) ............... 64

[Abbildung 52: Probleme bei der Identifikation des Talweges....................................................](#page-76-1) 65

[Abbildung 53: Markierte Steine.................................................................................................](#page-93-0) 82

[Abbildung 54: Standorte der 31 versenkten Steinen.................................................................](#page-93-1) 82

[Abbildung 55: Fotos \(links\) und zugehörige Orthofotos \(rechts\) von versenkten Steinen bei](#page-94-0)  unterschiedlichen Tiefen- [und Strömungsverhältnissen............................................................](#page-94-0) 83

[Abbildung 56: Ausschnitt aus der Teststrecke Hasliaare mit dargestellten Wassertiefen..........](#page-95-0) 84

[Abbildung 57: Ausschnitt aus der Teststrecke Hasliaare mit dargestellten](#page-95-1)  [Fliessgeschwindigkeiten...........................................................................................................](#page-95-1) 84

## <span id="page-11-0"></span>**Tabellenverzeichnis**

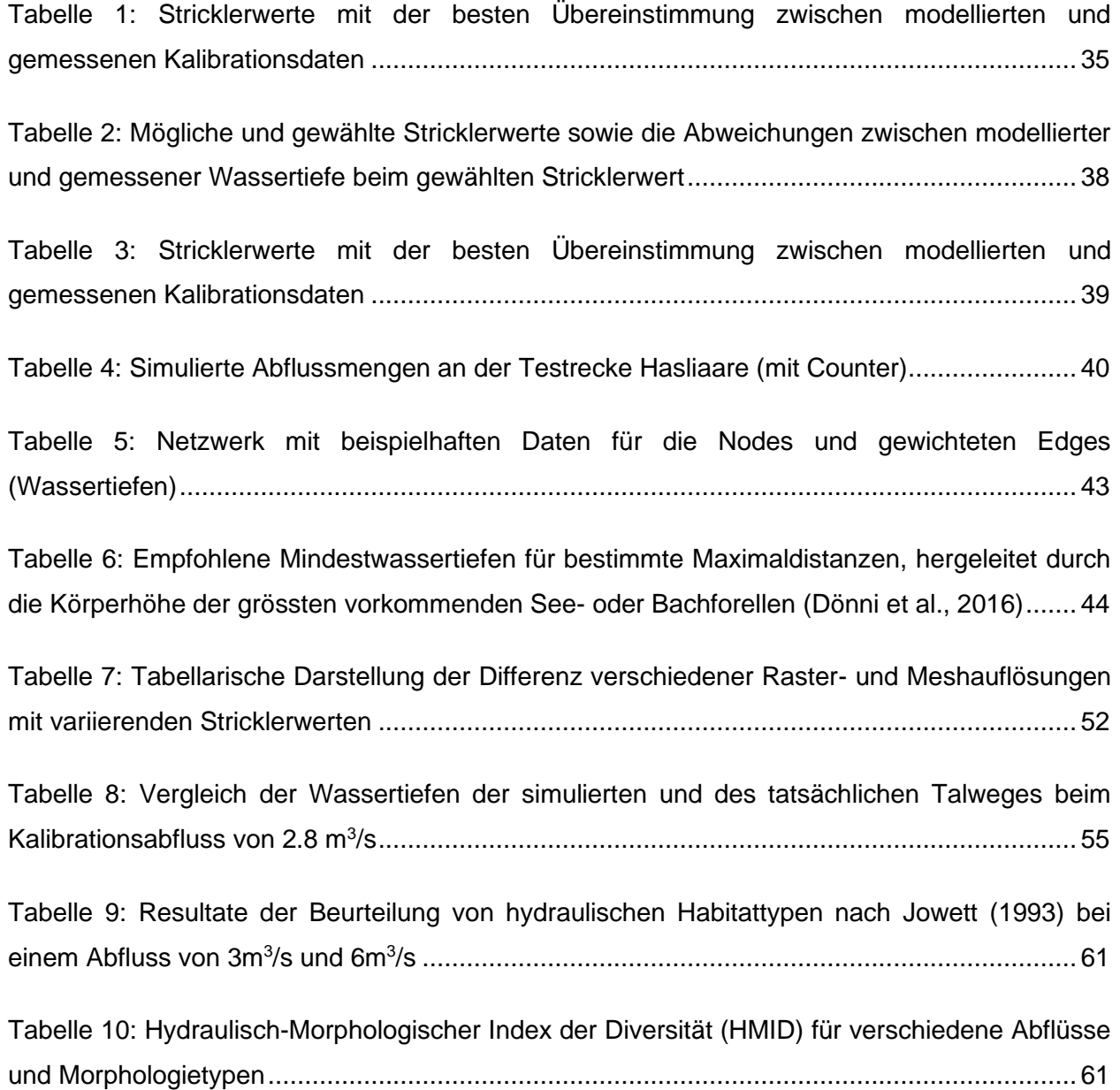

## <span id="page-12-0"></span>**1 Einleitung**

## <span id="page-12-1"></span>1.1 Problemstellung

Die extensive anthropogene Nutzung von Fliessgewässern für die Wasserkraft, die veränderte Landnutzung in den Einzugsgebieten sowie die Modifikation der Gewässermorphologie mit traditionellen, technischen Methoden üben eine Vielzahl von Belastungen auf die Gewässerökosysteme aus. Insbesondere die Begradigung der Flüsse hat ausgeprägte negative Auswirkungen auf die Flussbiotope und erreicht dennoch häufig nicht das angestrebte Ziel des Hochwasserschutzes. Die daraus resultierende Schädigung vieler Flüsse stellt heute eine erhebliche Bedrohung für die Gesundheit und Stabilität des Ökosystems vieler Flüsse dar (Jungwirth, 2003; Malmqvist and Rundle, 2002). Historische Flussläufe mit naturnahen Referenzbedingungen für den Fischaufstieg sind kaum mehr vorhanden. Dies zeigt eine Untersuchung des Bundesamt für Umwelt, Wald und Landschaft (1998), welche den Zustand der Gewässerstruktur in 24 Kantonen nach einem standardisierten Verfahren beurteilte. Zirka 78% der Wasserläufe (51'000 km) in der Schweiz verfügen über eine gute ökomorphologische Struktur. 22% der Flüsse (14'000 km) weisen einen schlechten Zustand auf. Rund 50'000 künstliche Hindernisse auf einer Gesamtstrecke von 10'800 km behindern die Fischwanderung und erfordern Sanierungsmassnahmen (Zeh Weissmann et al., 2009). Nebst den Bauwerken können Barrierewirkungen auch durch erhöhte Fliessgeschwindigkeiten oder ungenügende Abflüsse eintreten (Werth et al., 2012). Diese Fragmentierung der Flussökosysteme ist auch mit dem Rückgang der Population von Wanderfischen verbunden (Mora et al., 2009).

Mit dem Klimawandel und der vorwiegend im Sommerhalbjahr auftretenden Niedrigwassersituation steigt der Druck auf viele mittelländische Flüsse sowie auf diverse Restwasserstrecken. Der Sommer 2018 demonstrierte die Auswirkungen von Niederschlagsarmut und Rekordtemperaturen (Bundesamt für Umwelt, 2018). Vielerorts führten ausgetrocknete Gewässer oder niedrige Wasserstände kombiniert mit hohen Wassertemperaturen zu Fischsterben (Schenkel, 2018). Der Wassermangel wurde zusätzlich durch unterschiedliche Nutzungsansprüche wie beispielsweise Wasserentnahmen für die Bewässerung von landwirtschaftlichen Kulturen verschärft (Widmer, 2018).

Szenarien über die Klimaveränderung im 21. Jahrhundert prognostizieren in unseren Breitengraden vermehrt auftretende sommerliche Trockenperioden (Bundesamt für Umwelt, 2012). In diesem Zusammenhang steht besonders die Wasserkraft im Spannungsfeld zwischen Ökologie und Ökonomie. Mit einem Anteil von 57 % ist die Wasserkraft die wichtigste Stütze der schweizerischen Stromproduktion (Bundesamt für Energie, 2018). Ihre Bedeutung wird sich mit dem angestrebten Ausstieg aus der Atomenergie noch verstärken. Daher wird auch eine Steigerung der Stromerzeugung aus Wasserkraft um ca. 6% angestrebt (Denzler, 2011).

Den ökologischen Vorteilen der Wasserkraft stehen die negativen Konsequenzen wie Geschieberückhalt, wasserbauliche Hindernisse und künstliche Abflussschwankungen gegenüber. Zudem verbleibt in der sogenannten Restwasserstrecke [\(Abbildung 1\)](#page-13-0) zwischen Wasserentnahme und Wasserrückgabe oft nur ein minimaler Anteil der Abflussmenge im Vergleich zur natürlichen Abflussmenge (Bundesamt für Umwelt, 2019b)

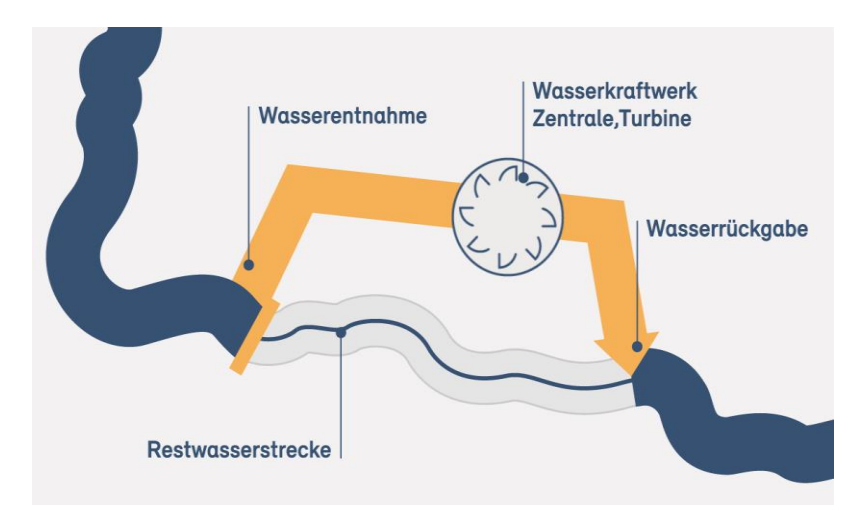

<span id="page-13-0"></span>*Abbildung 1: Schematische Darstellung einer Restwasserstrecke (Bundesamt für Umwelt, 2019b)*

Schweizweit wird an ungefähr 1'400 Standorten [\(Abbildung 2\)](#page-13-1) Wasser für die Stromproduktion aus Fliessgewässern entnommen. Aufgrund ungenügender Restwassermengen bedarf es an rund der Hälfte der 1'400 Entnahmestellen einer Sanierung. Dabei beläuft sich die Fliessstreckenlänge einzelner Restwasserstrecken auf mehrere Kilometer (Bundesamt für Umwelt, 2017). Eine Studie der EAWAG aus dem Jahr 2011 zeigt, dass rund 750 km Fliessgewässer, aufgeteilt auf 375 Restwasserstrecken, keine angemessenen Restwassermengen aufweisen (Uhlmann and Wehrli, 2011). Themen wie Gewässer- und Umweltschutz waren zum Zeitpunkt des Baus und der Inbetriebnahme vieler Wasserkraftwerke noch unbekannt. Daher existierten diesbezüglich anfangs auch keine gesetzlichen Grundlagen darüber (Bundesamt für Umwelt, 2019b).

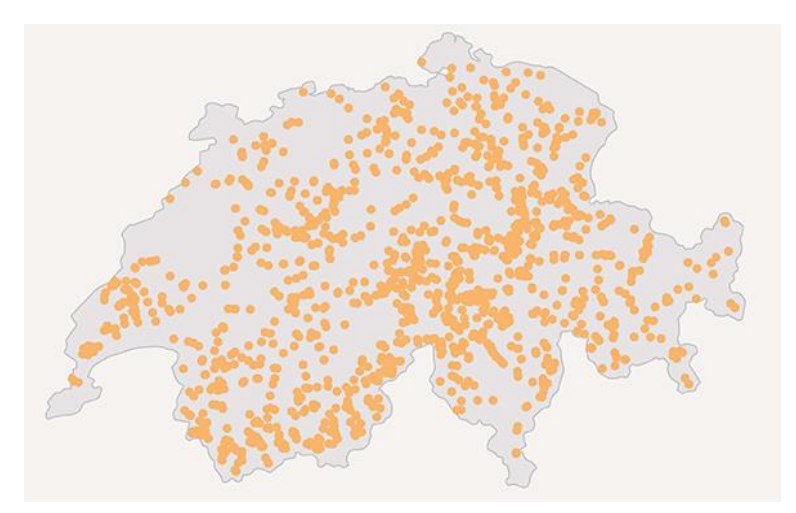

<span id="page-13-1"></span>*Abbildung 2: Standorte der Wasserentnahmen für den Kraftwerksbetrieb (Bundesamt für Umwelt, 2019b)*

Durch die im Jahre 1991 im Gewässerschutz verankerte Restwasserregelung haben sich die Verhältnisse für die Fischwanderung massgeblich verändert. Gemäss Gewässerschutzgesetz wird eine Mindestrestwassermenge festgelegt, wobei die lebensnotwendige Wassertiefe für die freie Fischwanderung mitberücksichtigt wird. Die Festlegung der Mindestrestwassermenge basiert auf der Kenngrösse Q347, dem Abfluss, der im Durchschnitt während zehn Jahren an 347 Tagen im Jahr erreicht oder überschritten wird (Bundesamt für Umwelt, Wald und Landschaft, 2000). Die Bestimmung des Q<sup>347</sup> in diesem statistischen Verfahren erfolgt anhand der Dauerkurve und benötigt daher Abflussmessungen. Sind keine Abflussmessungen vorhanden wird das  $Q_{347}$ anhand verschiedener Methoden interpoliert. Die Unsicherheiten nehmen dann bedeutend zu (Naef et al., 2015). Die statistische Berechnung der Restwassermenge beruht auf punktuellen Messungen, wobei die Abflüsse in einer Restwasserstrecke sehr variabel sein können (Bundesamt für Umwelt, Wald und Landschaft, 2000). Entscheidende Einflussfaktoren sind unter anderem verschiedene Gerinneformen und geologische Verhältnisse, wodurch Niedrigwasserabflüsse und somit Fliessgeschwindigkeiten und Fliesstiefen innerhalb weniger Meter unterschiedliche Werte annehmen können (Naef and Margreth, 2017).

Der Vollzug des 2011 revidierten Gewässerschutzgesetzes ist umstritten und stellt einen Kompromiss zwischen Umweltschutz und Wasserkraft dar. Dabei wird den Kantonen ein gewisser Handlungsspielraum gewährt. Die Verwendung von Wasser für die Stromproduktion darf zwischen ca. 88% und 94% der Abflussmenge eines Fliessgewässers variieren. Übrig bleiben durchschnittlich 6% bis 12% der gesamten Wassermenge eines Fliessgewässers für die Erfüllung ökologischer Bedürfnisse. Auch wenn die gesetzlich vorgeschriebene Restwassermenge eingehalten wird, können gleichwohl negative ökologische Folgen auftreten (Bundesamt für Umwelt, 2019b).

Laut der aktuellen nationalen Roten Liste sind Wanderfische wie die Seeforelle stark gefährdete Arten. Gemäss der artspezifischen Prioritätseinstufung haben Seeforellen mittlere nationale Priorität bezüglich Arterhaltung bzw. ‑förderung der Population. Daraus resultiert ein manifester Bedarf an zielorientierter, auf die Seeforelle zugeschnittener Massnahmen (Bundesamt für Umwelt, 2019a).

Durch den Bau von Wanderhilfen für die Fischwanderung wird die longitudinale Vernetzung in naher Zukunft weiter verbessert, wodurch vielerorts Gewässerabschnitte nach jahrelanger Unzugänglichkeit von Fischen wieder erreicht werden können. Trotz diesen Verbesserungen ist der Zustand der hydrologischen Konnektivität weiterhin problematisch (Dönni et al., 2016). Somit steigt die Wichtigkeit der Fischwanderung bei Nieder- respektive Restwasserabflüssen. Neue wissenschaftliche Erkenntnisse zu ökologischen Charakteristiken der freien Fischwanderung im Zusammenhang mit den gesetzlich festgelegten Restwassermengen sind demzufolge notwendig.

### <span id="page-15-0"></span>1.2 Stand der Forschung

Der Wasserkreislauf steht in direkter Abhängigkeit zum Klima, das von natürlichen und vermehrt auch anthropogenen Entwicklungen beeinflusst wird. Die Relevanz der Ermittlung wissenschaftlicher Modelle zur Abbildung zukünftiger Szenarien hat erheblich zugenommen (Schweizerische Gesellschaft für Hydrologie und Limnologie (SGHL) und Hydrologische Kommission (CHy), 2011). So wurden zur Charakterisierung und Vorhersage von Niedrigwasserabflüssen diverse Faktoren wie geologische Strukturen, topographische Gegebenheiten, relevante Speicher und das Niederschlagsverhalten in Bezug auf die Abflussprozesse in den beiden Studien Naef, Margreth, Floriancic (2015) und Naef, Margreth (2017) untersucht. Niedrigwasserprozesse beschreiben sie anhand des im Gesetz verankerten 95%-Quantils (Q347), das den Abfluss definiert, der an mindestens 347 Tagen im Jahr abfliesst. Daraus folgt eine mittlere jährliche Unterschreitungsdauer von 18 Tagen (Naef et al., 2015). Eine zunehmende Unterschreitungsdauer der heutigen Q<sub>347</sub>-Werte und somit ein Sinken der heutigen Q<sup>347</sup> Abflussmenge gilt in Zukunft laut mehreren Studien (Bundesamt für Umwelt, 2012; Meyer, 2012; Meyer et al., 2011a) als wahrscheinlich [\(Abbildung 3\)](#page-15-1). Zunahmen bis zu 17 zusätzlichen Tagen sind bis Ende des 21. Jahrhunderts prognostiziert (Meyer et al., 2011b). Somit müssen die meisten Gebiete im Mittelland eine deutliche Zunahme an Tagen mit Niedrigwasser sowie eine zeitliche Ausdehnung dieser erwarten (Bernhard et al., 2013). Im Gegensatz dazu wird die Menge des Niedrigwasserabflusses in den Voralpen und Alpen zunehmen und Niedrigwasserereignisse weniger im Winter sondern vermehrt im Spätsommer auftreten (Schädler et al., 2011).

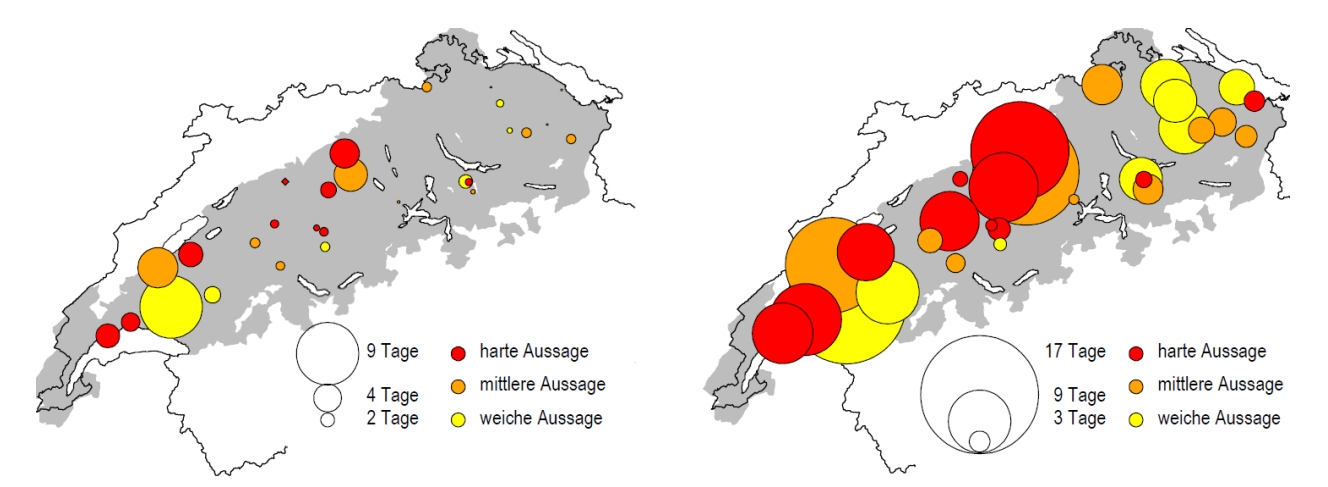

<span id="page-15-1"></span>*Abbildung 3: Vergleich der mittleren Unterschreitungsdauer des 95 %-Quantils der Kontrollperiode mit der Dauer der entsprechenden Unterschreitung der beiden Szenarioperioden: links für die nahe Zukunft um 2035, rechts für die ferne Zukunft um 2085 (Meyer et al., 2011a)*

Sowohl Hoch- als auch Niedrigwasser werden in Zukunft wasserwirtschaftliche Konsequenzen mit sich bringen. Dabei wird die Überprüfung rechtlicher Bestimmungen in unterschiedlichen Fachgebieten wie Wassereinleitungen, Wasserentnahmen und Seeregulierungen stattfinden (Bundesamt für Umwelt, 2012).

Für ein besseres Verständnis der in der Natur oftmals komplizierten Prozesse können diese durch die Entwicklung von Modellen vereinfacht abgebildet werden. Durch immer stärker werdende Rechnerleistungen und mit Hilfe digitaler Modelle können innert kurzer Zeit Analysen durchgeführt und verschiedene Szenarien durch Variation der Ausgangsbedingungen modelliert werden. Dadurch entfallen aufwändige oder umweltschädliche Feldversuche. Modelle können zudem mögliche Wechselwirkungen in der Natur aufzeigen, die für die blosse Beobachtung unsichtbar sind (Krüger et al., 2018). Je nach Lösungsansatz werden Modelle unterschiedlichen Kategorien zugewiesen: physikalische Modelle, statistische Modelle, dynamische Modelle, theoretische Modelle und Agent-basierte Modelle. Jede dieser Modellkategorien bietet abhängig von der Fragestellung gewisse Vor- und Nachteile (Krüger et al., 2018).

Für das Flussmanagement sind physikalische Lebensraummodelle seit ihrer Entwicklung in den 1980er Jahren zu einem wichtigen Instrument geworden (Bockelmann-Evans et al., 2004). Die Modelle ermöglichen die Bewertung der Habitateignung für aquatische Organismen auf der Grundlage von physikalischen Variablen wie Substrat, Strömungsgeschwindigkeit und Wassertiefe (Bovee, 1982). Dies ist insbesondere für die Folgenabschätzung von Wasserkraftwerken auf den ökologischen Gewässerzustand und für die Bestimmung der Mindestwasseranforderungen von aquatischen Populationen von Bedeutung.

Seit Ende der 1970er Jahre werden aquatische Habitat-Simulationsmodelle für Fische in der Wasserressourcenwirtschaft, insbesondere in Nordamerika, eingesetzt (Nestler et al., 2019). Das Modell der Physical Habitat Simulation (PHABSIM) (Bovee, 1982) gilt als das erste dieser Fischhabitatmodelle und wird heute weltweit eingesetzt. Dieses Modell verknüpft die physikalischen Variablen Fliesstiefe, Fliessgeschwindigkeit und Substrateigenschaften mit der Habitateignung durch uni- oder multivariate Präferenzfunktionen (Bovee, 1982; Lamouroux and Jowett, 2005). Andere Studien erfassten den Zusammenhang zwischen dem Vorkommen vielfältiger Fischarten und der Varianz der maximalen Fliesstiefe (Jungwirth and Winkler, 1983) oder zwischen der Fischanzahl und dem Vorkommen von Totholz (Zauner, 1993).

Einen fuzzy-logischen Ansatz der auf verfügbarem aber häufig nicht exaktem Wissen der Habitatansprüche beruht, verfolgt das "Computer Aided Simulation Model for Instream Flow Requirements (CASiMiR)". Mit linguistischen Regeln werden ökologische Daten durch ungenaue Informationen beschrieben, wodurch die Untersuchung der Wechselwirkungen zwischen physikalischen Variablen ermöglicht wird (Muñoz-Mas et al., 2018; Schneider, 2001; Zhang et al., 2019). Gleichzeitig wurden andere Methoden der Habitat-Simulation, wie multiple Regressionen, künstliche neuronale Netzwerke und multivariate statistische Verfahren, basierend auf Faktoren wie mehrerer Arten und Gemeinschaften, in der Habitatbewertung verwendet (Ahmadi-Nedushan et al., 2006).

Weiter ermöglicht die Berechnung hydraulischer Grössen wie Strömungsgeschwindigkeit und Wassertiefe nachweislich die Abbildung der Strukturvielfalt aquatischer Lebensräume eines Fliessgewässerabschnittes und damit die Herstellung eines Zusammenhangs zwischen physikalischen Parametern und der Biodiversität (Gostner et al., 2013). Die Klassifizierung von hydraulischen Habitattypen wird mithilfe von hydraulisch-morphologischen Indikatoren nach Woolsey et al. (2005) sowie nach Gostner und Schleiss (2012) vorgenommen. Als Indikatoren gelten messbare Grössen, die relevante Angaben über den Zustand und die Prozesse eines Ökosystems liefern (Lorenz et al., 1997). Bei grosser hydraulischer und morphologischer Variabilität lässt sich indirekt ein wertvoller, aquatischer Lebensraum ableiten (Vonwiller et al., 2010).

Nebst Struktur und Morphologie gilt die Wassertemperatur als zentraler Faktor für die Bestimmung chemischer und biologischer Prozesse in den Lebensräumen verschiedener Fischpopulationen. Obwohl einige Forschende zur Erweiterung des Untersuchungsumfanges standortübergreifende Temperaturaufzeichnungskampagnen durchgeführt haben (z.B.: Arscott et al., 2001; Brown and Hannah, 2008) oder faseroptische Temperaturmessungen zur Erhöhung der zeitlichen oder räumlichen Auflösung einsetzten (Selker et al., 2006), ist die thermische Dynamik in Quer- und Längsrichtung im Metermassstab nach wie vor wenig untersucht. Fernerkundungsansätze wie die Verwendung von thermischen Infrarotbildern erzielten einige Erfolge bei der Charakterisierung der räumlichen Heterogenität der thermischen Eigenschaften von Flüssen (Loheide and Gorelick, 2006; Tonolla et al., 2010). Weitere Erfolge bestehen in der numerischen Modellierung der thermischen Dynamik von Flüssen aus hydroklimatologischen, d.h. Abfluss-, Wassertemperatur- und meteorologischen Daten, die an einzelnen Standorten erhoben wurden (Caissie et al., 2005). Weiter wurden in diversen Studien (Carrivick et al., 2012; Loicq et al., 2018; Moosmann et al., 2005; Wawrzyniak et al., 2017) die Auswirkungen der Uferbeschattung auf die sommerlichen Wassertemperaturen bei Niedrigwasser untersucht.

Zusätzlich zur Habitateignung einzelner Flächen müssen die Habitate räumlich miteinander vernetzt sein. Dabei spielt die Fischdurchgängigkeit eine wichtige Rolle. In Verbindung mit dem Habitatwechsel wandern See- und Bachforellen grundsätzlich während des ganzen Jahres über Strecken von kürzerer Distanz (<1 km). Diese Verschiebungen stellen für das Fortbestehen ihrer Populationen eine bedeutsame Grundlage dar, da See- und Bachforellen für ihre Entwicklung Habitate verschiedenster Eigenschaften bedürfen. Die Wanderung von Standplatz zu Laichplatz und zurück umfasst häufig Strecken bis zu 100 km, wie beispielsweise am Alpenrhein. Der Seeforellenaufstieg und - abstieg an der Hasliaare beträgt ungefähr 30 km (Dönni et al., 2016).

Der Zeitpunkt der Laichwanderung variiert während eines Jahres, da dieser von diversen Faktoren abhängig ist. Grundsätzlich gilt, die Wanderung setzt umso früher im Herbst ein, je länger die Strecke zwischen Laich- und Nahrungshabitaten ausfällt (Jonsson and Jonsson, 2011).

Speziell während der Abwanderung, aber prinzipiell über der gesamten Distanz ihrer Wanderung sind See- und Bachforellen der erhöhten Prädation ausgesetzt. Dieses Risiko erhöht sich zusätzlich bei tiefen Wasserständen (Jonsson and Jonsson, 2011). Beobachtungen zufolge wandern See- und Bachforellen daher verstärkt bei Dämmerung und über Nacht. Höherer Gewässerabfluss sowie trübes Wasser lassen jedoch auch Wanderungen tagsüber zu (Rustadbakken et al., 2004). Eine breit verbreitete Auffassung ist, dass eine deutliche Abflusszunahme oder gar ein Hochwasser den Aufstieg der See- und Bachforellen auslösen kann, was aber in der wissenschaftlichen Literatur als umstritten gilt (z. B. Jonsson and Jonsson, 2011). Demzufolge fällt die Beschreibung der Wanderung von See- und Bachforellen abhängig von unterschiedlichen Abflüssen unterschiedlich aus (z. B. Dahl et al., 2004; Gibbins et al., 2008; Mendez, 2007). Niederwasser etwa erfordern einen grösseren Energieaufwand und bringen eine verzögerte Laichwanderung mit sich (Gibbins et al., 2008; Jonsson and Jonsson, 2011).

Die Fischmigration und die Konnektivität der aquatischen Lebensräume können sowohl durch natürliche Barrieren wie Stromschnellen, Wasserfälle und seichtere Flussabschnitte als auch durch anthropogene Barrieren wie Wehranlagen und Dämme eingeschränkt werden (Thorstad et al., 2008). Die physikalischen Parameter und hydraulischen Bedingungen solcher Barrieren beeinflussen die Fähigkeit eines Fisches, die Barriere zu passieren (Meixler et al., 2009). Das Gewässerschutzgesetz gibt hierfür Massnahmen zur Sicherstellung der freien Fischwanderung vor. Demnach bedürfen Fische für das Erreichen verschiedener Lebensräume gewöhnlich während des ganzen Jahres eine ununterbrochene Rinne mit einer minimalen Wassertiefe von 20cm. Zusätzlich fordert die Wegleitung des Bundes die Beachtung der ökologischen Anforderungen vorhandener Fischpopulationen in der Restwasserstrecke (Bundesamt für Umwelt, Wald und Landschaft, 2000).

Die tiefste Rinne (Talweg) gilt als Gewässerstrecke, welche die durchgehend höchsten Wassertiefen aufweist und durch die demnach Fische, die hohe Raumansprüche stellen, auf- und abwandern. Für die Erfüllung der Mindestanforderungen für die See- bzw. Bachforellen gilt der Talweg als entscheidender Faktor, da er die Nutzbarkeit des fischökologischen Lebensraums sichert. Erst die Vernetzung entsprechender Talwege ermöglicht der See- bzw. Bachforelle die optimale Nutzung der Laich- und Nahrungshabitate (Dönni et al., 2016).

Ein weiterer Bestandteil des Gewässerschutzgesetzes sind Schutz- und Nutzungsplanungen (SNPs), welche Ausnahmen für tiefere Restwassermengen als die gesetzlichen Richtlinien erlauben, wenn daraus ein signifikant höherer und wirtschaftlich günstigerer Energiegewinn resultiert. Die Mehrnutzung muss im gleichen Gebiet durch zusätzliche Schutzmassnahmen kompensiert werden. Diese Regelungen können dazu beitragen, Disharmonien zwischen Nutzung und Schutz der Gewässer zu reduzieren (Bolliger et al., 2009).

7

Zur Beurteilung der Fischdurchgängigkeit bestehen verschiedene Möglichkeiten, darunter: indirekte Messungen an verschiedenen Objekten mit Barrierewirkung (z.B.: Norman et al., 2009), regelbasierte Modelle zur Kopplung von Hydrodynamik und Fischphysiologie (z.B.: Furniss et al., 2006; Goerig et al., 2015; Kemp and O'Hanley, 2010), empirische Beobachtungen (z.B. Telemetrie, Hydroakustik, Filmen), statistische Modellierungen (Anderson et al., 2012) und zweidimensionale hydraulische Modellierungen (Grantham, 2013). Zweidimensionale (2D) hydraulische Modelle werden verwendet, um die abflussbedingten Veränderungen in Bezug auf die Fischdurchgängigkeitsparameter zu untersuchen (Reinfelds et al., 2010). Hydraulische Modelle berechnen Wassertiefen und -geschwindigkeiten basierend auf der Erhaltung von Fluidmasse und -impuls, der Gerinnetopographie und Abflussdaten. Diese Modelle können feinskalige räumliche Verteilungen von Wassertiefen und Strömungsgeschwindigkeiten simulieren und werden daher vermehrt zur Beurteilung von Zusammenhängen zwischen Abfluss und ökologisch relevanten Parametern eingesetzt (Elkins et al., 2007; Harrison et al., 2011).

Für die Beurteilung der Konnektivität von Lebensräumen werden vermehrt die Prinzipien der Netzwerktheorie angewendet. Die Aufgabe, einen möglichst geeigneten Weg von einem Ausgangspunkt zu einen Zielstandort oder einer Reihe von Standorten zu finden, ist im Kontext von Netzwerken wie Eisenbahnen, Strassen oder dem Internet gut gelöst (Brandimarte and Zotteri, 2007). Dabei können Netzwerke in Bezug zur Fischdurchgängigkeit in unterschiedlichen Skalen vorkommen. Grob aufgelöste Netzwerke auf der Skala des Gewässernetzes untersuchen die Vernetzung einzelner Gewässerabschnitte (Flussordnung nach Strahler) innerhalb des Gewässernetzes einer Region (Perkin et al., 2013) oder die Vernetzung des Gewässernetzes in der flussnahen Umgebung (Shao et al., 2019). Hoch aufgelöste Netzwerke verwenden ein mehrdimensionales Strömungsfeld in einem Fluss als regelmässiges Gitter und überprüfen, wie die Fische dieses generalisierte Netzwerk durchqueren (McElroy et al., 2012; Zielinski et al., 2018).

Die bisher gängigen Methoden für die Beurteilung der Fischdurchgängigkeit fokussieren stark auf die Passierbarkeit von künstlichen Bauwerken (Studer and Schleiss, 2011). Die Rolle von natürlichen Barrieren wurde bisher wenig beachtet (Reinfelds et al., 2010). Dabei wurde die quantitative Erfassung der Fischwanderung bisher nur punktuell (Querprofile), aber nicht flächendeckend durchgeführt (McElroy et al., 2012). Zudem wurde trotz der Vielzahl möglicher Einflussfaktoren in bisherigen Studien nur die Wassertiefe entlang der tiefsten Rinne berücksichtigt (Dönni et al., 2016). Daher können entlang einer künstlich angelegten Niedrigwasserrinne in einem Kanal ähnliche Wassertiefen auftreten wie in der tiefsten Rinne eines naturbelassenen Fliessgewässers. Jedoch unterscheidet sich bei diesen Gerinneformen die Variabilität verschiedener hydraulischer Parameter über die gesamte benetzte Breite, was indirekt auch Auswirkungen auf die Fischdurchgängigkeit hat (Woolsey et al., 2005).

8

### <span id="page-20-0"></span>1.3 Zielsetzung

Bei der Beurteilung der Fischdurchgängigkeit von Gewässern mit regelmässigen und unregelmässigen Wasserentnahmen sowie von Gewässern mit oftmals wiederkehrenden Niedrigwasserabflüssen liegt die Herausforderung in der Ermittlung angemessener Mindestabflüsse für die Wiederherstellung und Erhaltung der Funktionalität von natürlichen Gewässerökosystemen. Die Strategie "Biodiversität Schweiz" setzt sich zum Ziel, national prioritäre Fischarten zu erhalten und zu fördern (Aktionsplan des Bundesrates, 2017). Deshalb ist die Zunahme der natürlichen Reproduktion der unterschiedlichen Forellenpopulationen für die Zielerreichung von grosser Bedeutung (Bundesamt für Umwelt, 2019a).

Das Ziel dieser Masterarbeit ist, die Anwendbarkeit der Netzwerkanalyse basierend auf einer hochaufgelösten hydraulischen Modellierung zur Untersuchung von Parametern der Fischdurchgängigkeit zu testen und den bisher gängigen Methoden zur Bestimmung der Fischdurchgängigkeit gegenüberzustellen. Dabei sollen die Auswirkungen geringer Abflussveränderungen von Niedrig- und Restwasserabflüssen auf ökohydraulische Parameter der Fischdurchgängigkeit bei verschiedenen Gerinnetypen (Buhnen, Kiesbänke, Kanal) an der Hasliaare und an strukturellen Instream-Massnahmen (Buhnen und Steine) am Dreiwässerkanal untersucht werden.

Für den Aufbau der hydraulischen Modellierungen im Niedrigwasserbereich werden Grundlagen zu Randbedingungen sowie zur Auflösung, Kalibrierung und Validierung erarbeitet. Die Wassertiefen und Fliessgeschwindigkeiten aus der hydraulischen Modellierung bilden das Netzwerk, durch das ein Fisch einen Weg zurücklegen muss. Dabei stellen die hydrodynamischen Wanderansprüche von schwimmenden Fischen eine Kostenfunktion dar. Ziel ist erstens, die optimale Art und Weise zu bestimmen, wie Fische dieses Netzwerk durchqueren. Zweitens soll die Vielfalt möglicher Pfade über die gesamte benetzte Breite des Flusses anhand des Netzwerkansatzes erfasst werden.

Der modellbasierte Ansatz soll Hinweise auf aktuelle Mängel in der Flussmorphologie, Prioritäten bei der Schaffung neuer Lebensräume und quantitative Informationen zur Fischwanderung liefern. Damit wird ein Beitrag zur Versachlichung der Mindestwasserdiskussion geleistet.

## <span id="page-21-0"></span>1.4 Hypothesen und Forschungsfragen

Aus den Erkenntnissen des aktuellen Forschungsstandes und aus der oben beschriebenen Zielsetzung ergeben sich folgende Hypothese und Forschungsfragen:

Der Talweg und weitere Wanderkorridore sowie deren Tiefen- und Strömungsverhältnisse können in Bezug auf die Durchgängigkeit von Restwasserstrecken und Fliessgewässern bei Niedrigwasser sowie in Relation zur Strukturvielfalt eines Fliessgewässerabschnittes auf Basis einer hochaufgelösten hydrodynamischen Simulation und mit Prinzipien der Netzwerktheorie hergeleitet werden.

Um die Hypothese zu überprüfen, werden drei Fragen gestellt. Dabei konzentrieren sich die ersten zwei Fragestellungen auf die Erarbeitung von Kalibrationsgrundsätzen bei Niedrigwasser und die zweite Fragestellung auf die Fischdurchgängigkeit in Abhängigkeit von verschiedenen Einflussgrössen.

1. Kann der Stricklerwert durch eine hochaufgelöste Abbildung der Topographie mittels feiner Dreiecksvermaschung im hydraulischen Modell vernachlässigt werden?

2. Können kleinräumige heterogene Strukturen in die Gittergeometrie integriert werden und realistische modellierte Fliesstiefen und Fliessgeschwindigkeiten wiedergeben?

3. Wie sensitiv reagieren die Parameter der freien Fischwanderung (Fliesstiefe, Fliessgeschwindigkeit usw.) sowie modellierte Talwege und weitere Wanderkorridore in Abhängigkeit von…

- der Flussmorphologie?
- einfachen und kostengünstigen ingenieurbiologischen Massnahmen im bestehenden Flussbett (Instream-Massnahmen)?
- der Abflussmenge?
- unkorrigierten sowie korrigierten Höhenmodellen und deren Auflösung?
- Grössenunterschieden im Rechennetz?

## <span id="page-22-0"></span>1.5 Untersuchungsgebiete

### <span id="page-22-1"></span>1.5.1 Hasliaare

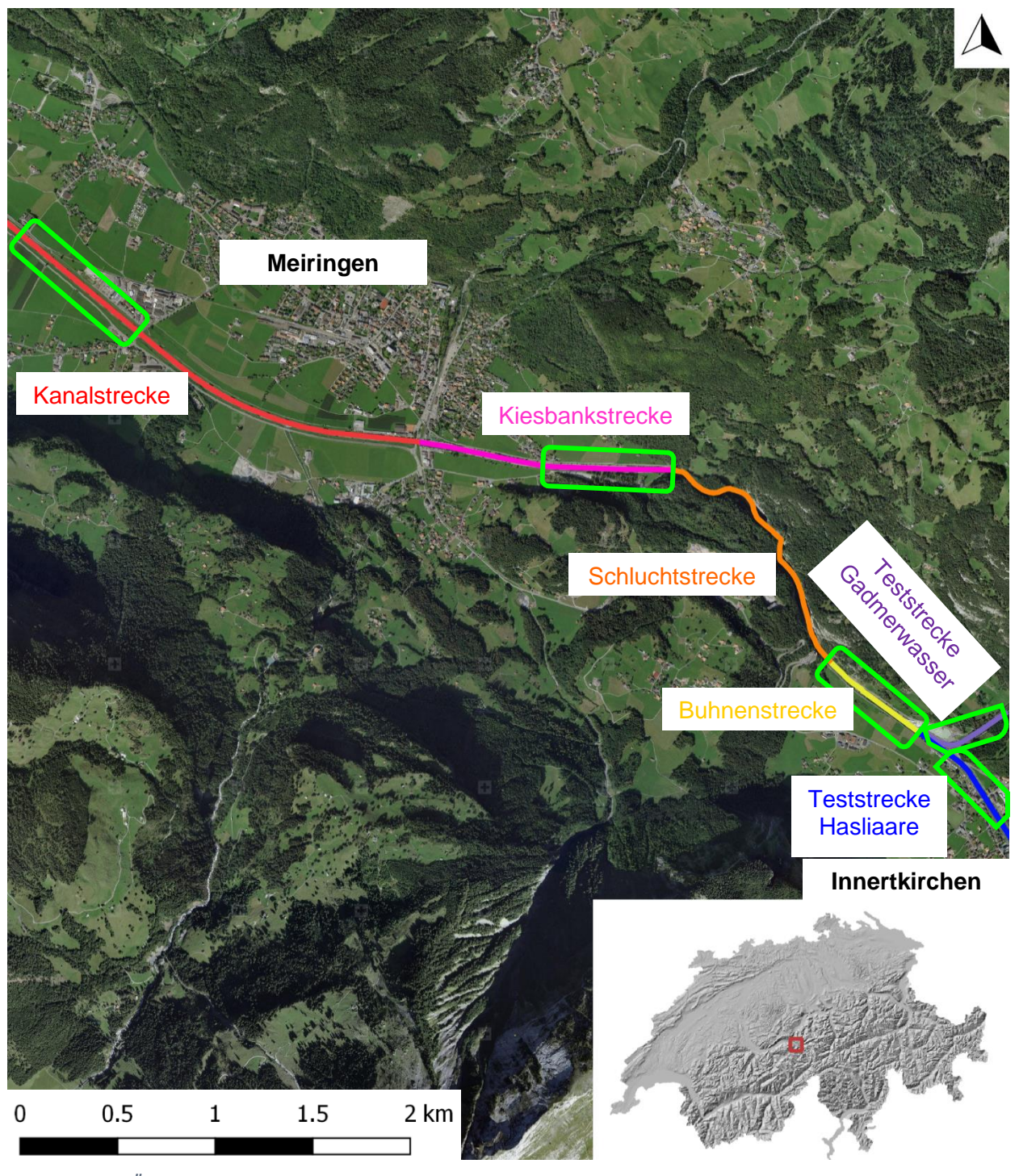

*Abbildung 4: Übersicht der schwarz umrahmten Untersuchungsgebiete an der Hasliaare und am Gadmerwasser (Bundesamt für Landestopografie, 2020)*

<span id="page-22-2"></span>Die Karte stellt einen Ausschnitt der Aare zwischen Innertkirchen und Meiringen dar. Die Untersuchungsstandorte sind mit einem hellgrünen Rahmen umrandet. Im Folgenden liegt der Fokus auf den drei verschiedenen Morphologietypen (Buhnen, Kiesbank und Kanal) sowie der Teststrecke Gadmerwasser und Hasliaare (vgl. [Abbildung 4\)](#page-22-2).

### <span id="page-23-0"></span>1.5.2 Dreiwässerkanal

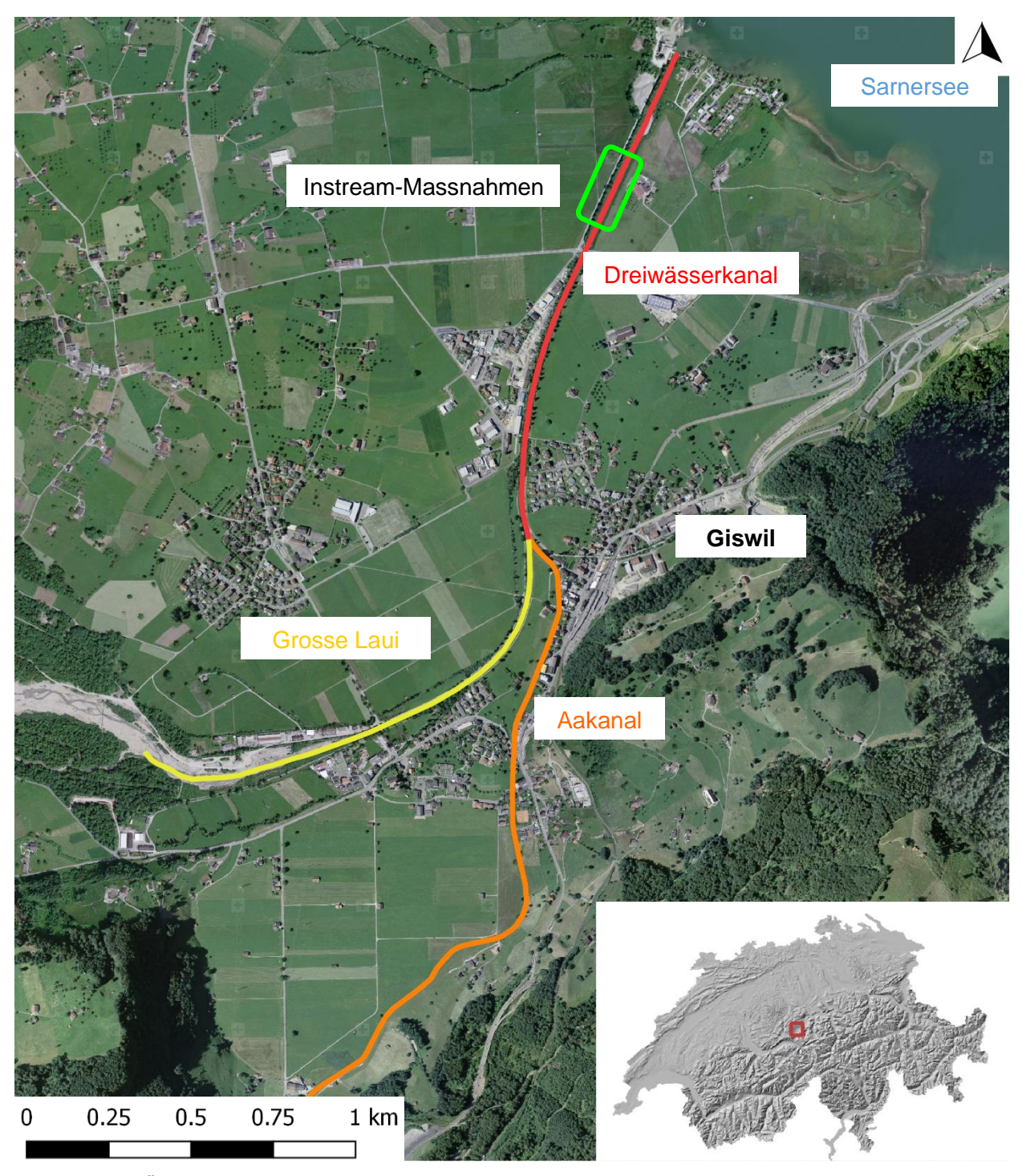

<span id="page-23-1"></span>*Abbildung 5: Übersicht des schwarz umrahmten Untersuchungsgebietes am Dreiwässerkanal (Bundesamt für Landestopografie, 2020)*

Die Karte zeigt den 1875 in Giswil erstellten Dreiwässerkanal, der das Wasser vom Aakanal und der Laui in den Sarnersee führt (Amstad, 1991) [\(Abbildung 5\)](#page-23-1). Die genauen Untersuchungsstandorte sind mit einem hellgrünen Rahmen umrandet. Im Folgenden liegt der Fokus auf den möglichen Instream-Massnahmen, die im Dreiwässerkanal eingesetzt werden könnten. Unter Instream-Massnahmen ist eine Aufwertung des Fliessgewässers durch die Induzierung einfacher und kostengünstiger Massnahmen mit geringem Platzbedarf zu verstehen.

## <span id="page-24-0"></span>1.6 Gliederung der Arbeit

Die vorliegende Arbeit ist in folgende sechs Kapitel gegliedert.

**Kapitel [1](#page-12-0)**: Das Kapitel 1 beinhaltet die Einleitung (Problemstellung, Stand der Forschung, Zielsetzungen, Hypothesen und Forschungsfragen, Untersuchungsgebiete).

**Kapitel [2](#page-25-0)**: In Kapitel 2 werden die Daten und Methoden vorgestellt. Die notwendigen Arbeitsschritte für die Erstellung der hydraulischen Modelle und die anschliessende Fischdurchgängigkeitsanalyse der beschriebenen Untersuchungsgebiete (vgl. [Abbildung 4](#page-22-2) und 5) werden chronologisch beschrieben. Diese umfassen die Datenerhebung, die Aufbereitung der Datengrundlage, das hydraulische Modell und schlussendlich die Fischdurchgängigkeitsanalyse.

**Kapitel [3](#page-59-0)**: In Kapitel 3 sind Resultate zu den verschiedenen hydraulischen Modellierungen und zur Analyse der Fischdurchgängigkeit aufgezeigt.

**Kapitel [4](#page-73-0)**: Das Kapitel 4 umfasst die Diskussion der Resultate.

**Kapitel [5](#page-81-0)**: Im Kapitel 5 folgen die Schlussfolgerungen bezüglich der hydraulischen Modellierungen und der Fischdurchgängigkeitsanalyse sowie die Überprüfung der Hypothese.

**Kapitel [6](#page-83-0)**: Das Kapitel 6 gibt einen Ausblick auf weitere mögliche Forschungsfelder, welche sich basierend auf dieser Arbeit eröffnen.

## <span id="page-25-0"></span>**2 Daten und Methoden**

Im folgenden Kapitel werden die wichtigsten Arbeitsschritte für die Erstellung des hydraulischen Modells und der Netzwerkanalyse für die ausgewählten Untersuchungsgebiete (vgl. [Abbildung 4](#page-22-2) und 5) chronologisch beschrieben. In [Abbildung 6](#page-25-1) sind die aufeinander aufbauenden Arbeitsschritte tabellarisch dargestellt. Die Nummern unter den Arbeitsschritten entsprechen den jeweiligen Unterkapiteln.

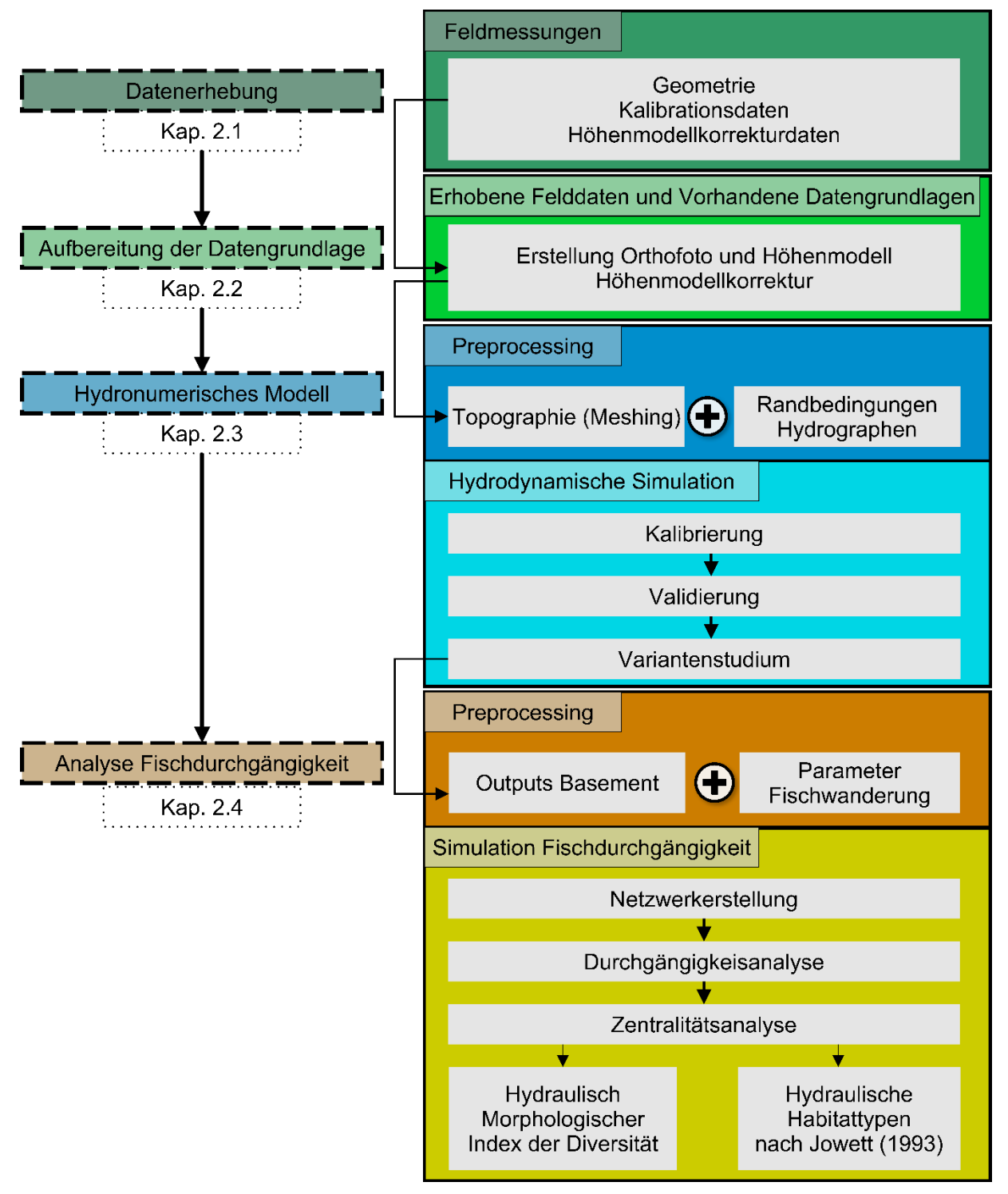

<span id="page-25-1"></span>*Abbildung 6: Schematische Darstellung der Methodenvorgänge (Eigene Darstellung)*

## <span id="page-26-0"></span>2.1 Datenerhebung

Für den Aufbau eines hydraulischen Modells sind Geländegeometrie sowie Daten zur Kalibration des Modelles erforderlich. Nachfolgend wird beschrieben, welche Daten mit welcher Methode und zu welchem Zweck erhoben wurden.

## <span id="page-26-1"></span>2.1.1 Geometrie

Um hydraulische Parameter wie Wassertiefen und Fliessgeschwindigkeiten im Niedrigwasserbereich anhand eines hydraulischen Modells realitätsgetreu abzubilden, muss die Gerinnegeometrie effizient und detailliert erfasst werden. Die einfachste Möglichkeit bieten photogrammetrische Verfahren mit Hilfe von Drohnen, die nach entsprechender Bildbearbeitung eine 3D-Punktewolke, ein digitales Höhenmodell (Oberflächen- oder Terrainmodell) und ein Orthofoto ergeben. Für die verschiedenen Gerinnetypen Buhnenstrecke und Kiesbankstrecke an der Hasliaare (vgl. [Abbildung 4\)](#page-22-2) sowie für die strukturellen Instream-Massnahmen (Buhnen und Steine) am Dreiwässerkanal (vgl. [Abbildung 5\)](#page-23-1) stellt Grimsel Hydro (Kraftwerke Oberhasli AG) bereits angefertigte Drohnenaufnahmen (Orthofoto und Höhenmodell) zur Verfügung.

Aufgrund des geradlinigen Verlaufs mit gleichmässigem Gefälle konnten die Querprofile des Bundesamtes für Umwelt für die Herleitung der Gerinnegeomtrie der Kanalstrecke (vgl[. Abbildung](#page-22-2)  [4\)](#page-22-2) verwendet werden. Für die Erhebung der Gerinnegeometrie der Teststrecken Gadmerwasser und Hasliaare (vgl. [Abbildung 4\)](#page-22-2) wurden folgende Arbeitsschritte im Feld durchgeführt.

- 1. Einmessen von Referenzpunkten (Ground Control Points) mittels differentiellem GPS *Leica GS18* (nachfolgend DGPS genannt) (vgl. [Abbildung 8\)](#page-26-3)
- 2. Einmessen von Kontrollpunkten (zur Überprüfung der Lagegenauigkeit) mittels DGPS.
- 3. Befliegung des entsprechenden Perimeters mittels einem DJI-Matrice 200 Multicopter (vgl. [Abbildung 7\)](#page-26-2) und entsprechender Kamera (zenmuse x4s).

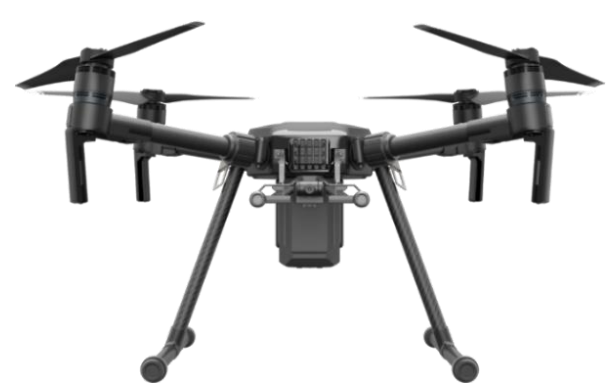

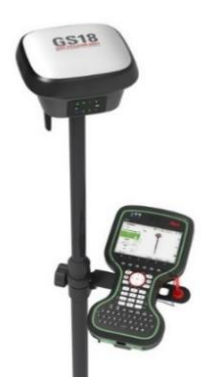

<span id="page-26-2"></span>*Abbildung 7: Matrice 200 Drohne mit Kamera zenmuse x4s*

<span id="page-26-3"></span>*Abbildung 8: Differentielles GPS Leica GS18 & CS20 (DGPS)*

#### <span id="page-27-0"></span>2.1.2 Kalibrationsdaten

#### <span id="page-27-2"></span>*2.1.2.1 Abfluss*

Der Vergleich von modellierten und gemessenen Wassertiefen, Fliessgeschwindigkeiten und Wasserspiegelbreiten verlangt den Kalibrationsabfluss. Der Abfluss (Q) definiert das Wasservolumen (m<sup>3</sup>), das pro Zeiteinheit (s) einen Fliessquerschnitt (A) durchströmt (Zepp, 2017). Für die Messung des Abflusses sind unterschiedliche Methoden möglich. Für die Arbeit wird die Salzverdünnungsmethode (Tracermessung) verwendet. Im Vergleich zur Flügelmessung, bei der mechanisch mit Hilfe eines Messflügels punktuell die Fliessgeschwindigkeit ermittelt wird, ist die Tracermessung in Gebirgsflüssen mit viel Turbulenzen bedeutend genauer und deutlich schneller zu realisieren. Für die Messung werden drei Leitfähigkeitssonden an der Messtelle im Gewässer positioniert. Abhängig von der Durchmischung wird stromaufwärts mit ausreichender Entfernung zur Messstelle eine definierte Menge mit Flusswasser gelöstes Kochsalz in den Fluss eingegeben. Die Änderung der elektrischen Leitfähigkeit, die sich durch den Durchgang des Salzes ergibt, wird an der Messstelle so lange aufgezeichnet, bis sich wieder die Grundleitfähigkeit einstellt (vgl. [Abbildung 9\)](#page-27-1). Aus dem Verhältnis zwischen dem Integral der Konzentrationskurve und der eingegebenen Salzmenge resultiert die Abflussmenge (Landeshydrologie und -geologie, 1994).

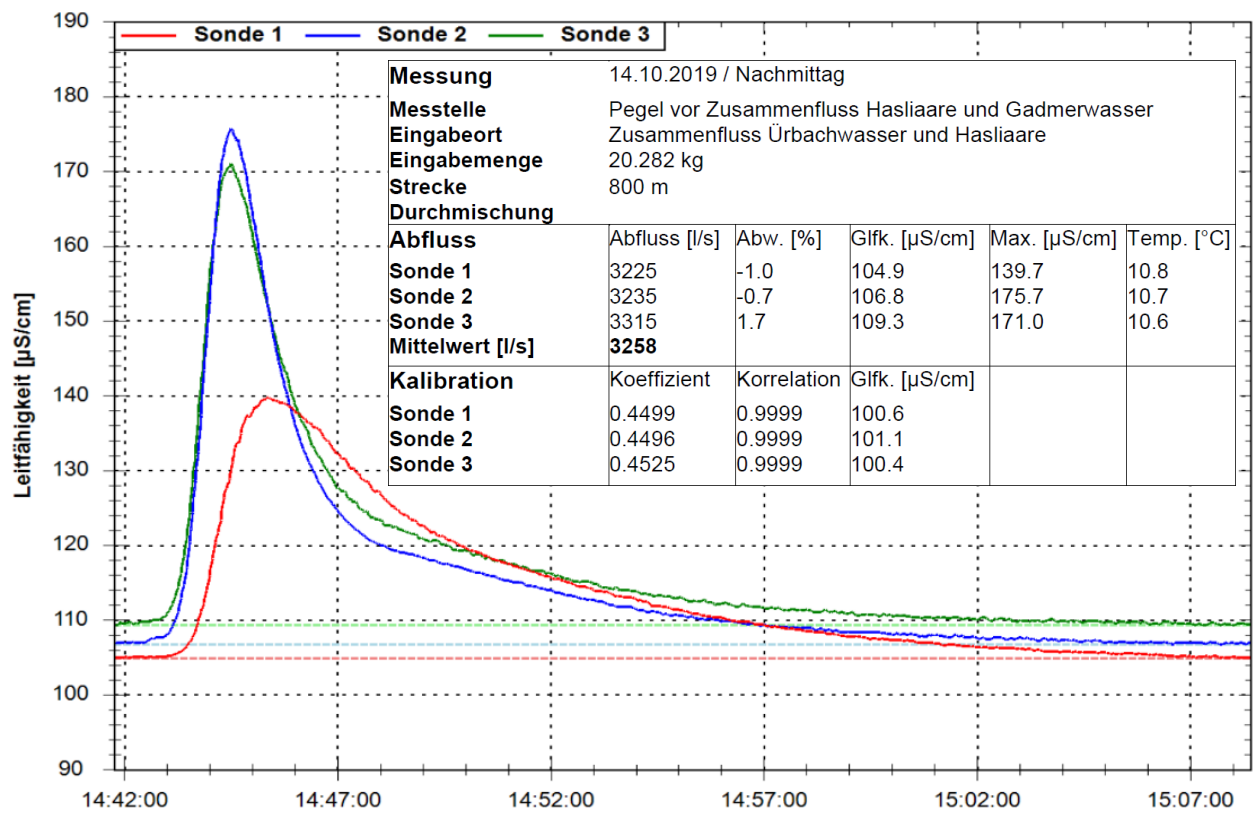

<span id="page-27-1"></span>*Abbildung 9: Abflussmessung Verlaufskurve des Salzdurchgangs an der Hasliaare (Eigene Darstellung)*

#### *2.1.2.2 Wassertiefe und Fliessgeschwindigkeit*

Als Kalibrationsparameter für das hydraulische Modell werden Wassertiefen und Fliessgeschwindigkeiten verwendet. Deren Messung erfolgt möglichst zeitnah zur Erfassung des Kalibrationsabflusses (vgl. Kap. [2.1.2.1\)](#page-27-2), sodass Pegel und Abfluss übereinstimmen. Um kleinere Abweichungen erklären und allenfalls anpassen zu können, wird zusätzlich ein Lattenpegel mit einer Markierung für den Wasserstand installiert. Die Messungen erstrecken sich auf die Teststrecke Gadmerwasser und Teststrecke Hasliaare, da für die anderen Standorte bereits Kalibrationsdaten vorliegen (Buhnenstrecke), schon ein hydraulisches Modell (Dreiwässerkanal) besteht oder keine Kalibrationsdaten vorhanden sind (Kanalstrecke, Kiesbankstrecke). Die Messungen decken jeweils die gesamten Flussabschnitte ab. Im Feld werden die Wassertiefen und Fliessgeschwindigkeiten bei unterschiedlichen morphologischen Typen mit verschiedenen Strömungsverhältnissen (turbulent, laminar) z. B. Schnelle (Riffle), Kolk (Pools), Rinner (Runs), Gleitrinne (Glide) und Stillwasserbereich (vgl. (Schager and Peter, 2004) entlang der tiefsten Rinne aber auch in seichten Bereichen gemessen. Damit ein Vergleich möglich ist, müssen die Messstandorte mittels DGPS vermessen werden. Die Wassertiefe wird mit einem Doppelmeter und die Fliessgeschwindigkeit mithilfe von zwei kalibrierten Messflügeln gemessen. Die Ermittlung der Fliessgeschwindigkeit erfolgt in einem abgekürzten Verfahren und unterscheidet zwei Punktmessverfahren.

- Einpunktmessverfahren: Flügelmessung 38 % über der Flusssohle (Krebs, 1954)
- Zweipunktmethode: Flügelmessungen 20% und 80% über der Flusssohle (US Geological Survey (USGS) (Rantz, 1982)

#### <span id="page-28-0"></span>2.1.3 Höhenmodellkorrekturdaten

#### *2.1.3.1 Wasserspiegellage*

Die Wasserspiegellage ist für die Brechungsgleichung der Höhenmodellkorrektur entscheidend. Die Erfassung der räumlich variablen Wasseroberfläche kann durch die Digitalisierung von Orthofotos direkt aus der Punktwolke oder durch die Vermessung im Feld erfolgen. In dieser Arbeit wird die Wasserspiegellage im Feld erfasst, indem der Wasserrand alle drei bis fünf Meter sowie zusätzlich an den Höhenübergängen mittels DGPS erfasst wird.

### <span id="page-28-1"></span>*2.1.3.2 Validierungspunkte im Wasser*

Um die Höhenmodellkorrektur zu validieren werden in verschiedenen Wassertiefen Aufnahmen der Sohle gemacht. An der Teststrecke Gadmerwasser und an der Teststrecke Hasliaare (mit Counter) werden jeweils 40 Sohlenpunkte mittels DGPS vermessen. In der Teststrecke Hasliaare (ohne Counter) werden 31 markierte Steine versenkt und mittels DGPS vermessen (vgl. Anhang A). Zusätzlich wird die Wassertiefe mit einem Doppelmeter bei jedem Stein erfasst. Dies dient der Fehlerüberprüfung der Höhenmodellkorrektur.

## <span id="page-29-0"></span>2.2 Aufbereitung der Datengrundlage

Im Anschluss an die Datenerhebung folgt die Datenaufbereitung, um die erhobenen Werte für die Erstellung des hydraulischen Modelles zu verwenden. Dabei wird die Aufbereitung selbst erhobener Felddaten von bereits vorhandener Daten unterschieden.

### <span id="page-29-1"></span>2.2.1 Geometrie

Für die Anfertigung von Orthofotos und hochaufgelösten Höhenmodellen der Gerinnesohle werden die Bilder des Matrice 200 Multikopters unter Verwendung der Referenzpunkte (vgl. Kap. [2.1.1\)](#page-26-1) mit Hilfe der SfM-Photogrammetrie (*Structure-from-Motion*) verarbeitet. *Structure from Motion* (SfM) ist eine Technik, die durch das Zusammenfügen überlappendender zweidimensionaler Bilder, aufgenommen aus verschiedenen räumlichen Positionen, die dreidimensionale Struktur einer Szene oder eines Objekts rekonstruiert. Die Methode ist verhältnismässig kosteneffizient, verlangt ausreichend robuste und portable Datenerfassungsgeräte und basiert auf einem einfachen Datenverarbeitungs-Workflow (vgl. z.B. (Westoby et al., 2012). Ein grosser Teil des SfM-Workflows ist in verschiedenen, relativ preiswerten, kommerziellen Softwarelösungen (z.B. *Agisoft PhotoScan, Photomodeler)* automatisiert. Die Umsetzung für die hier beschriebene Datenaufbereitung erfolgt mit Hilfe der kommerziellen Software *Agisoft PhotoScan*. Eine detaillierte Beschreibung des Arbeitsablaufs in *Agisoft PhotoScan* findet sich in Agisoft (2018) und Shervais et al. (2016)[. Abbildung 10](#page-29-2) zeigt die grafische Oberfläche von *Agisoft PhotoScan*. Die einzelnen Multicopteraufnahmen (blaue Vierecke) werden unter Berücksichtigung ihres Aufnahmewinkels (schwarze Linie) und der Referenzpunkte (Fähnchen) zu einem 3D-Modell für das Modellgebiet zusammengefügt.

<span id="page-29-2"></span>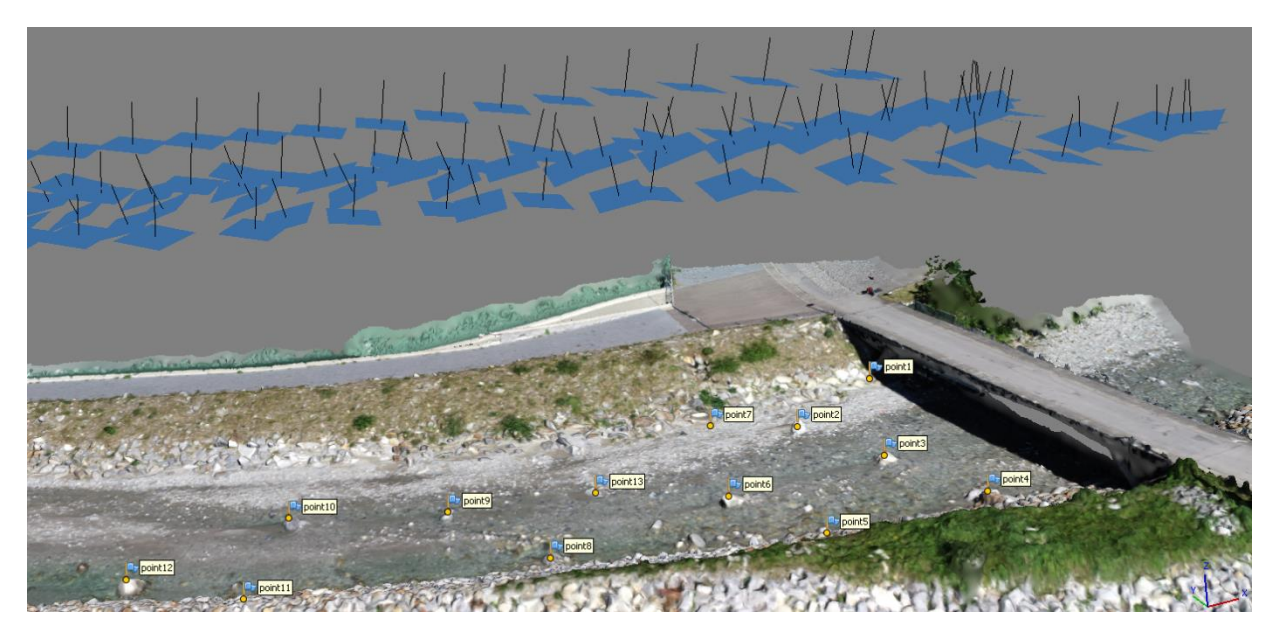

*Abbildung 10: Beispielhafte Darstellung der grafischen Oberfläche der Software Agisoft PhotoScan am Gadmerwasser (Eigene Darstellung)*

#### <span id="page-30-0"></span>2.2.2 Höhenmodellkorrektur

Die in *Agisoft PhotoScan* generierten Resultate verlangen zur Übertragung der Höhenwerte in das hydraulische Modell einer Nachbearbeitung, sodass die Gerinnegeometrie möglichst realitätsgetreu abgebildet wird. Dieser Schritt ist notwendig, um eine Beeinflussung der Fliesswege zu vermeiden, da das hydraulische Modell nur die Oberfläche (Freispiegelabfluss) jedoch kein Unterfliessen von Strukturen modellieren kann. Dabei sind zwei Korrekturstufen erforderlich. Die hier beschreibene Nachbearbeitung der Gerinnegeometrie erfolgt mit der Open-Source-Software *CloudCompare*. Die erste Korrekturstufe umfasst die Entfernung von Brücken und Vegetation aus dem Höhenmodell. Der Höhenwert wird dabei auf die Sohlenhöhe (bei Brücken) oder auf die Böschungshöhe (bei Vegetation) reduziert. [Abbildung 11](#page-30-1) und 12 stellen den ersten Nachbearbeitungsschritt beispielhaft dar.

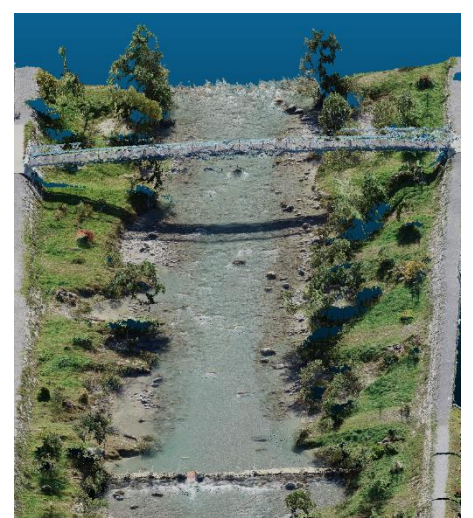

*Abbildung 11: Unbearbeitetes Geländemodell erstellt mit AGISOFT PhotoScan (Eigene Darstellung)*

<span id="page-30-2"></span>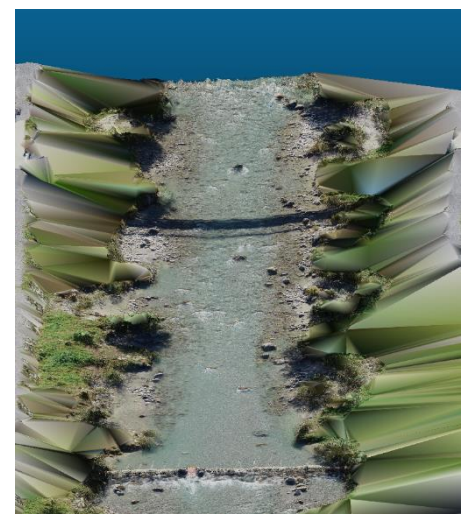

*Abbildung 12: Mit Cloudcompare nachbearbeitetes Geländemodell (Eigene Darstellung)*

<span id="page-30-1"></span>Das Haupthindernis für eine genaue bathymetrische Kartierung mit jeder photogrammetrischen Technik ist die Korrektur der Lichtbrechung beim Durchgang zwischen den Medien Luft und Wasser (Tewinkel, 1963). Dieser Effekt hat aufgrund des überhöhten Höhenmodells zur Folge, dass die Messungen im Wasser flacher erscheinen (Woodget et al., 2015). Dieser Ansatz wird anhand der versenkten Steine an der Teststrecke Hasliaare getestet. Für einen markierten und versenkten Stein liegen jeweils zwei unterschiedlich erfasste Höhenwerte sowie die Wassertiefe vor. Wie in Kapitel [2.1.3.2](#page-28-1) beschrieben, ergibt sich ein Höhenwert durch die Messung der versenkten Steine mit Hilfe des DGPS, während der andere Höhenwert aus dem drohnenbasierten Höhenmodell nach dem ersten Nachbearbeitungsschritt abgeleitet werden kann. Die Abweichungen der Höhenwerte ergeben die erste Stichprobe (Höhenwerte). Die zweite Stichprobe umfasst die Wassertiefen. Die Daten sind normalverteilt. Mit diesen beiden metrischen Variablen (Höhenwerte und Wassertiefen) wird ein Streudiagramm (vgl. [Abbildung 33\)](#page-59-3) erstellt, um den Zusammenhang zwischen der Höhenmodellabweichung und der Wassertiefe zu ermitteln. Zusätzlich wird der Pearson-Korrelationskoeffizient und der p-Wert berechnet.

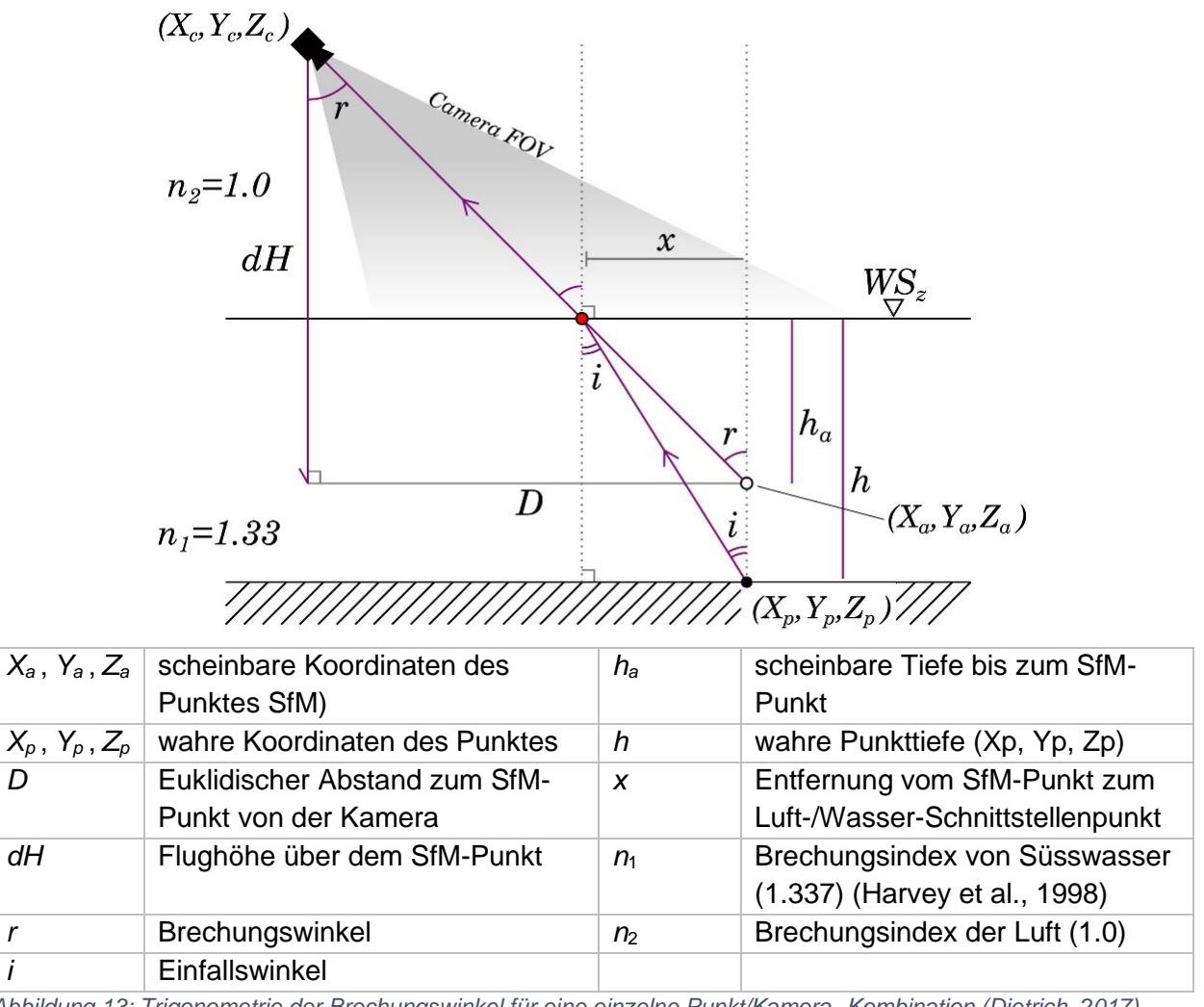

<span id="page-31-0"></span>*Abbildung 13: Trigonometrie der Brechungswinkel für eine einzelne Punkt/Kamera -Kombination (Dietrich, 2017)*

Das Höhenmodell setzt sich aus mehreren Millionen SfM-Punkten zusammen. [Abbildung 13](#page-31-0) zeigt die Brechungstrigonometrie einer einzelnen Messpunkt-Kamerakombination. Die Legende ist in [Abbildung 13](#page-31-0) dargestellt. Ziel ist es, ein Gleichungssystem für die tatsächliche Tiefe des Unterwasserpunktes (*h*) i[n Abbildung 13](#page-31-0) zu lösen, um eine korrigierte Höhe der Sohle zu erhalten. Das Snell'sche Gesetz (Gleichung 1) regelt die Lichtbrechung zwischen zwei verschiedenen Medien:

$$
n_1 \sin i = n_2 \sin r \tag{1}
$$

Durch das Einsetzten einer Vielzahl trigonometrischer Funktionen in Gleichung 1, in Abhängigkeit von den vorgängig bekannten oder bereits gelösten Variablen in [Abbildung 13,](#page-31-0) erfolgt schliesslich die Herleitung der wahren Punkttiefe *h*. Es werden zwei Methoden zur Brechungskorrektur und Verbesserung des Höhenmodells unterschieden. Die erste Methode ist speziell für Nadir-SfM-Bilder mit Aufnahmewinkeln von unter 10° gedacht. Sie umgeht einige der Komplikationen, die durch die Verwendung mehrerer Kameras verursacht werden. Diese Form der Refraktionskorrektur verwendet eine vereinfachte Version des Snell'schen Gesetzes und erfolgt im QGIS mittels Rasterkalkulator. Dabei wird die scheinbare Wassertiefe jeder Pixelzelle anhand der Differenz zwischen Wasserspiegellage und Sohlenlage berechnet und mit dem Brechungsindex von 1.337 multipliziert, um die tatsächliche Wassertiefe zu erhalten. Durch die Subtraktion der tatsächlichen Wassertiefen von der Wasserspiegellage ergibt sich die korrigierte Sohlenlage. Dazu werden die Gleichungen 2 verwendet, wodurch Gleichung 1 zu Gleichung 3 vereinfacht wird:

$$
\sin i \cong \tan i = \frac{x}{h} \qquad \qquad \sin r \cong \tan r = \frac{x}{h_a} \qquad (2)
$$

$$
h = 1.337 \times h_a \tag{3}
$$

Aktuelle Studien bezüglich Aufnahmewinkel der SfM-Bilder zeigen, dass aus Off-Nadir-Bildern weniger fehleranfällige Datensätze mit besserer Genauigkeit und Präzision resultieren (James and Robson, 2014). Da ein SfM-Punkt auf mehreren sich überlappenden Bilder zu sehen ist (vgl. [Abbildung 14\)](#page-33-1) erfolgen mehrere Korrekturen für einen SfM-Punkt. Die direkte Anwendung des Snell'schen Gesetzes wird verunmöglicht, da die Kamerapositionen und dadurch auch die Winkel *r* und *i* für jede Kamera verschieden sind. Daher muss Gleichung 1 für jede Kamera gelöst werden, wodurch minimale Unterschiede der Tiefen (h) resultieren (Butler et al., 2002). Für jeden Unterwasserpunkt in einer SfM-Punktwolke löst das *Python*-basierte Programm von (Dietrich, 2017) für jede Kamera, die den Punkt erfasst, Brechungskorrekturgleichungen und berechnet iterativ alle möglichen Punkt-Kamera-Kombinationen. Für die sichtbaren Punkte wird *r* für jede Kamera, die den Punkt erfasst aus [Abbildung 13](#page-31-0) anhand der Gleichung [\( 4](#page-32-0) ) berechnet:

<span id="page-32-0"></span>
$$
r = \tan^{-1} \frac{D}{dH}
$$
 (4)

Dabei entspricht *r* nicht der Kameraneigung (von *Photoscan*), sondern dem Winkel vom Punkt durch die Mitte der Kamera zum Sensor (Dietrich, 2017). Entscheidend für die Brechungskorrektur ist der Wasserspiegel, da damit *h<sup>a</sup>* (*h<sup>a</sup>* = *WS<sup>Z</sup>* - *Za*) berechnet wird. Für die Berechnung der Brechungskorrektur wird eine ebene Wasseroberfläche angenommen. Anhand der berechneten Variablen *r* und *h<sup>a</sup>* erfolgt die Brechungskorrektur basierend auf den anderen unbekannten Variablen aus [Abbildung 13](#page-31-0) (Dietrich, 2017). Da *Z<sup>a</sup>* für jeden Punkt aus der SfM-Punktwolke bekannt ist, hat *h<sup>a</sup>* folglich auch einen festen Wert für jeden Punkt. Dadurch variieren die Werte *x* und *h* für jede Kamera, die einen konkreten Punkt erfasst. Daraus resultiert für *h* und *Z<sup>p</sup>* ein Wertebereich und die korrigierte Höhe folgt aus der Subtraktion der Mittelwertes aller h-Werte vom Wasserspiegel (vgl. [Abbildung 14\)](#page-33-1) (Butler et al., 2002).

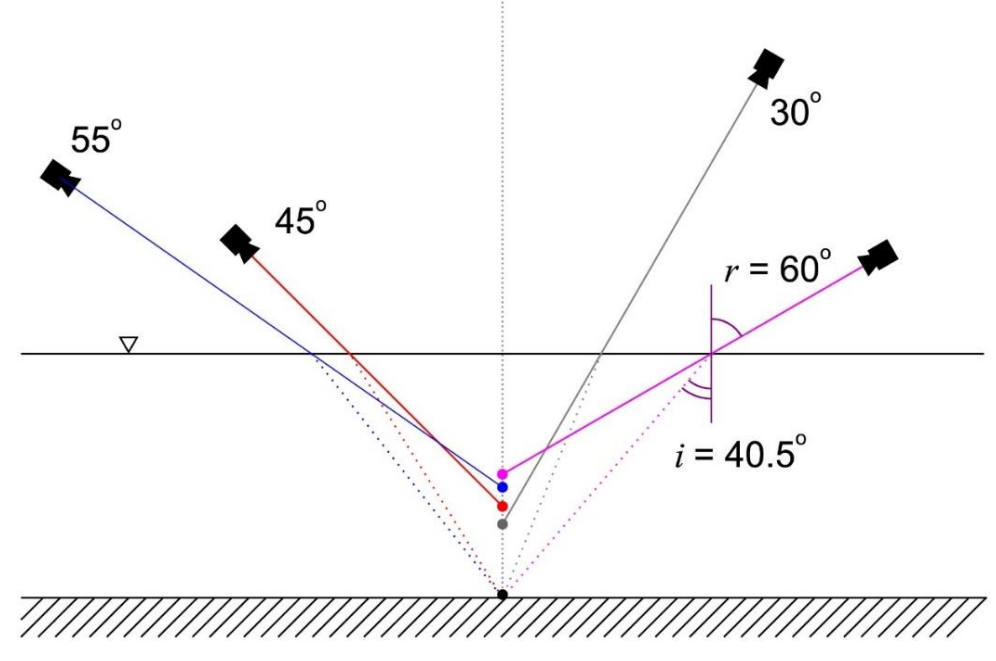

*Abbildung 14: Brechungswinkel und Verortung der scheinbaren Tiefe aus vier verschiedenen Kamerawinkeln/Standorten (Dietrich, 2017)*

#### <span id="page-33-1"></span>Die Formel für die Brechungskorrektur sind folgend aufgeführt:

$$
i = \sin^{-1}\left(\frac{n_2}{n_1} \times \sin r\right) \tag{5}
$$

$$
x = h_a \times \tan r \tag{6}
$$

$$
h = \frac{x}{\tan i} = \frac{h_a \times \tan r}{\tan \left[\sin^{-1}\left(\frac{n_2}{n_1} \times \sin r\right)\right]}
$$
(7)

$$
Z_p = W S_z - \bar{h} \tag{8}
$$

#### <span id="page-33-0"></span>2.2.3 Kalibrationsdaten

Die Messungen der Wassertiefen und Fliessgeschwindigkeiten werden in einer Tabelle zusammengetragen. Weiter werden die Aufnahmestellen in ein Geoinformationssystem (GIS) integriert. Die Teststrecke Gadmerwasser umfasst 40 Kalibrationspunkte und die Teststrecke Hasliaare 31. Für die Buhnenstrecke liegen mehr als 3000 Messungen der Wassertiefen und Fliessgeschwindigkeiten mittels Ultraschall-Doppler-Profil-Strömungsmesser von Grimsel Hydro (Kraftwerke Oberhasli AG) vor. Für die Kiesbank- und Kanalstrecke liegen keine Daten vor. Das Modell für den Dreiwässerkanal ist bereits kalibriert.

## <span id="page-34-0"></span>2.3 Hydraulisches Modell

Numerische hydraulische Modelle berechnen Wassertiefen und Fliessgeschwindigkeiten basierend auf der Erhaltung von Fluidmasse und -impuls. 2D-Modelle können eingesetzt werden um hochaufgelöste räumliche Verteilungen von Wassertiefen und Strömungsgeschwindigkeiten zu simulieren. Daher sind sie in der Lage, Skalen abzubilden, in denen relevante physikalische und biologische Prozesse auftreten (Elkins et al., 2007; Harrison et al., 2011). Die Genauigkeit der Ergebnisse von 2D-Modellen hängt stark von der Auflösung und der Genauigkeit der ihnen zugrunde liegenden topografischen Messungen ab (Legleiter et al., 2011). Somit stellt die Erfassung des Gerinnes von ausreichend räumlicher Auflösung eine entscheidende Komponente zur Optimierung der Modellleistung dar (Waddle, 2010).

### <span id="page-34-1"></span>2.3.1 Preprocessing allgemein

Voraussetzung für 2D-Simulationen in *BASEMENT* ist ein Berechnungsgitter (*computational mesh*), welches die dreidimensionale Topographie des Gerinnes abbildet[. Abbildung 15](#page-34-2) zeigt eine Übersicht des Preprocessings. "BASEmesh" ist ein Werkzeug zur Generierung von Rechennetzen und wird als *Python*-*Plugin* für QGIS zur Verfügung gestellt (Vetsch et al., 2018).

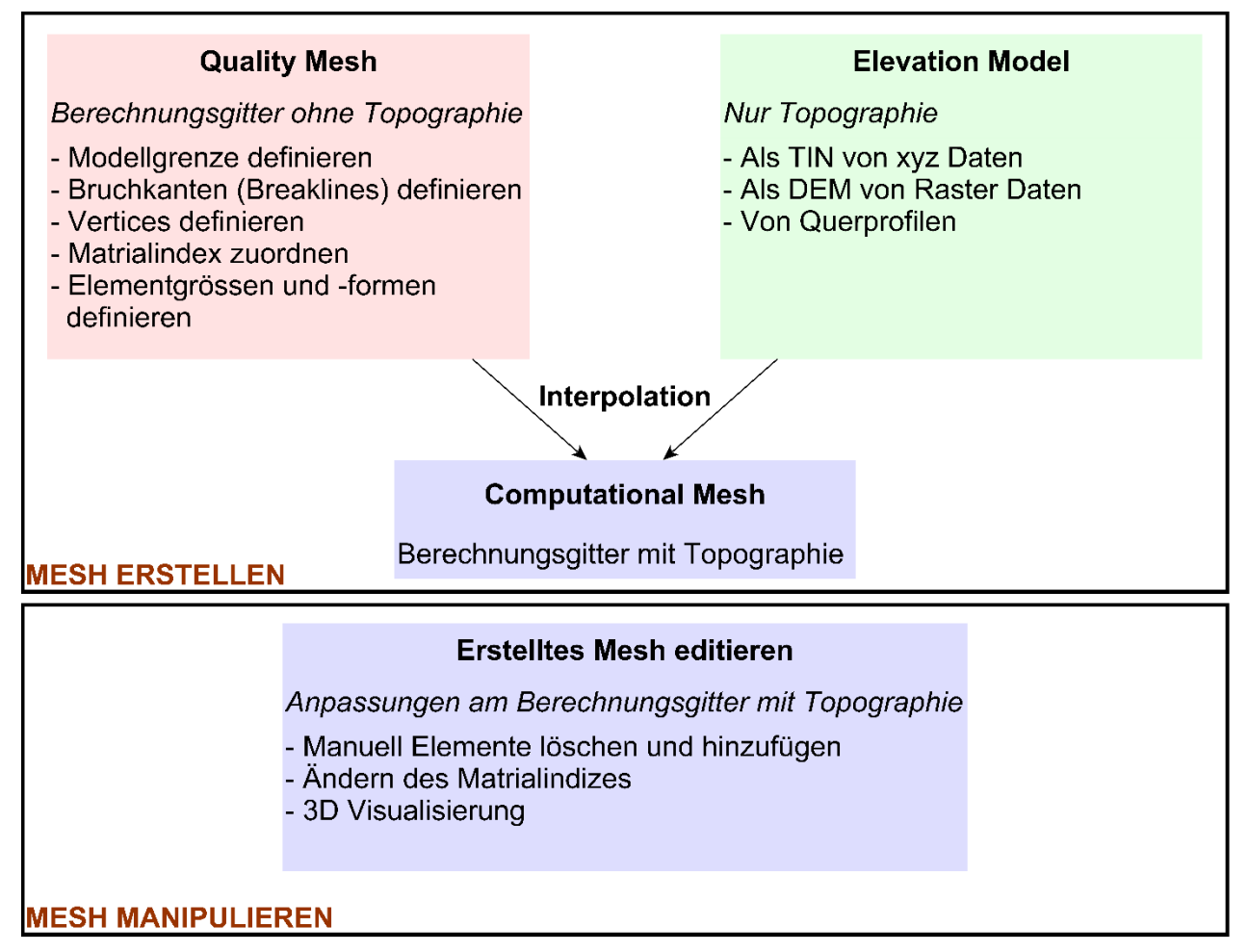

<span id="page-34-2"></span>*Abbildung 15: Preprocessing im BASEmesh Eigene Darstellung nach (Vetsch et al., 2018)*

#### *2.3.1.1 Berechnungsgitter ohne Höhendaten (Quality Mesh)*

Zuerst wird das unstrukturierte Rechennetz (*Quality Mesh*) bestehend aus Dreiecken *(Elements / Triangle)* mit Knoten *(Nodes / Vertex)* und Kanten *(Edges)* erzeugt [\(Abbildung 16\)](#page-35-0). Dabei werden alle Attribute, darunter Modellfläche, Bruchkanten, erzwungene *Nodes (Vertices)*, Elementgrössen *(Regions\_Points)* und Maschenlöcher *(Holes)* definiert. Dieses Netz beinhaltet keine topografischen Informationen. Aufgrund der Relevanz der enthaltenen Informationen im Gerinne wird das Rechennetz in diesem Bereich höher aufgelöst (kleinere Dreieckselemente), Flächen ausserhalb des Gerinnes werden mit niedrigerer Auflösung dargestellt. Diskontinuierliche Übergänge zwischen Elementen von verschiedener Grösse sowie zu kleine oder verzerrte Elemente mit kleinen Winkeln können zu Problemen führen. Die Qualität des Rechennetztes beeinflusst die Resultate der Modellierung, etwa die Genauigkeit, Rechenzeit, Stabilität usw. (Vetsch et al., 2018).

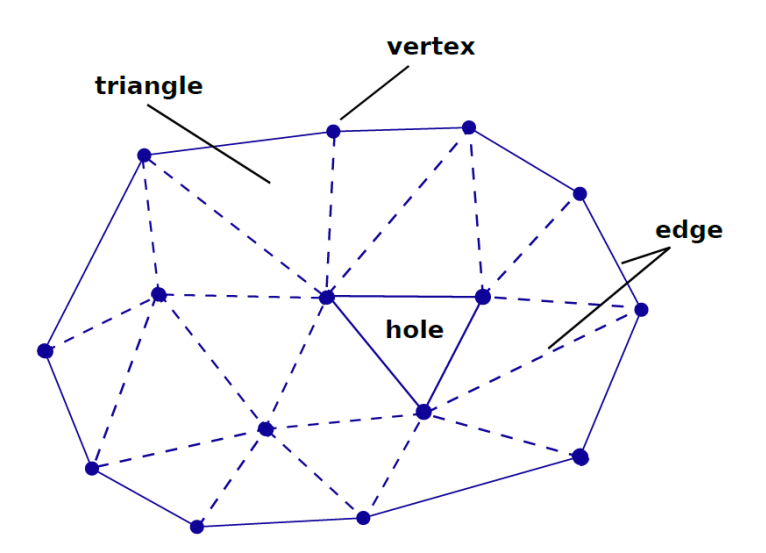

*Abbildung 16: Unstrukturiertes Gitter: Triangulation (Vetsch et al., 2018)*

#### <span id="page-35-0"></span>*Festlegung der Modellgrenze*

Die Modellgrenze (Boundary) beschreibt die Ausdehnung des Berechnungsgitters und definiert somit den Simulationsraum. Sie wird als Polygon Shapefile erfasst. Für die Simulation mit Niedrigwasserabflüssen genügt die Fokussierung des Gerinnes, um hydraulische Vorgänge zu erfassen. Da ein feinmaschig hochaufgelöstes Berechnungsnetz verwendet wird, können durch die geringere Ausdehnung des Netzes sowohl die Rechenzeit verkürzt als auch die Berechnungsstabilität erhöht werden (Vetsch et al., 2018).

#### *Festlegung der Bruchkanten und Vertices*

Markante Terrainveränderungen werden als Bruchkanten (*Breaklines*: z.B. Böschung) oder Scheitelpunkte (*Vertices*: z.B. Steine) berücksichtigt und als Linien Shapefile erfasst. Dadurch können komplexe, morphologische Strukturen abgebildet werden (Vetsch et al., 2018).
# <span id="page-36-1"></span>*2.3.1.2 Definition von Flächen gleicher Rauheit*

Im Modell muss ebenso die Rauigkeit des Gerinnes in angemessener Form abgebildet werden. Je nach Untergrund werden den einzelnen Zellelementen anhand von Punkten *(Regions\_Points)* verschiedene Materialindizes zugeordnet, über die anschliessend bei der Simulation in *BASEMENT* die Rauigkeit definiert werden kann. Die Zuordnung von Materialindizes kann entweder bei der Erstellung des Berechnungsgitters (vgl. Kap. [2.3.1.1\)](#page-35-0) oder bei der Mesh Manipulation (vgl. Kap. [2.3.1.5\)](#page-36-0) erfolgen. Die Zuordnung der einzelnen Flächen erfolgt visuell anhand des Orthofotos.

# *2.3.1.3 Höhenmodell (Elevation Model)*

Digitale Höhenmodelle im Rasterformat oder Querprofile mit x,y,z-Koordinaten als Vektor Punkt Shapefiles liefern Höheninformationen für das hydraulische Modell. Rasterdaten stellen die Realität als regelmässige Anordnung von Pixeln (Zellen) dar und müssen für die Verwendung im Modell nicht weiterverarbeitet werden. Erfolgt die Höheninformation aus vermessenen Querprofilen wird eine Interpolation für die Räume zwischen den Querprofilen benötigt. Dabei sind verschiedene Interpolationsmethoden anwendbar. Einerseits können aus den Punkten der Querprofile mit Werkzeugen aus geographischen Informationssystemen (z.B. *QGIS*) kontinuierliche Oberflächen (Raster) erstellt werden. Andererseits beinhaltet *BASEmesh* ein eigenes Tool (*Elevation Mesh)*, wobei die x,y,z-Koordinaten in Form eines triangulierten, unregelmässigen Netzwerkes (TIN) dargestellt werden (Vetsch et al., 2018).

#### *2.3.1.4 Interpolation der Höhendaten auf das Berechnungsgitter*

Die im Rasterformat oder im *Elevation Mesh* enthaltenen topographischen Informationen werden auf das Rechennetz (*Quality Mesh*) interpoliert, wobei jedem Knoten (*Node*) des Berechnungsgitters ein Höhenwert zugeordnet wird [\(Abbildung 17;](#page-37-0) Vetsch et al. 2018).

#### <span id="page-36-0"></span>*2.3.1.5 Mesh Manipulation - Berücksichtigung von geometrischen Veränderungen der Sohle*

Komplizierte geometrische Veränderungen der Sohle, die im *Quality Mesh* bei Kap. [2.3.1.1](#page-35-0) noch nicht berücksichtigt wurden, können nachträglich eingebaut werden. Aus Stabilitätsgründen bei der hydraulischen Modellierung erfolgt der Einbau komplizierter Strukturen erst nach dem Aufbau des "einfachen" Modells. Durch die Identifizierung optimierender Anpassungen zur Modellierung wird die Güte des Modells quantifiziert. Für den Einbau von Strukturen in das Modell (z.B. Schwellen oder Seeforellenweichen mit Fischcounter) gibt es grundsätzlich zwei Optionen: (1) Anpassung der Sohlengeometrie mittels manueller Bearbeitung von Höhendaten und (2) Einbau einer Schleuse (innere Randbedingung / *gate*). Wie in Kap. [2.3.1.2](#page-36-1) angesprochen, ist es möglich den Materialindex einzelner Elemente manuell anzupassen (Vetsch et al., 2018).

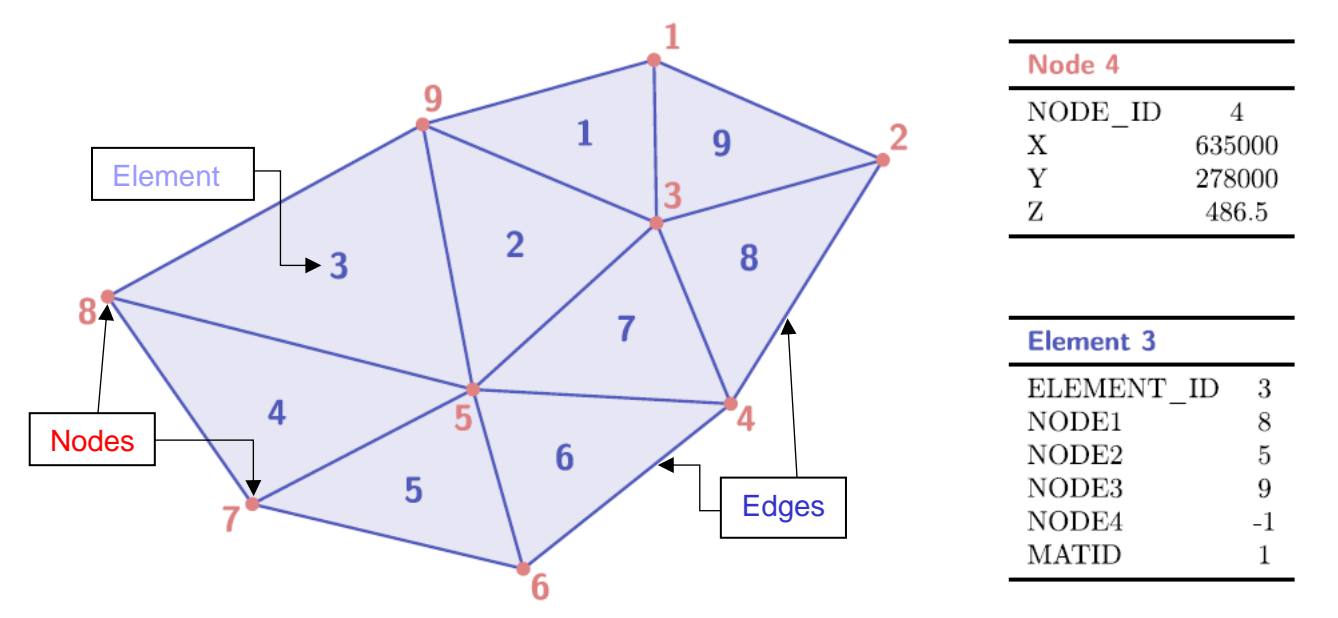

*2.3.1.6 Schlussendliche Berechnungsgitter mit Höhendaten (Computational Mesh)*

<span id="page-37-0"></span>*Abbildung 17: Beispiel eines Berechnungsnetzes mit Knoten (Nodes) als Punkt Layer (rot) und Elementen als Polygon Layer (blau) (Vetsch et al., 2018)*

#### *2.3.1.7 Definition der Anfangsbedingungen*

*BASEMENT* benötigt für den Beginn der Simulation einen Ausgangszustand. Bei allen Modellierungen wird die Anfangsbedingung *dry*, mit einem trockenen Modellgebiet zu Beginn der Simulation genutzt, da in dieser Arbeit nur stationäre Abflüsse modelliert werden.

#### *2.3.1.8 Definition Randbedingungen*

Die Randbedingungen bestimmen die erforderlichen Parameter an der Modellgrenze während der gesamten Simulationszeit. Grundsätzlich gibt es verschiedene Möglichkeiten zur Definition der Randbedingungen, die der Problemstellung entsprechend ausgewählt werden müssen. Die Randbedingungen gilt es mit ausreichend grosser Entfernung zu den untersuchungsrelevanten Modellausschnitten festzulegen. Unzureichende Randbedingungen können zu verfälschten Ergebnissen führen. Jedes Modell bedarf der Festlegung von mindestens einer oberen und unteren Randbedingung.

#### *Obere Randbedingungen*

Bei allen Modellierungen dient als obere Randbedingung ein stationärer Zuflusshydrograph. Dementsprechend werden gemäss der Zielsetzung unterschiedliche Niedrigwasserabflüsse simuliert. Da der Zufluss senkrecht über den Rand mit Normalabflussbedingungen modelliert wird, muss zusätzlich ein lokales Sohlengefälle angegeben werden. Die genaue Bestimmung des Q<sup>347</sup> Abflusses ist nicht in jedem Fall möglich.

# *Untere Randbedingungen*

Bei allen Modellierungen wird als untere Randbedingung der sogenannte *zero\_gradient* gewählt. Bei dieser Randbedingung fliesst das zulaufende Wasser aus dem Modellperimeter, ohne den Durchfluss flussaufwärts zu beeinflussen.

# *Innere Randbedingungen*

Zusätzlich zu den normalen Randbedingungen (obere und untere Randbedingungen) kann die Abbildung von hydraulischen Strukturen wie Schwellen (Instream-Massnahmen Dreiwässerkanal) oder Seeforellenweichen (Teststrecke Hasliaare) innerhalb des Rechengebietes erforderlich sein. Unter diesen Bedingungen wird die Strömung bei der inneren Randbedingung mit Hilfe einer speziellen Formel (Polemi) für das definierte Kontrollbauwerk (*weir* / *gate*) berechnet, da Voraussetzungen für Flachwassergleichungen nicht mehr gegeben sind.

# *2.3.1.9 Definition der Reibungsbeiwerte bei Flächen gleicher Rauheit*

In *BASEMENT* sind mehrere Ansätze, wie beispielsweise Manning/Strickler, Darcy-Weissbach, Chezy, usw. für die Abbildung der Reibung implementiert. Der Reibungsbeiwert *kst* nach Strickler (1923) wird in dieser Arbeit verwendet. Einem charakteristischen Rauigkeitselement der Sohle wird jeweils der Reibungsbeiwert *kst* zugeteilt. Dieses Rauigkeitselement ist grundsätzlich vergleichbar mit dem Korndurchmesser *d<sup>90</sup>* (vgl. Gleichung [\( 9](#page-38-0) )). Für Flusssohlen, die exponierte Grobkomponenten aufweisen, wird die Konstante 21.1 zur Verwendung herangezogen. Alternativ kann bei Korngemischen von dachziegelartiger Lagerung oder bei Einkornmaterial die Konstante in Gleichung [\( 9](#page-38-0) ) durch den Wert 23.5 resp. 26 ersetzt werden.

<span id="page-38-0"></span>
$$
k_{st} = \frac{21.1}{\sqrt[6]{d_{90}}} \tag{9}
$$

Für eine erste Abschätzung der Sohlenrauigkeit werden Werte aus der Literatur für die Rauheit nach Strickler verwendet Strickler (1923). Die Reibungsbeiwerte fungieren als Kalibrationsparameter und werden solange angepasst, bis sich simulierte und tatsächlich gemessene Wassertiefen entsprechen. Den in Kapitel [2.3.1.2](#page-36-1) und [2.3.1.5](#page-36-0) definierten Flächen gleicher Rauheit werden nun Reibungsbeiwerte nach Strickler zugeordnet. In [Abbildung 17](#page-37-0) wird beispielsweise dem Element 3 mit einem Materialindex von 1 (MATID) ein Reibungsbeiwert von 30 zugeordnet. Das heisst, für alle Elemente mit einem Materialindex von 1 gilt ein Reibungsbeiwert von 30. Bei der Simulation von Fliessgewässern, deren Strömung ein Element an der Modellgrenze benetzt, kann zusätzlich die Wandreibung als eigenständiger Reibungsbeiwert berücksichtigt werden.

# 2.3.2 Preprocessing Untersuchungsgebiete

# *2.3.2.1 Teststrecke Hasliaare (mit Counter)*

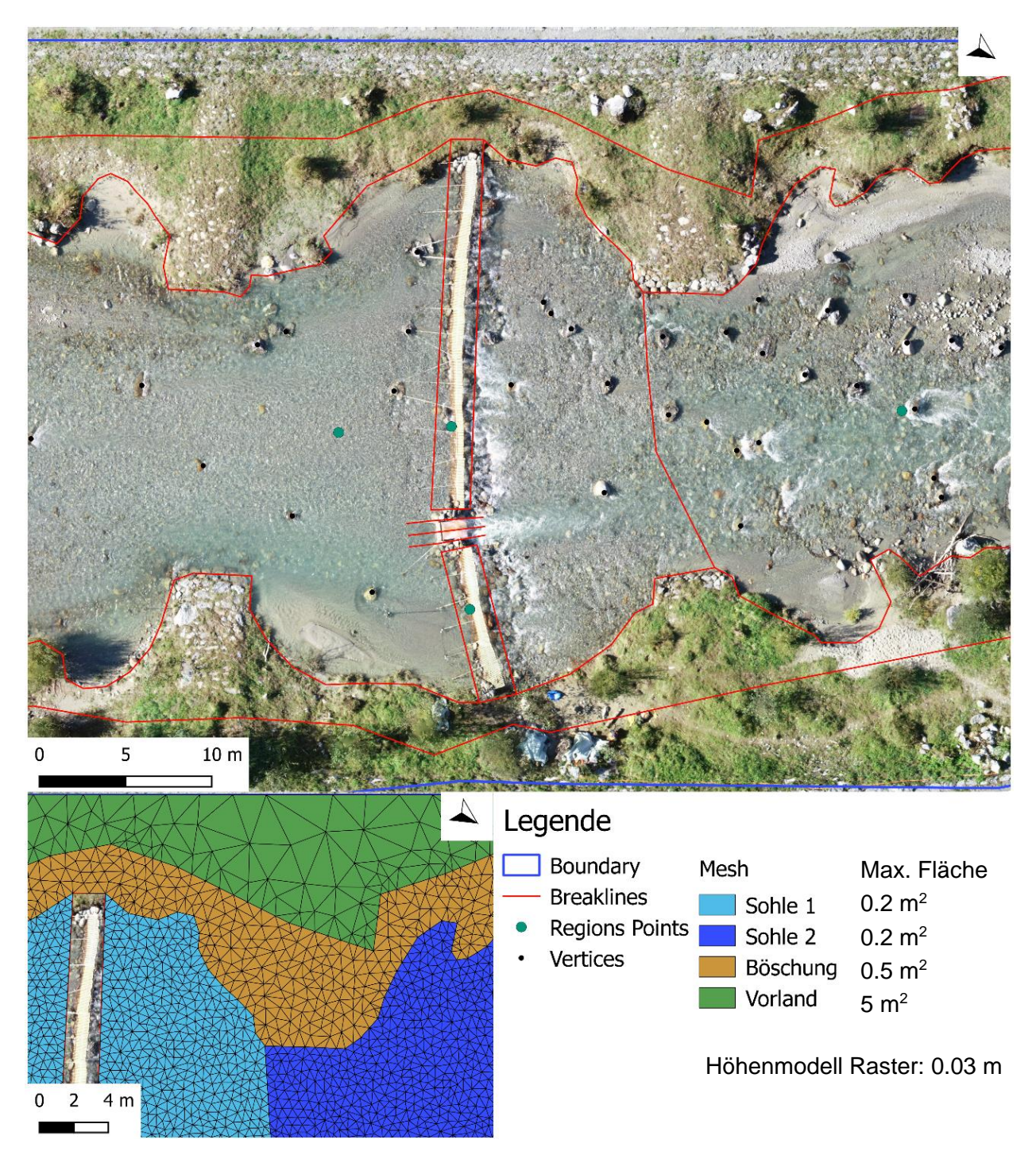

*Abbildung 18: Orthofoto und erstelltes Mesh von einem Ausschnitt aus der Teststrecke Hasliaare mit Counter (Eigene Darstellung)*

<span id="page-39-0"></span>[Abbildung 18](#page-39-0) zeigt einen Ausschnitt aus der Teststrecke Hasliaare, wobei die Seeforellenweiche als innere Randbedingung (*gate)* im Modell abgebildet ist. Die Seeforellenweiche schränkt den Auf- und Abstieg von wandernden Fischen auf die Fischzählanlage (Durchlass) ein. Diese ist mit einem Kameramonitoring ausgestattet. Eine detaillierte Beschreibung der Funktionsweise einer Seeforellenweiche findet sich in Meyer et al. (2015).

# *2.3.2.2 Teststrecke Hasliaare (ohne Counter)*

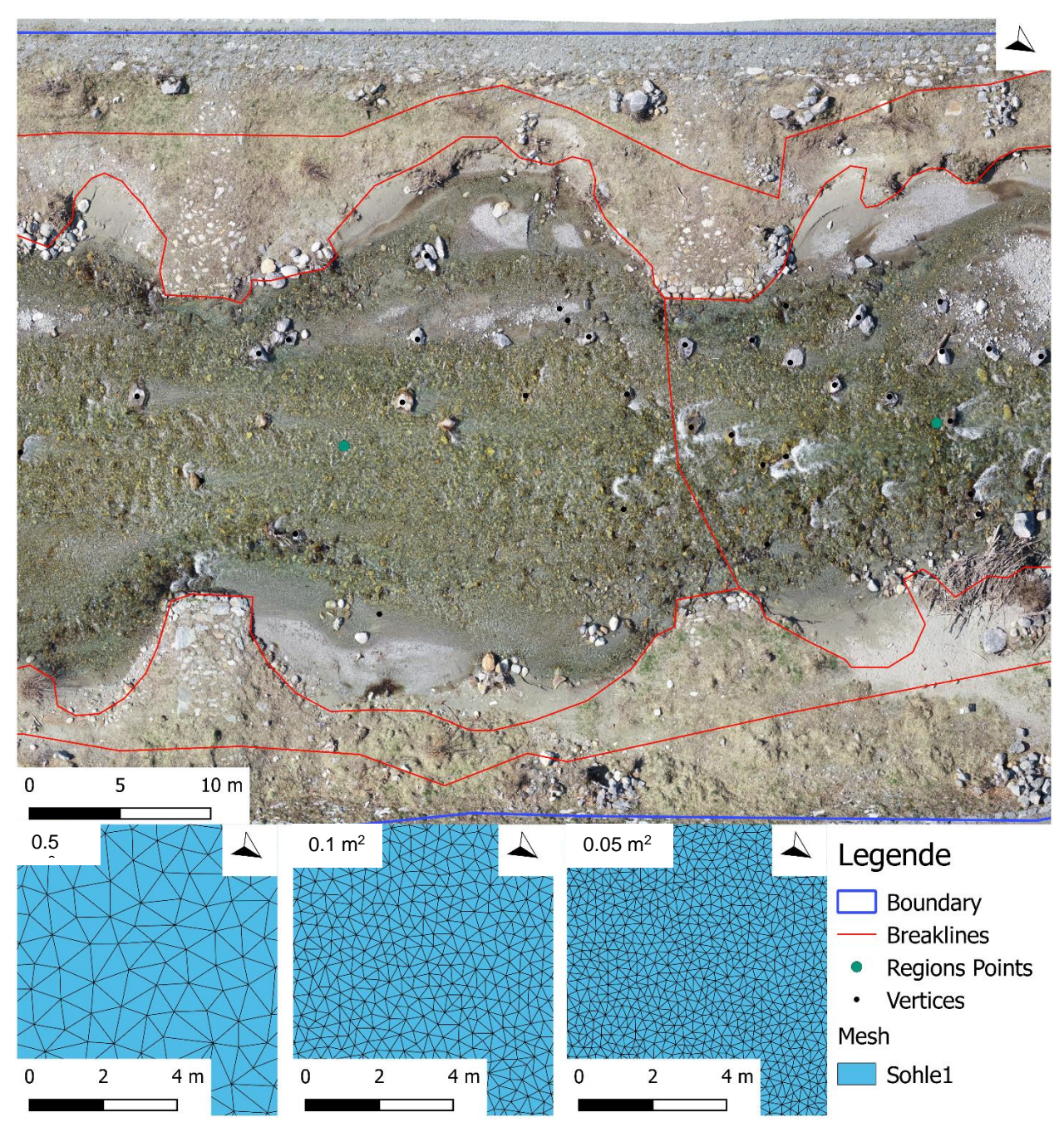

<span id="page-40-0"></span>*Abbildung 19: Orthofoto und erstellte Meshes (Rechennetz) von einem Ausschnitt aus der Teststrecke Hasliaare mit Counter (Eigene Darstellung)*

[Abbildung 19](#page-40-0) zeigt den gleichen Ausschnitt wie [Abbildung 18](#page-39-0) jedoch ohne die Seeforellenweiche. Es werden sechs Modellvarianten mit unterschiedlichen Mesh- und Rasterauflösungen aufgebaut. In [Abbildung 19](#page-40-0) sind die drei verschiedenen Meshauflösungen abgebildet, die jeweils mit Rastern mit einer Maschenweite von 0.5 m und 0.03 m kombiniert werden.

# *2.3.2.3 Teststrecke Gadmerwasser*

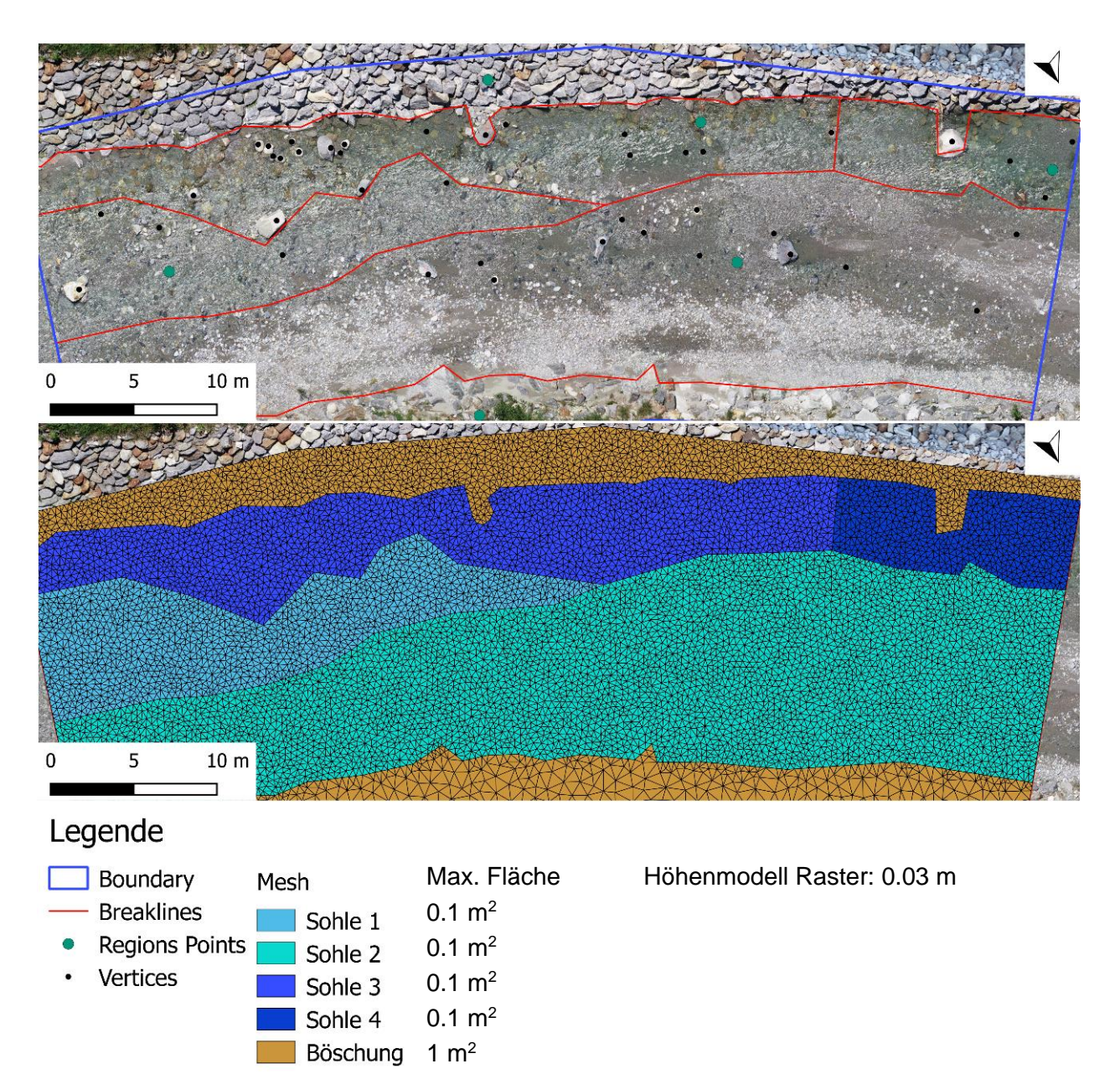

<span id="page-41-0"></span>*Abbildung 20: Orthofoto und erstelltes Mesh Teststrecke Gadmerwasser (Eigene Darstellung)*

[Abbildung 20](#page-41-0) zeigt die Teststrecke Gadmerwasser. Es werden verschiedene Zonen für die Festlegung von unterschiedlichen Stricklerwerten definiert. Die Abgrenzung dieser Zonen erfolgt anhand des Orthofotos. Für die Untersuchung des Einflusses der Höhenmodellkorrektur wird das Modell sowohl mit einem unkorrigierten Höhenmodell und als auch mit einem korrigierten Höhenmodell erstellt.

# *2.3.2.4 Verschiedene Morphologietypen Hasliaare*

Unter verschiedenen Morphologietypen sind die unterschiedlichen Ausprägungen der Gerinneausbildung, des Sohlsubstrates, der Uferbefestigung und der Sohlstruktur zu verstehen.

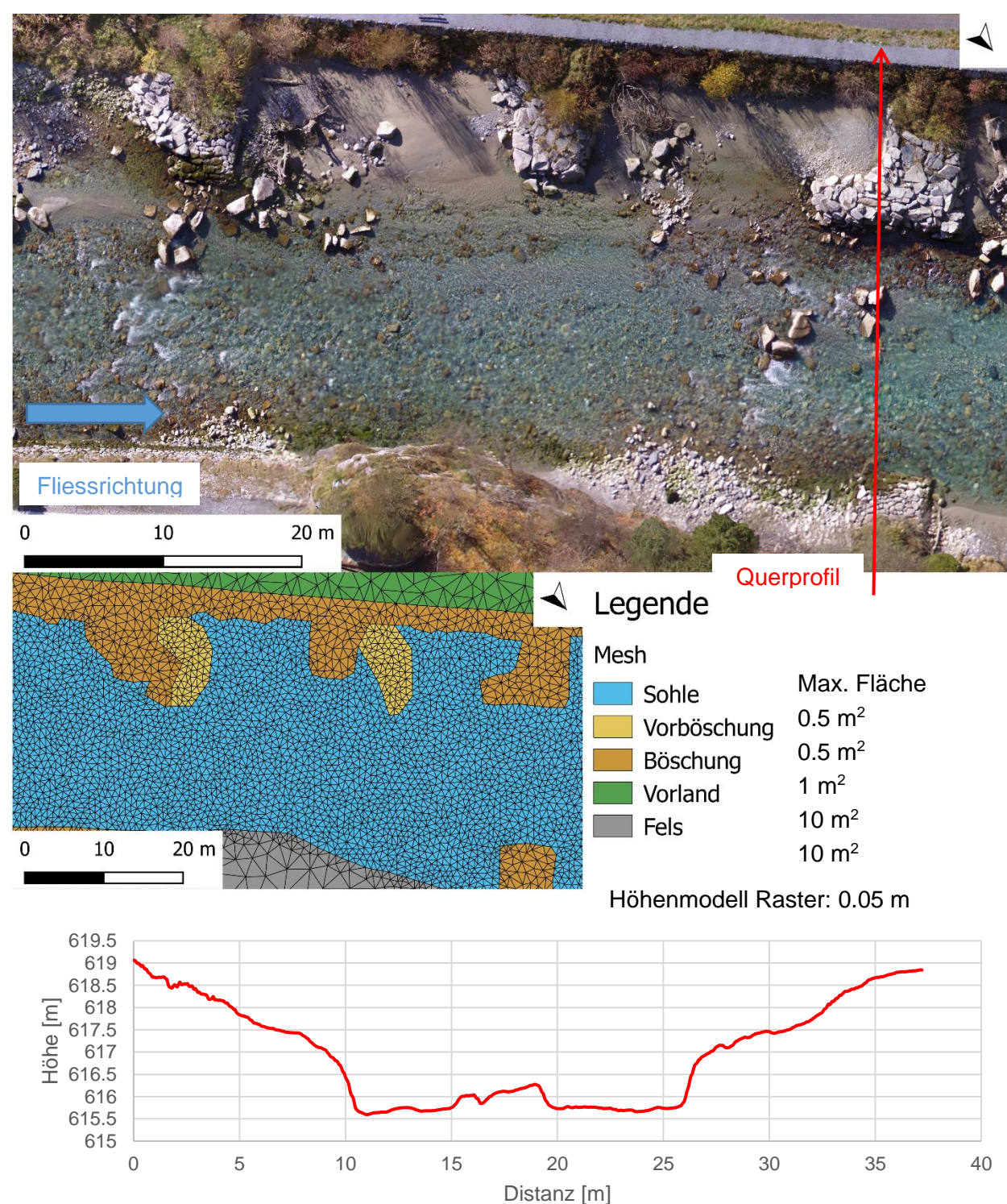

*Buhnenstrecke*

<span id="page-42-0"></span>*Abbildung 21: Orthofoto, erstelltes Mesh und Querprofil von einem typischen Ausschnitt aus der Buhnenstrecke (Eigene Darstellung)*

[Abbildung 21](#page-42-0) zeigt die Buhnenstrecke mit charakteristischen Elementen wie Wurzelstöcken usw.

#### *Kiesbankstrecke*

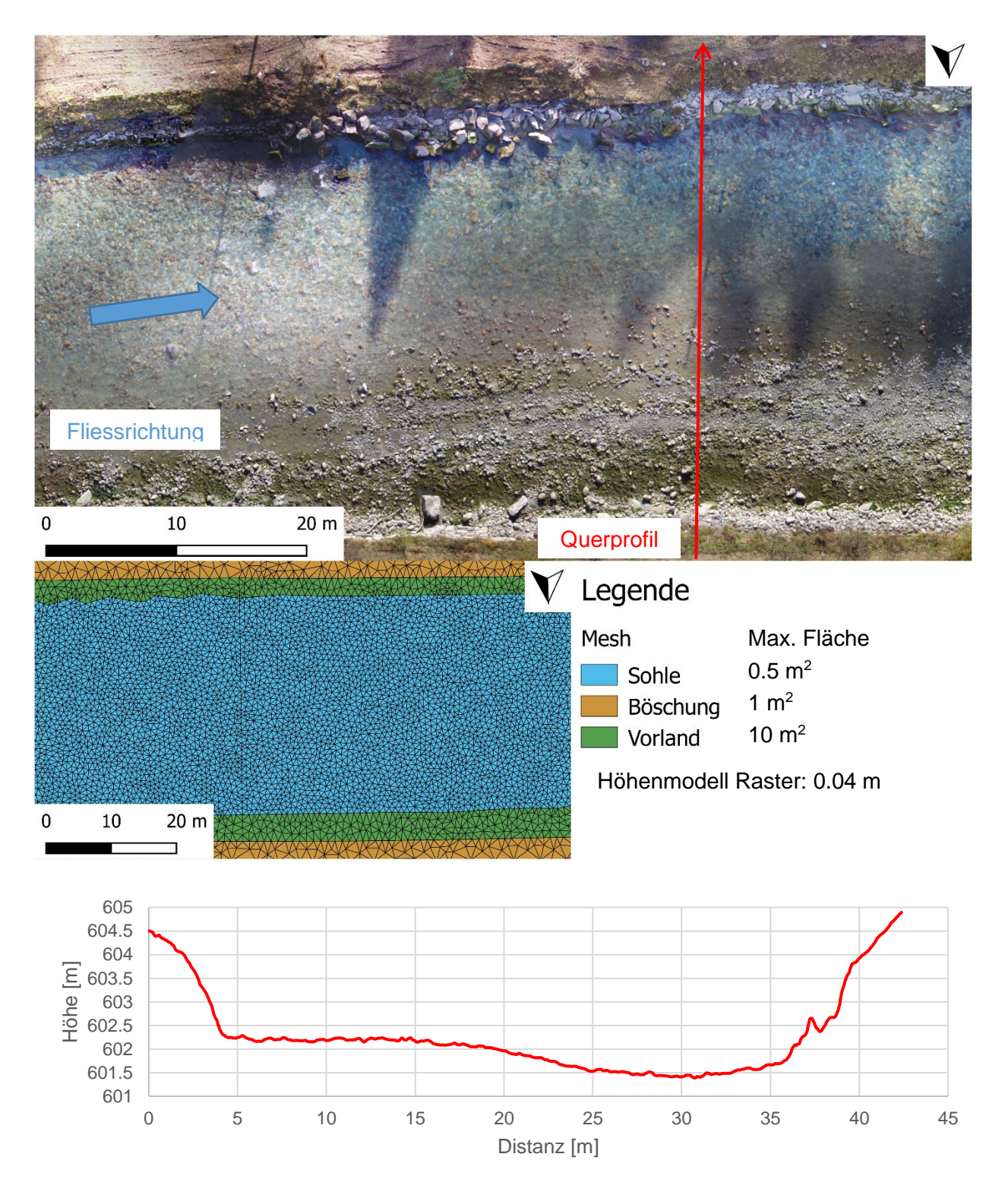

<span id="page-43-0"></span>*Abbildung 22: Orthofoto, erstelltes Mesh und Querprofil von einem typischen Ausschnitt aus der Kiesbankstrecke (Eigene Darstellung)*

[Abbildung 22](#page-43-0) zeigt einen Ausschnitt aus der Kiesbankstrecke. Der Fluss weist unterschiedliche Strukturen auf. Kiesbänke bilden sich durch Akkumulation von Geschiebe, das sich infolge der Behinderung des Abflusses vermehrt ablagert. Kiesbänke unterliegen einer andauernden Umbildung.

#### *Kanalstrecke*

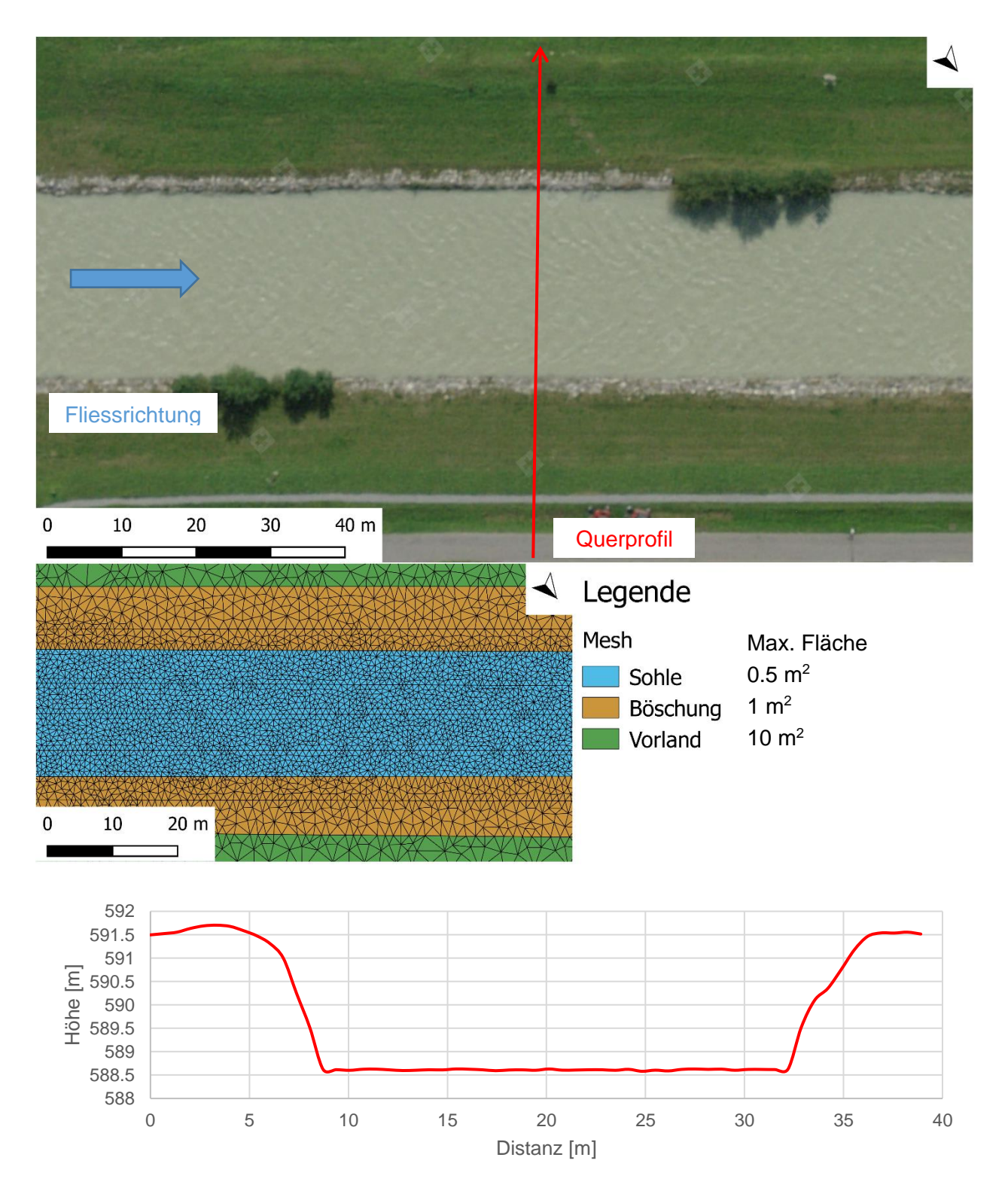

<span id="page-44-0"></span>*Abbildung 23: Orthofoto, erstelltes Mesh und Querprofil von einem typischen Ausschnitt aus der Kanalstrecke (Eigene Darstellung), Orthofoto: (Bundesamt für Landestopografie, 2020)*

[Abbildung 23](#page-44-0) zeigt einen Ausschnitt aus der Kanalstrecke. Das Modell wird durch die Interpolation mehrerer Querprofile aufgebaut. Im Gerinne sind keine morphologischen Elemente sichtbar. Die Böschung besteht aus einem Uferblocksatz.

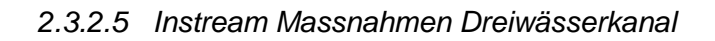

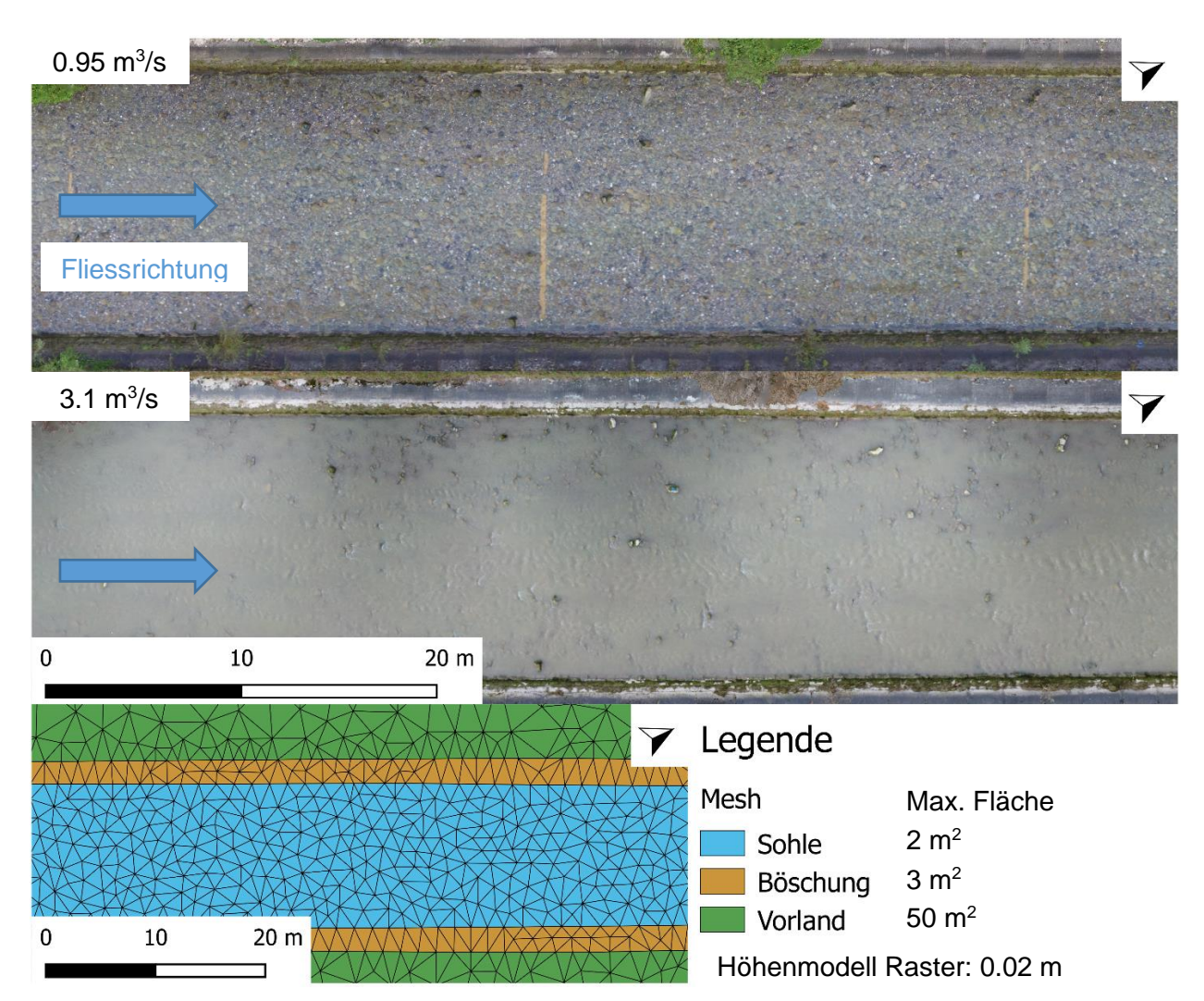

<span id="page-45-0"></span>*Abbildung 24: Orthofoto und erstelltes Mesh von einem typischen Ausschnitt aus dem Dreiwässerkanal (Eigene Darstellung)*

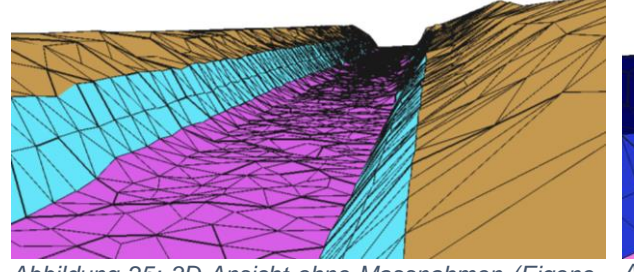

<span id="page-45-1"></span>*Abbildung 25: 3D Ansicht ohne Massnahmen (Eigene Darstellung)*

<span id="page-45-2"></span>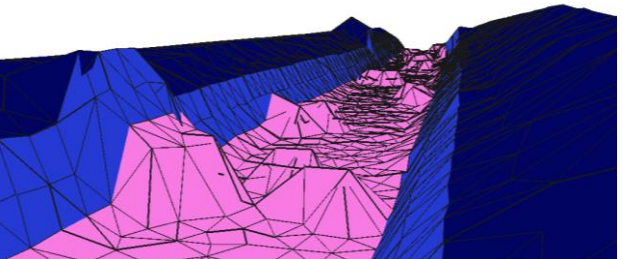

*Abbildung 26: 3D Ansicht mit Instream-Massnahmen (Eigene Darstellung)*

[Abbildung 24](#page-45-0) zeigt den Dreiwässerkanal bei unterschiedlichen Abflussständen. In [Abbildung 25](#page-45-1) ist die 3D Ansicht des Dreiwässerkanals ohne Instream-Massnahmen dargestellt. [Abbildung 26](#page-45-2) zeigt den Dreiwässerkanal mit möglichen Instream-Massnahmen im 3D Format. Diese beruhen auf Variantenplänen für den ausgewählten Bereich. Dabei werden unterschiedliche Strukturen wie beispielsweise Kies oder Totholz im Gerinne platziert.

# 2.3.3 Modellkalibrierung und -validierung

Damit der Modelloutput der beobachteten Realität entspricht, werden die Modelle mithilfe der Feldaufnahmen (vgl. Kap. [2.1\)](#page-26-0) und den bestehenden Datengrundlagen kalibriert. Bei der Kalibration können der Stricklerwert, die Geometrie (Mesh) und die Randbedingungen im *BASEMENT* angepasst werden. Folgend werden die einzelnen Arbeitsschritte, die iterativ und teilweise automatisiert ablaufen, aufgezeigt. Die sechs unterschiedlich aufgelösten Modelle der Teststrecke Hasliaare (ohne Counter) werden bewusst nicht kalibriert, um die Differenzen verschiedener Raster- und Meshauflösungen im Vergleich zum Stricklerwert zu erfassen.

# <span id="page-46-0"></span>*2.3.3.1 Teststrecke Hasliaare (mit Counter)*

#### *Vorgehen*

Zuerst werden die zu testenden Einstellungen definiert. Im ersten Kalibrationsdurchgang werden für die verschiedenen Bereiche (Sohle1, Sohle2, Böschung und Vorland vgl. [Abbildung 18\)](#page-39-0) Werte aus der Literatur für die Rauheit nach (Strickler, 1923) verwendet. Die Modelloutputs beim Kalibrationssabfluss von 2.8 m<sup>3</sup>/s werden als Layer über das entsprechende Orthofoto, das bei einem Abfluss von 2.8 m<sup>3</sup>/s erstellt wurde, projiziert und qualitativ verglichen (vgl. [Abbildung 27\)](#page-47-0). Dazu kann die Ausdehnung der Wasserspiegelbreite sowie das Fliessverhalten bei Strukturen wie etwa Steinen dem Orthofoto gegenübergestellt werden. Für die Kalibration werden die Reibungsbeiwerte iterativ angepasst, dass die Differenz der Wasserspiegelbreite im Orthofoto und dem als Layer projizierten Modelloutput möglich gering ist.

#### *Gewählte Parameter*

Da die Differenzen zwischen einem Stricklerwert von 20 und 32 in [Abbildung 27](#page-47-0) kaum ersichtlich sind werden zusätzlich Gütekriterien (*RKSE* und *MAE*) zur Quantifizierung verwendet.

*Tabelle 1: Stricklerwerte mit der besten Übereinstimmung zwischen modellierten und gemessenen Kalibrationsdaten*

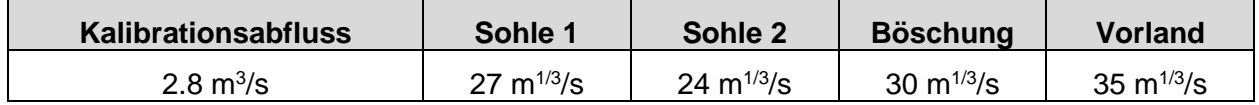

#### *Sensitivität der Randbedingungen*

Eine Anpassung der oberen Randbedingung (z.B. Änderung des Gefälles) hat vernachlässigbare Auswirkungen auf das Modellgebiet. Hingegen reagiert die untere Randbedingung sensitiv auf verschiedene Normalabflussgefälle *J<sup>n</sup>* und wird so gewählt, dass am unteren Modellrand keine Rückstaueffekte auftreten. Die inneren Randbedingungen, für die Abbildung der Seeforellenweichen, bewirken einen Rückstaueffekt, der in der Realität auch vorhanden ist. Die genauen Durchlassmengen der Seeforellenweichen und daraus resultierende Rückstaueffekte sind abhängig von der Menge der rückhaltenden Elemente (z. B. Laub im Rechen).

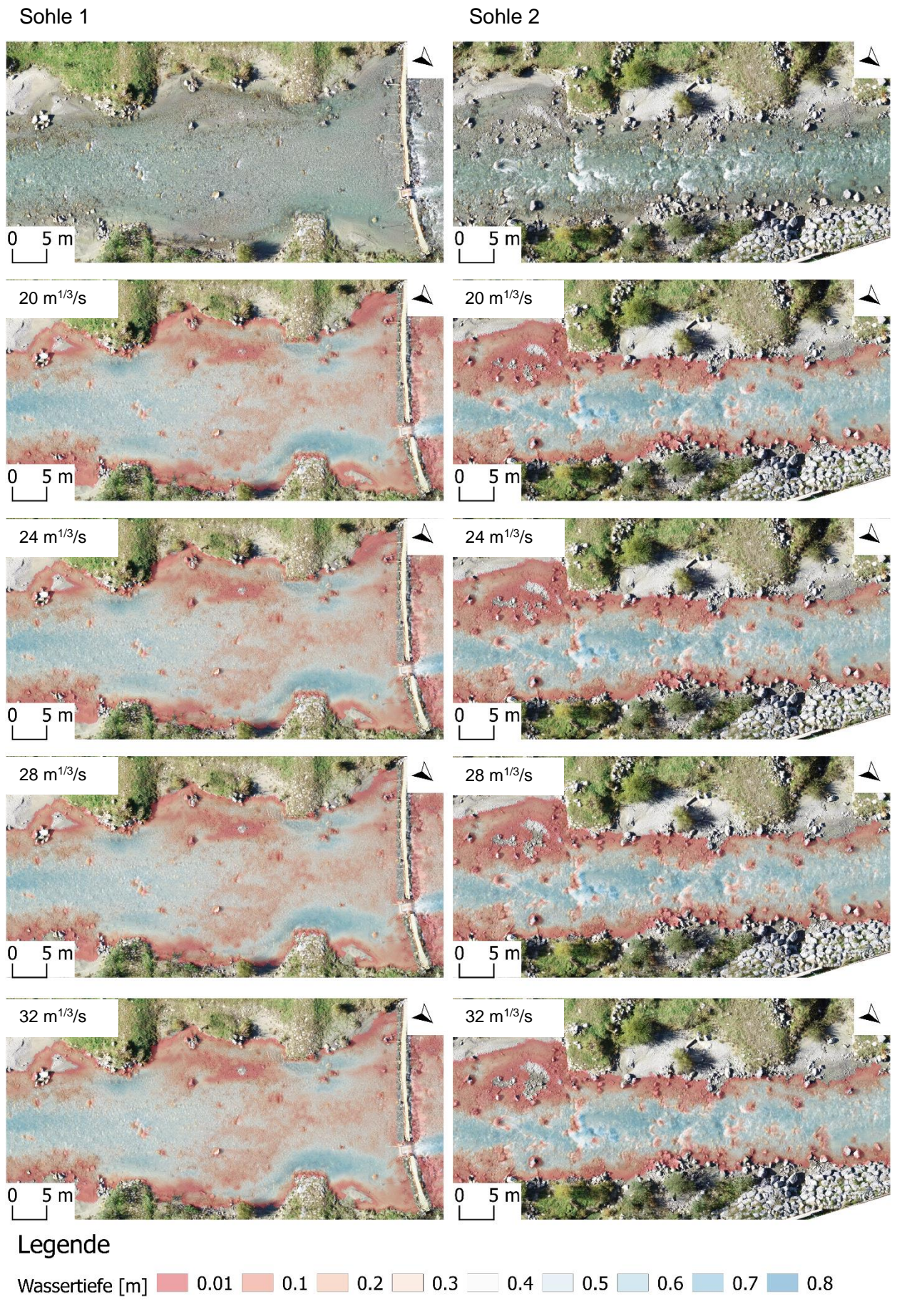

<span id="page-47-0"></span>*Abbildung 27: Wasserspiegelbreite im Orthofoto im Vergleich zum Modelloutput (Eigene Darstellung)*

# *Sensitivität der Rauigkeit*

Die Punktmessungen von Wassertiefe und Strömungsgeschwindigkeit wurden zur zusätzlichen Kalibrierung verwendet. Zur Quantifizierung des Unterschieds zwischen modellierter und gemessener Wassertiefe werden die Goodness-of-Fit Measures (Gütekriterien) *Mean absolute error (MAE)* und *Root mean square error (RMSE)* verwendet.

# *Root mean square error (RMSE)*

Anhand von diesem Kriterium sollen grössere Abweichungen, v.a. Ausreisser, eine stärkere Gewichtung erhalten als kleinere Abweichung.

$$
RMSE = \sqrt{\frac{1}{n} \sum_{i}^{n} (Messagert_i - Simulationswert_i)^2}
$$
 (10)

#### *Mean absolute error (MAE)*

Dieses Kriterium beinhaltet den mittleren absoluten Fehler.

$$
MAE = \frac{1}{n} \sum_{i=1}^{n} |Messagert_i - Simulationswert_i|
$$
 (11)

Je näher die Gütekriterien dem Wert Null sind, desto genauer ist die Übereinstimmung. Die Gütekriterien sind immer in Beziehung zum gesamten Datensatz zu bewerten. Innerhalb der zwei Sohlentypen mit anderen Materialeigenschaften liegen jeweils 20 Kalibrierungspunkte entlang des Talweges vor. Die Punktmessungen (vgl. [Abbildung 28\)](#page-48-0) widerspiegeln die Kalibration mittels Wasserspiegelbreiten im Orthofoto und Modelloutput.

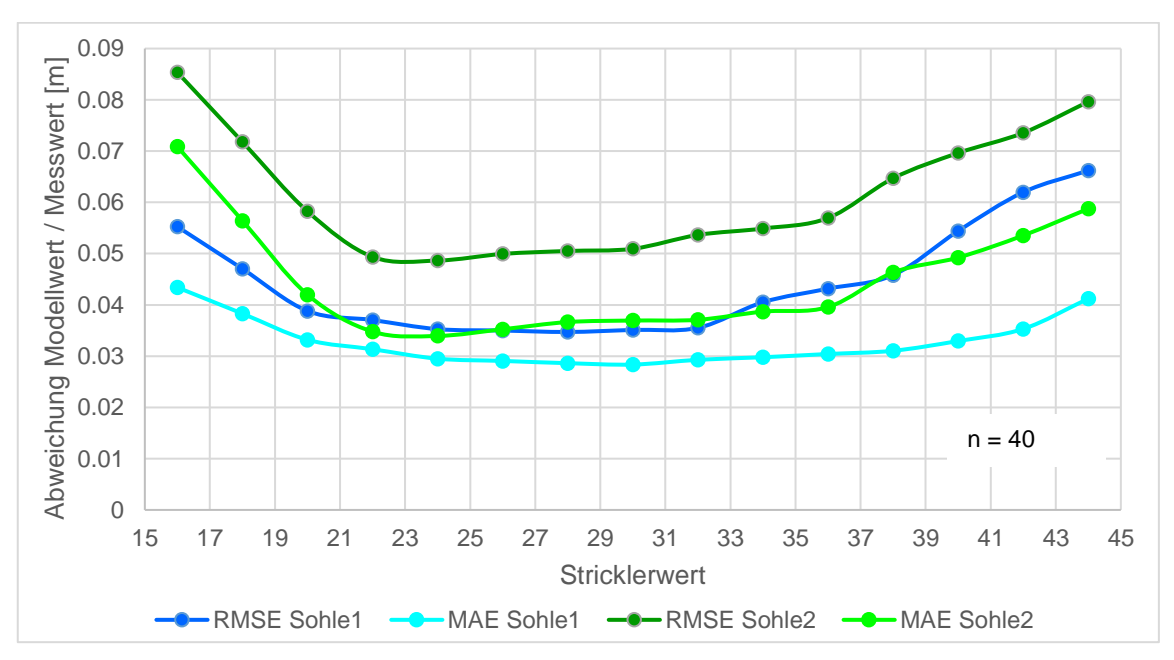

<span id="page-48-0"></span>*Abbildung 28: Vergleich der modellierten Wassertiefen mit den gemessenen Wassertiefen bei verschiedenen Stricklerwerten für den Bereich Sohle1 und Sohle2 (Eigene Darstellung)*

# *2.3.3.2 Teststrecke Gadmerwasser*

#### *Vorgehen*

Für das Modell der Teststrecke Gadmerwasser werden den fünf verschiedenen Bereichen (Sohle1, Sohle2, Sohle3, Sohle4 und Böschung vgl. [Abbildung 20\)](#page-41-0) in den ersten drei Kalibrationsdurchgängen Werte aus der Literatur für die Rauheit nach (Strickler, 1923) zugeordnet, um die Grössenordnung möglicher Stricklerwerte einzugrenzen. Danach werden in einem iterativen Prozess verschiedene für den jeweiligen Bereich mögliche Stricklerwerte zugeordnet und alle möglichen Stricklerwertkombinationen beim Kalibrationsabfluss von 0.82 m<sup>3</sup>/s simuliert. Die Stricklerwerte für die Kombination mit der geringsten Abweichung zwischen den simulierten Wasserspiegellagen und den gemessenen Werten werden für weitere Ergebnisse verwendet. Der Wertebereich der möglichen Stricklerwerte umfasst maximal drei Stricklerwerte, sodass daraus eine überschaubare Anzahl Simulationen resultiert. Insgesamt sind 162 Kombinationen möglich, die allesamt simuliert wurden.

#### *Gewählte Parameter*

*Tabelle 2: Mögliche und gewählte Stricklerwerte sowie die Abweichungen zwischen modellierter und gemessener Wassertiefe beim gewählten Stricklerwert*

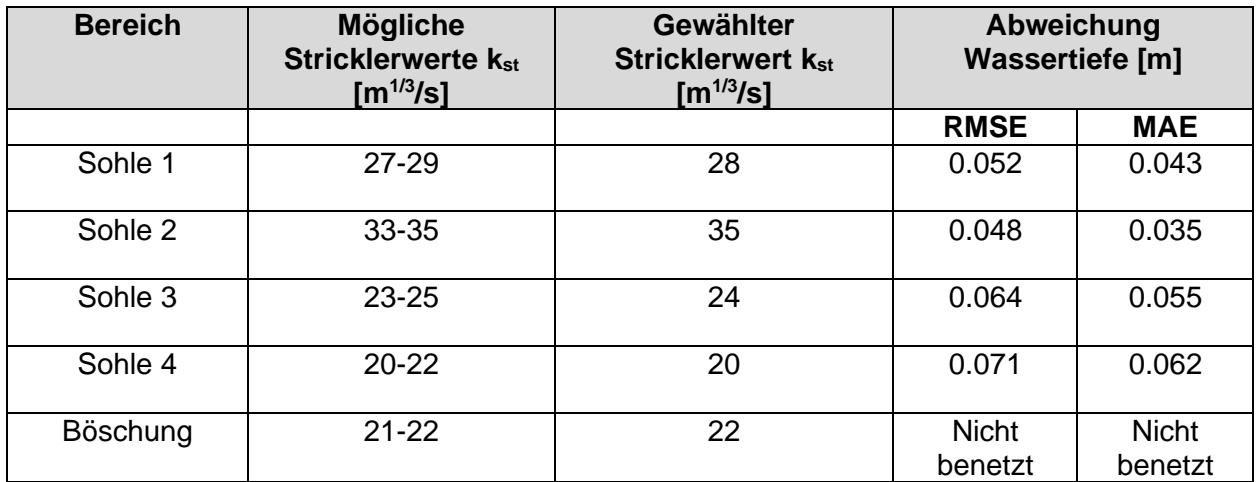

#### *2.3.3.3 Verschiedene Morphologietypen Hasliaare*

Da der Fokus auf wissenschaftlichen Erkenntnissen zu den Auswirkungen verschiedener Gerinnemorphologien und nicht auf exakt simulierten Wassertiefen und Fliessgeschwindigkeiten liegt, erfolgt die Kalibration der verschiedenen Morphologietypen in einem abgekürzten Verfahren, das teilweise gewässerspezifische und praxisrelevante Aspekte vernachlässigt. Nachfolgend werden die Kalibrationsverfahren für die einzelnen Morphologietypen dargelegt.

#### *Buhnenstrecke*

<span id="page-49-0"></span>Für die Buhnenstrecke werden die mittels "ADCP-Messboot" gemessenen Wassertiefen und Fliessgeschwindigkeiten mit den simulierten Modellwerten verglichen.

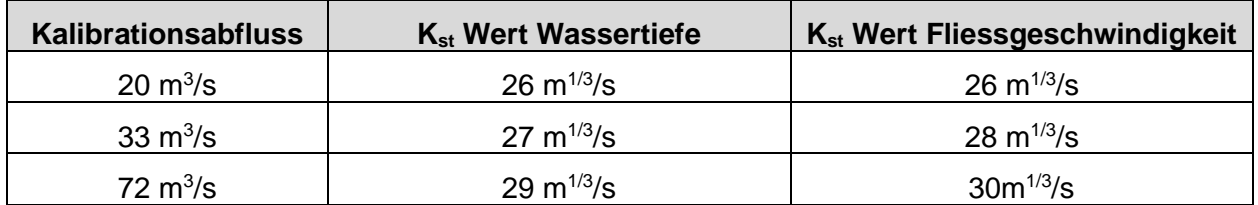

*Tabelle 3: Stricklerwerte mit der besten Übereinstimmung zwischen modellierten und gemessenen Kalibrationsdaten*

Schon Strickler (1923) beobachtete, dass der Reibungsbeiwert in Abhängigkeit des Abflusses innerhalb eines Gewässerabschnittes variieren kann. In Fliessgewässern mit Flachlandcharakter und kleineren Gefällen nehmen die Stricklerwerte mit zunehmendem Abfluss tendenziell ab, in Flüssen mit Gebirgscharakter und grösseren Gefällen eher zu (Spreafico et al., 2001). [Für die](#page-49-0)  [Buhnenstrecke werden die mittels "ADCP-Messboot" gemessenen Wassertiefen und](#page-49-0)  [Fliessgeschwindigkeiten mit den simulierten Modellwerten verglichen.](#page-49-0)

[Tabelle 3](#page-49-0) zeigt, dass der Reibungsbeiwert bei einem Abfluss von 33 m $3/$ s gegenüber 20 m $3/$ s geringfügig grösser ist (ca. 1 k<sub>st</sub> Einheit). Dementsprechend resultieren für kleinere Abflüsse, die in dieser Arbeit von Interesse sind, kleinere Reibungsbeiwerte. Wie gross der Reibungswert für das Q<sub>347</sub> von 2.4 m<sup>3</sup>/s ist, kann nur indirekt hergeleitet werden. Folgende Werte wurden verwendet: Sohle 26 m<sup>1/3</sup>/s, Vorböschung 18 m<sup>1/3</sup>/s, Böschung 20 m<sup>1/3</sup>/s, Vorland 33 m<sup>1/3</sup>/s, Fels  $20 \text{ m}^{1/3}$ /s.

# *Kiesbankstrecke und Kanalstrecke*

Für die Kiesbank- und Kanalstrecke gibt es keine Messdaten, die für die Kalibration verwendet werden können. Deshalb werden in diesen Modellen Stricklerwerte aus der Literatur, aus persönlicher Korrespondenz, aus älteren Modellen dieser Bereiche oder aus morphologisch und hydrologisch vergleichbaren Modellen verwendet. Die Sensitivitätanalyse der Rauigkeit aus Kapitel [2.3.3.1](#page-46-0) zeigt, dass bei kleinen Veränderungen der Stricklerwerte im Niedrigwasserbereich kaum merkbare Differenzen der Wassertiefen resultieren.

Werte für die Kiesbankstrecke: Sohle 35 m<sup>1/3</sup>/s, Böschung 29 m<sup>1/3</sup>/s, Vorland 33 m<sup>1/3</sup>/s (Schibli and Marti, 2016)

Werte für die Kanalstrecke: Sohle 30 m<sup>1/3</sup>/s, Böschung 28 m<sup>1/3</sup>/s, Vorland 33 m<sup>1/3</sup>/s.

# *2.3.3.4 Instream Massnahmen Dreiwässerkanal*

Das Modell wurde von Grimsel Hydro (Kraftwerke Oberhasli AG) kalibriert. Die Kalibration erfolgte durch den visuellen Vergleich mehrerer Orthofotos mit verschiedenen Abflusszuständen und den zugehörigen Modellierungsergebnissen. Zusätzlich wurde das Modell auf Punktmessungen der Wassertiefe und der Fliessgeschwindigkeit kalibriert (Berger et al., 2017).

# 2.3.4 Variantenstudien

# *2.3.4.1 Teststrecke Hasliaare (mit Counter)*

An der Teststrecke Hasliaare (mit Counter) werden nebst dem Kalibrationsabfluss von 2.8 m<sup>3</sup>/s Niedrigwasserabflüsse simuliert, die für diesen Abschnitt typisch sind. Da keine kontinuierlichen Abflussmessungen vorhanden sind kann das  $Q_{347}$  nicht genau beziffert werden. Für die Simulationen wird ein vom Bundesamt für Umwelt errechneter  $Q_{347}$ -Wert von 1.8 m<sup>3</sup>/s angenommen (Bundesamt für Umwelt, Wald und Landschaft, 2000). Ausgehend von diesem  $Q_{347}$ -Wert werden zusätzlich 10 und 20 Prozent mehr und weniger simuliert.

<span id="page-51-0"></span>*Tabelle 4: Simulierte Abflussmengen an der Testrecke Hasliaare (mit Counter)*

| $-20%$       | 10%                      | $\mathcal{Q}_{347}$   | $+10%$                   | $+20%$       |
|--------------|--------------------------|-----------------------|--------------------------|--------------|
| 1.44 $m^3/s$ | 1.62 m $^{3}/\mathrm{s}$ | $1.8 \mathrm{~m^3/s}$ | 1.98 m $^{3}/\mathrm{s}$ | 2.16 $m^3/s$ |

# *2.3.4.2 Teststrecke Hasliaare (ohne Counter)*

An der Teststrecke Hasliaare (ohne Counter) wird nur der Kalibrationsabfluss von 2.8 m<sup>3</sup>/s für die sechs Modelle mit unterschiedlichen Mesh- und Rasterauflösungen simuliert. Ein k<sub>st</sub> von 20, 30 und 60 wird simuliert um die Sensitivität von hydraulischen Modellen, (v.a. die Definition von Stricklerwerten) gegenüber verschiedenen Auflösungen zu testen.

# *2.3.4.3 Teststrecke Gadmerwasser*

An der Teststrecke Gadmerwasser wird nur der Kalibrationsabfluss von 0.82 m<sup>3</sup>/s simuliert. Dabei soll der Einfluss der Höhenmodellkorrektur ermittelt werden.

# *2.3.4.4 Verschiedene Morphologietypen Hasliaare*

Für die Untersuchung der Auswirkungen verschiedener Morphologietypen mit unterschiedlicher geographischer Lage werden in dieser Arbeit die gleichen Abflüsse simuliert, da die seitlichen Zuflüsse während der Niedrigwasserperiode marginal ausfallen (Schweizer et al., 2013). Eine Kantonale Vereinbarung regelt die Mindestabflussmenge, wobei der minimale Abfluss mindestens 3 m<sup>3</sup>/s betragen muss (natürlicher Niedrigwasserabfluss  $Q_{347}$  = 2.4 m<sup>3</sup>/s) (Schweizer et al., 2013). Folgende Abflüsse werden untersucht 3 m<sup>3</sup>/s, 6 m<sup>3</sup>/s, 9 m<sup>3</sup>/s.

# *2.3.4.5 Instream Massnahmen Dreiwässerkanal*

Da vor allem der Einfluss der Instream-Massnahmen untersucht werden soll, werden für den Dreiwässerkanal Abflüsse von 0.5 m<sup>3</sup>/s und 1 m<sup>3</sup>/s für die Modelle mit und ohne Instream-Massnahmen simuliert.

# 2.4 Analyse Fischdurchgängigkeit

# 2.4.1 Netzwerkanalyse

Die Netzwerktheorie beinhaltet die Untersuchung von Graphen als Darstellung von Beziehungen zwischen diskreten Objekten (West, 2000). Der Fokus aller bisherigen Untersuchungen liegt auf den Zusammenhängen und Wechselwirkungen zwischen den Komponenten eines Systems und nicht nur auf den einzelnen Komponenten. Dadurch dass eine Vielzahl algorithmischer Probleme auf Graphen zurückzuführen sind und die Lösung graphentheoretischer Probleme häufig auf Algorithmen beruht, ist die Graphentheorie von grosser Bedeutung. Netzwerkmodelle variieren in einigen grundlegenden Standpunkten von anderen, traditionell dynamischen Modellen (Diestel, 2017). Die Systemkomponenten eines Netzwerks sind im Gegensatz zu regelmässigen homogenen Gittern möglicherweise nicht regelmässig und einheitlich miteinander verbunden. Demzufolge können die Verbindungen einiger Komponenten innerhalb eines Netzwerks optimal vorliegen, während andere gar nicht vorhanden sind. Die heterogene Konnektivität erschwert die mathematische Analyse der Systemeigenschaften (Lee et al., 2018). Es bestehen jedoch Möglichkeiten die Verbindungen zwischen Systemkomponenten relativ realitätsgetreu darzustellen. Durch detaillierte Angaben über die Verknüpfung einzelner Komponenten kann jede Netztopologie (d.h. die Form eines Netzes) dargestellt werden. Dadurch wird das erstellte Netzwerkmodell zwangsläufig datenintensiv und enthält viele detaillierte Informationen darüber, wie die Komponenten miteinander in Verbindung stehen (Goldenberg et al., 2009).

# *2.4.1.1 Netzwerkerstellung*

Das in *BASEMENT* verwendete Rechennetz (*Mesh*) wird auch für die Netzwerkanalyse der Fischdurchgängigkeit genutzt und anhand der *Python*-Bibliothek *NetworkX* aufgebaut. *NetworkX* ist ein *Python*-Sprachpaket zur Erstellung, Bearbeitung und Untersuchung von Struktur, Dynamik und Funktionen komplexer Netzwerke (Hagberg et al., 2019). *NetworkX* eignet sich für die Netzwerkanalyse, da erstens alle Funktionen in *Python* geschrieben sind und zweitens die Verfügbarkeit der zugehörigen Quellcodes die Überprüfung und Modifizierung der Algorithmen ermöglicht. *Python* ist eine leistungsstarke Programmiersprache, die einfache Veranschaulichungen von Netzwerken sowie präzise Formulierungen von Netzwerkalgorithmen zulässt. *Python* verfügt über einen wachsenden, dynamischen Bestand an Paketen, mittels welcher *NetworkX* weitere Funktionen bereitstellt (Hagberg et al., 2019).

Ein Netzwerk kann als Graph definiert werden und besteht aus einer Menge von *Nodes* (Knoten) und *Edges* (Links, Verbindungen), durch die diese Knoten verbunden sind. Zusätzlich können die *Nodes* und *Edges* beliebige Attribute haben (Diestel, 2017). [Abbildung 29](#page-53-0) zeigt ein beispielhaftes Netzwerk aus *Nodes* und *Edges*. Dabei werden den *Nodes* die verschiedenen Modelloutputs (Wassertiefe, Fliessgeschwindigkeit, Wasserspiegellage) zugeordnet.

# *2.4.1.2 Durchgängigkeitsanalyse*

#### *Talweganalyse (Modellierung des Talweges)*

Das Modell basiert auf zwei Hauptannahmen: 1. Fische wählen den Weg mit den geringsten Energiekosten, auf dem flachere Gewässer vermieden und tiefere Gewässer bevorzugt werden. 2. Ein *Node* darf in einem Pfad jeweils nur einmal angesteuert werden und es sind keine negativen Gewichte zulässig.

Die Simulation der Fischpfade basiert auf einem *Shortest Path* Algorithmus, der darauf abzielt, Routen mit den grösstmöglichen Wassertiefen zu suchen und der gewisse hydraulische Präferenzen (Fliessgeschwindigkeiten, Abstürze usw.) von Fischen miteinbezieht. Dabei sucht der Algorithmus den günstigsten Weg von einem definierten Startpunkt zu einem festgelegten Zielpunkt anhand der *Edges* mit der geringsten Gewichtung. Der kürzeste Weg ergibt sich durch die tiefst mögliche Summe aller *Edges* entlang des Pfades. Die Gewichtung der *Edges* wird aus den *Nodes* berechnet und ist relevant für die anschliessende Berechnung der Fischpfade, denn je nach Gewichtung der *Edges* variiert das Resultat. Für die Bestimmung der Gewichtung der *Edges* werden in dieser Arbeit zwei Varianten aufgezeigt.

Erstens werden die Wassertiefen der *Nodes* invertiert (1/Wassertiefe) und aus den daraus resultierenden invertierten Wassertiefen erfolgt schliesslich die Berechnung des Mittelwerts zweier benachbarter *Nodes*, sodass grössere Wassertiefen eine kleinere Gewichtung erhalten. [Tabelle 5](#page-54-0) zeigt beispielhaft diese erste Berechnungsvariante der Gewichtung eines *Edges* anhand der *Nodes* D und F in [Abbildung 29.](#page-53-0) Der Pfad, der sich anhand dieser Gewichtung ergibt, wird in [Abbildung 29](#page-53-0) veranschaulicht dargestellt und zeigt in blauer Farbe, welche *Nodes* und *Edges* vom Startpunkt D zum Zielpunkt F durchlaufen werden. Diese Art der Gewichtung wird im nachfolgend als Gewichtung1 bezeichnet.

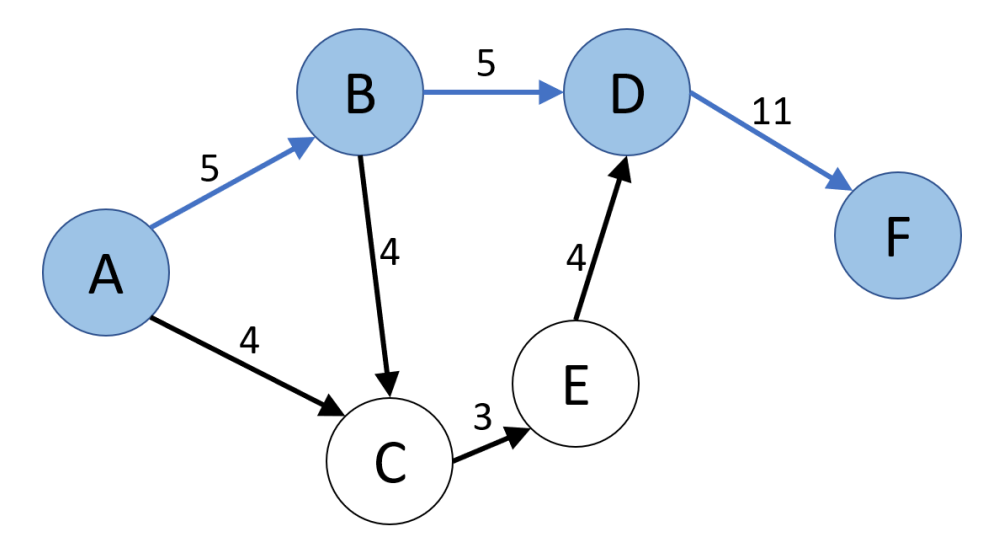

<span id="page-53-0"></span>*Abbildung 29: Beispielhaftes Netzwerk mit Nodes und gewichteten Edges (Wassertiefen) nach dem ersten Gewichtungsverfahren (Eigene Darstellung)*

| Node ID                |                                     |         |  |
|------------------------|-------------------------------------|---------|--|
| $X$ [m]                | 2635000                             | 2636000 |  |
| $Y$ [m]                | 1278000                             | 1277000 |  |
| Wassertiefe [m]        | 0.06                                | 0.18    |  |
| <b>Gewichtung Node</b> | $1/0.06 = 16.66$<br>$1/0.18 = 5.55$ |         |  |
| Edge_ID                | DF                                  |         |  |
| <b>Gewichtung Edge</b> | $(5.55 + 16.66)/2 \approx 11$       |         |  |

<span id="page-54-0"></span>*Tabelle 5: Netzwerk mit beispielhaften Daten für die Nodes und gewichteten Edges (Wassertiefen)*

Die zweite Möglichkeit zur Berechnung der Gewichtung der *Edges* funktioniert ähnlich der ersten Berechnungsvariante. Jedoch werden hier grössere Wassertiefen noch stärker gewichtet, sodass der tiefst mögliche Pfad widergeben wird. Das bedeutet, dass die bisher kleinsten Gewichtungen mit der grössten Wassertiefe nach wie vor klein bleiben und grössere Gewichtungen potenziell stärker zunehmen. Infolgedessen entsteht ein neuer kürzester Pfad (vgl. [Abbildung 30\)](#page-54-1) mit den roten Zahlen als neue stärkere Gewichtung von grossen Wassertiefen, wobei ein anderer kürzester Pfad resultiert. Nachfolgend wird diese Gewichtung als Gewichtung2 bezeichnet.

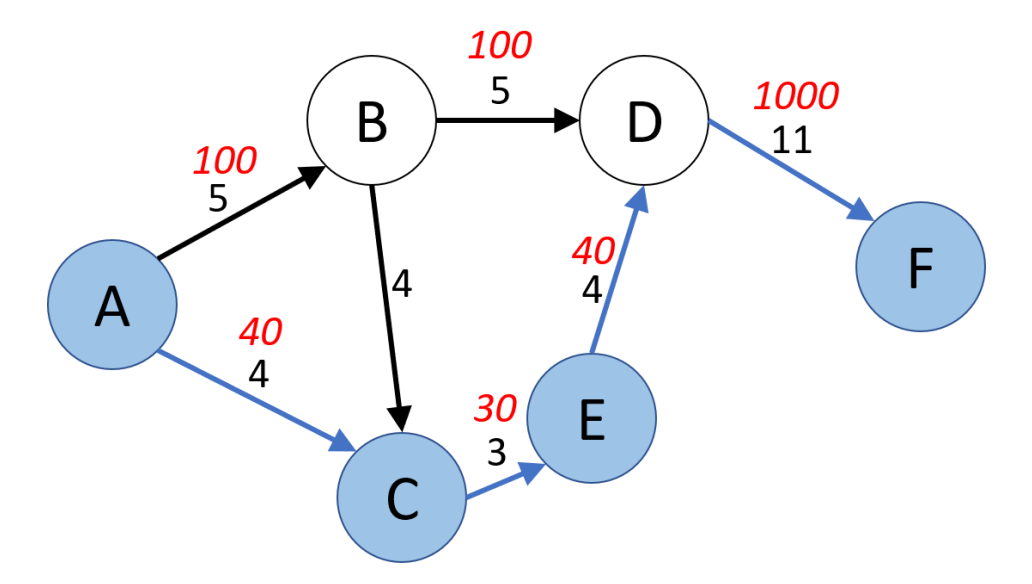

<span id="page-54-1"></span>*Abbildung 30: Beispielhaftes Netzwerk mit Nodes und gewichteten Edges (Wassertiefen) nach dem zweiten Gewichtungsverfahren (Eigene Darstellung)*

Um weitere Einflüsse auf die Fischwanderung miteinzubeziehen, werden dieselben Berechnungen auch für die Fliessgeschwindigkeiten vorgenommen. Die Gewichtung der *Edges* der Fliessgeschwindigkeiten erfolgt analog derjenigen für Wassertiefen.

# *Physiologisch Grenzen und Präferenzen der Fische*

Das Modell beinhaltet die physiologischen Grenzen und Präferenzen der Fische, um natürliche Hindernisse für den Fischdurchgang zu untersuchen und Bewegungsreichweiten abzuschätzen. Im Fischdurchgängigkeits-Tool können Parameter der Fischdurchgängigkeit selbständig gewählt werden. Die Auswertung in dieser Arbeit erfolgt anhand der berechneten Mindestwassertiefen von (Dönni et al., 2016).

Die Mindestwassertiefen werden anhand der Totallängen und Körperhöhen der Fische bestimmt und orientieren sich an den grössten vorhandenen See- bzw. Bachforellen. Die vorgeschlagenen Mindestwassertiefen sind Richtwerte, gewässerspezifisch und für jede Fischart individuell. Die Einzelheiten zur Herleitung der Empfehlungen finden sich in Dönni et al. (2016).

Es werden drei möglichen Situationen vorgestellt, für die unterschiedliche Mindestwassertiefen empfohlen werden. Die generelle Mindestwassertiefe beträgt das Zweieinhalbfache der Körperhöhe der grössten auftretenden See- bzw. Bachforellen im entsprechenden Gewässer. Sie beschreibt die Mindestwassertiefe, die grundsätzlich vorhanden sein soll, sodass sich Fische ohne beachtlichen Energieaufwand bewegen können. Bestimmte Fälle können jedoch davon ausgenommen werden. Möglich sind etwa Unterschreitungen der generellen Mindestwassertiefe, insofern diese in räumlich begrenzten Abschnitten mit natürlichen Untiefen auf einer maximalen Strecke im Umfang von fünfzigfacher Körperlänge der darin grössten vorkommenden Fische auftritt. In diesen Untiefen muss die Mindestwassertiefe mindestens das Doppelte der Körperhöhe der grössten darin vorkommenden Fische ausmachen. Eine Unterschreitung in Form dieser minimalen Wassertiefe ist aber nur in Sonderfällen, etwa an sehr flachen Stellen aufgrund natürlicher Topografie oder nicht abwendbaren Sohlenverbauungen über eine Strecke von maximal fünf Metern, zulässig. Dabei entspricht die Mindestwassertiefe der Körperhöhe der vorkommenden Fische oder mindestens sieben Zentimetern. Diese Sonderfälle kommen etwa bei Felsrippen oder glattflächigen Sohlenverbauungen vor. [Tabelle 6](#page-55-0) zeigt die Mindestwassertiefen und die Distanzen, die bei den jeweiligen Tiefen maximal zurückgelegt werden können (Dönni et al., 2016).

<span id="page-55-0"></span>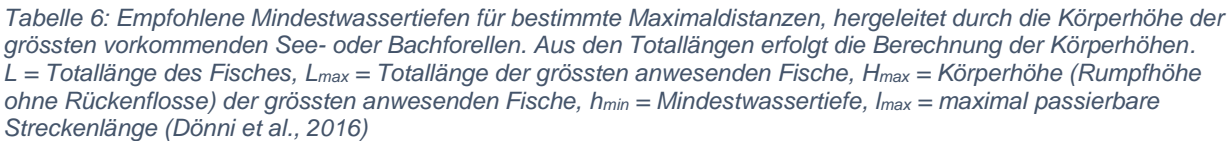

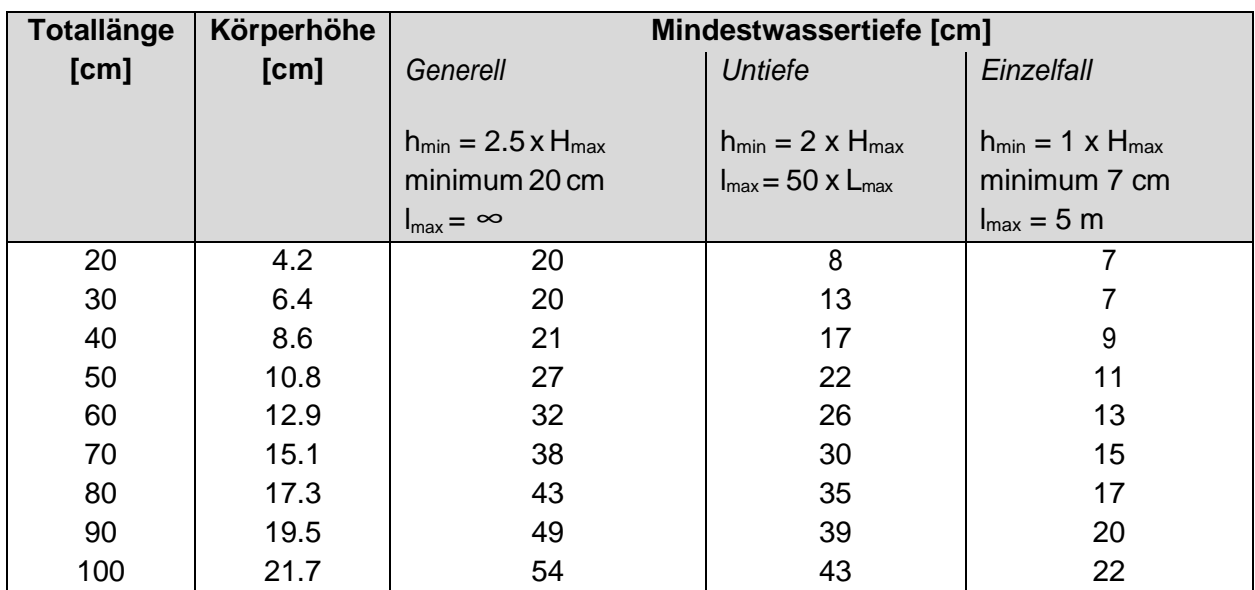

#### *2.4.1.3 Zentralitätsanalyse (Betweenness Centrality)*

Die Zentralität zeigt eine Schätzung der Wichtigkeit einzelner *Nodes* und *Edges* für die Konnektivität des Netzwerks. Wenn innerhalb eines Netzwerks eine grosse Anzahl kürzester Pfade (*shortest paths*) durch einen bestimmten *Node v* führen und nur wenige Pfade diesen *Node* nicht beinhalten, so hat der *Node v* einen grossen Betweeness-Wert. Für alle Kombinationen zwischen definierten *Start- und Zielnodes* die den *Node v* miteinschliessen, wird die Menge an kürzesten Pfaden berechnet. Durch das Aufsummieren dieser Mengen ergibt sich für alle Nodepaare die *Betweenness Centrality* von *Node v* (Freeman, 1977). Schwachstellen im Fluss können anhand von *Nodes* mit hoher Zentralität und geringer Wassertiefe erkannt werden.

$$
c_B(v) = \sum_{s \in S, t \in T} \left( \frac{\sigma(s, t|v)}{\sigma(s, t)} \right) \tag{12}
$$

*S* ist die Anzahl der Startnodes (*Sources*), *T* die Anzahl der Zielnodes (*Targets*), *σ*(s,t) die Menge der kürzesten (*s,t*)-Pfade von *Node* s zu *Node t* und *σ(s,t|v*) die Menge der Pfade, die den *Node v* durchqueren. Wenn s*=t, ist σ(s,t)=1,* und wenn *v*∈*s,t*, ist *σ(s,t|v)=0* (Hagberg et al., 2019).

Der hydraulisch morphologische Index der Diversität von Gostner und Schleiss (2012) sowie die hydraulischen Habitattypen nach Jowett (1993) ergänzen die Zentralitätsanalyse.

# 2.4.2 Hydraulisch Morphologischer Index der Diversität (HMID)

See- und Bachforellen bedürfen für die Entwicklung unterschiedliche Habitate. Das Angebot an Habitat wird nebst der Wandertiefe auch von der Abflussmenge bestimmt, die darüber hinaus einen grossen Einfluss auf das Nahrungsangebot hat. Ein Verfahren zur quantitativen Charakterisierung von Habitaten beinhaltet der hydraulisch-morphologische Index der Diversität (HMID) (Gostner and Schleiss, 2012). Der HMID wird anhand des Variationskoeffizienten der hydraulischen Grössen Strömungsgeschwindigkeit und Wassertiefe berechnet, die nachweislich die Strukturvielfalt der aquatischen Lebensräume eines Fliessgewässerabschnittes charakterisieren und den Zusammenhang zwischen den physikalischen Parametern und der Biodiversität herstellen. Der HMID reagiert sensitiv auf verschiedene Abflüsse und somit verschieden benetzte Breiten (Gostner et al., 2013).

Um die Vielfalt zu beschreiben, wird die Standardabweichung *σ* genutzt. Ihre Gewichtung steht im Zusammenhang mit dem Mittelwert *μ* und wird mithilfe des Variationskoeffizienten *c<sup>v</sup> = σ/μ* dargestellt. Die Vielfalt *V(i)* einer individuellen hydraulischen Komponente berechnet sich auf folgende Weise (Schleiss, 2005):

$$
V(i) = \left(1 + \frac{\sigma_i}{\mu_i}\right)^2\tag{13}
$$

Für einen Abschnitt berechnet sich der HMID durch die Multiplikation der Teilvielfältigkeitsindizes aus obenstehender Formel für Wassertiefe *t* und Fliessgeschwindigkeit *v*:

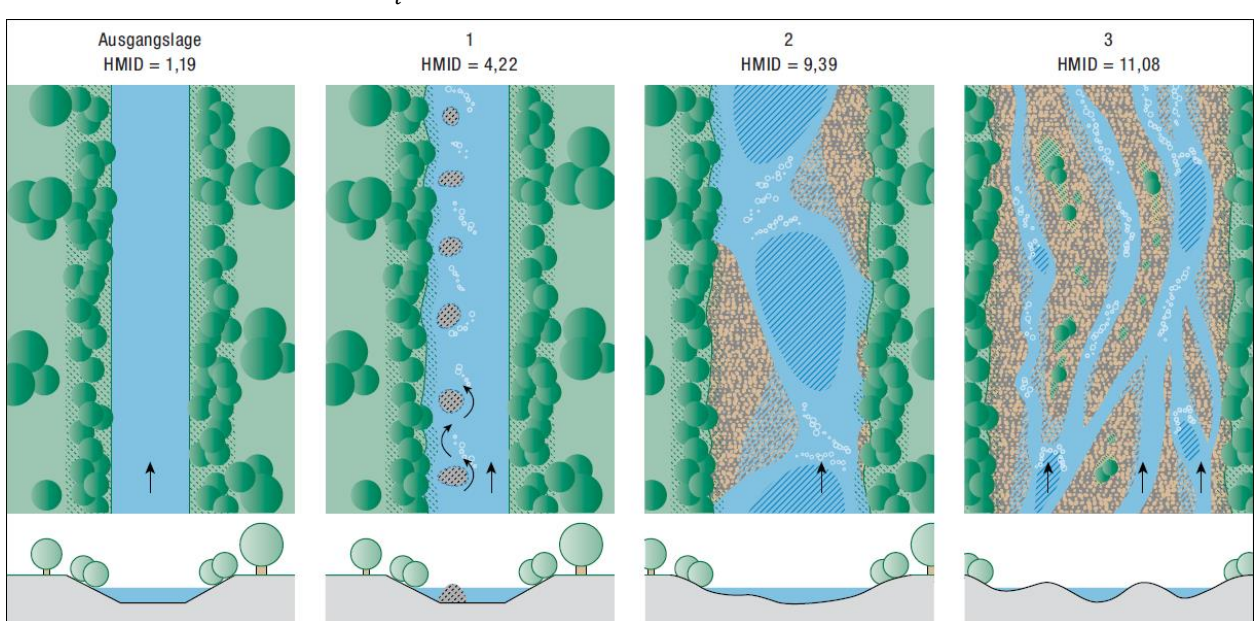

$$
H M I D_{Abschnitt} = \prod_{i} V(i) = V(t) \times V(v) = \left(1 + \frac{\sigma_t}{\mu_t}\right)^2 \times \left(1 + \frac{\sigma_v}{\mu_v}\right)^2 \tag{14}
$$

*Abbildung 31: Skizze mit verschiedenen Morphologietypen und Angaben des erreichten HMID als Referenzwerte. Illustration nach Walter Gostner (Gostner and Schleiss, 2012)*

# <span id="page-58-2"></span>2.4.3 Hydraulische Habitattypen nach Jowett (1993)

Studien konnten zeigen, dass Fische vorwiegend in der Nacht wandern und sich tagsüber in einem Unterstand ausruhen. Daher sind Unterstände und weitere zweckentsprechende Ruhehabitate (z.B. tiefe Kolke) von grosser Relevanz (Dönni et al., 2016). Jede Flussmorphologie weist eine spezifische Anatomie verschiedener hydraulischer Habitattypen auf, die sich aus einer Reihe von Pools (Becken), Riffeln (Riffle) und Läufen (Runs) zusammensetzt (vgl. [Abbildung 32\)](#page-58-0). Als Pools werden Becken von grosser Fliesstiefe und kleiner Fliessgeschwindigkeit definiert. Unter Riffeln versteht man Bereiche mit gebrochener Wasseroberfläche von grosser Fliessgeschwindigkeit und geringer Fliesstiefe. Die Bereiche zwischen Pools und Riffeln werden als Runs bezeichnet, deren Wasseroberfläche ist jedoch nicht aufgebrochen (Jowett, 1993).

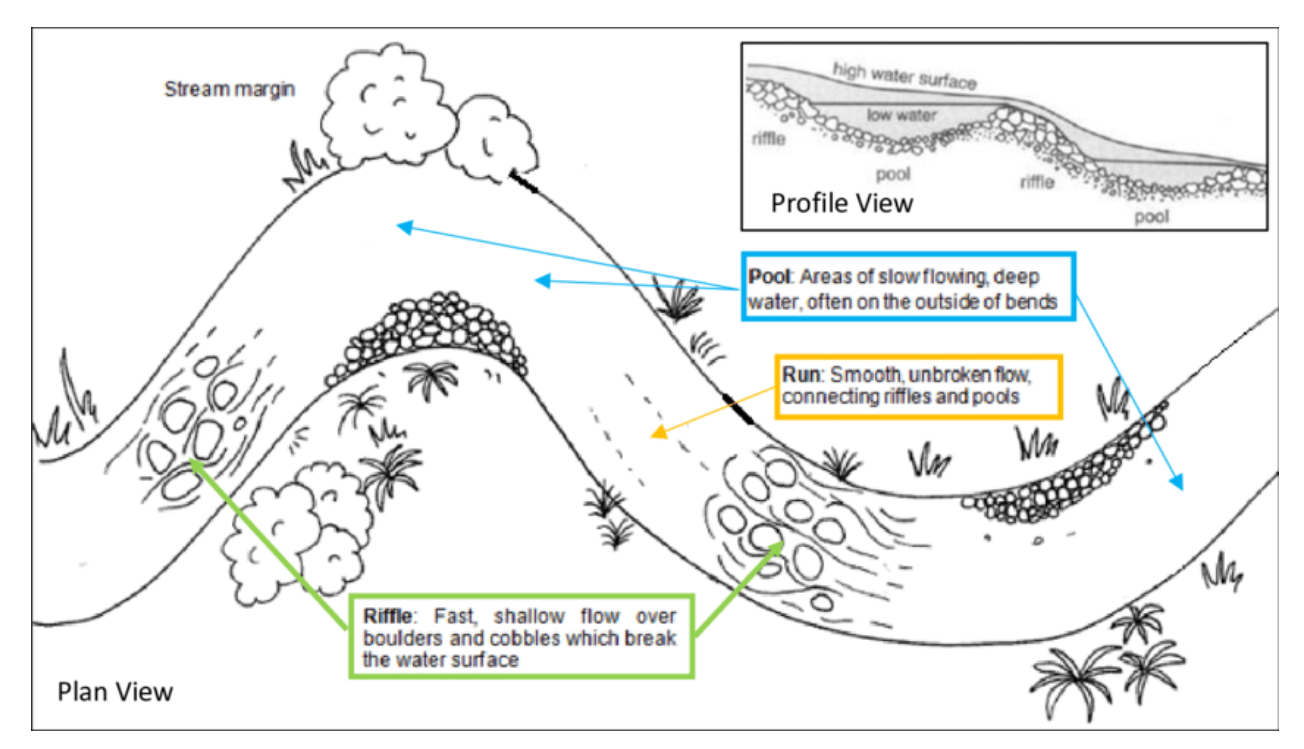

<span id="page-58-0"></span>*Abbildung 32: Schematische Darstellung von Elementen einer Flussstrecke: Pool, Riffle und Run (Fuller, 2018)*

In seinen Untersuchungen zu Kiesflüssen in Australien versuchte Jowett (1993) Unterschiede zwischen hydraulischen Habitattypen anhand der Froudezahl (Gleichung [\( 15](#page-58-1) )) und dem Verhältnis der Fliessgeschwindigkeit gegenüber der Fliesstiefe zu kontrastieren. Dadurch wird die objektive Klassifikation aufgrund einfach messbarer Grössen ermöglicht. Rund 65% der Habitate können laut Jowett (1993) mit folgender Klassifizierung korrekt prognostiziert werden:

- Pool: Fr <0.18, Fliessgeschwindigkeit/Fliesstiefe <1.24
- Riffle: Fr >0.42, Fliessgeschwindigkeit/Fliesstiefe <3.2
- Run: Dazwischen

<span id="page-58-1"></span>
$$
F_r = \frac{v}{\sqrt{g \times h}}\tag{15}
$$

# **3 Ergebnisse**

In diesem Kapitel werden die Resultate zur Höhenmodellkorrektur [\(3.1\)](#page-59-0), hydraulischen Modellierung [\(3.2\)](#page-62-0) und Netzwerkanalyse [\(3.3\)](#page-64-0) dargelegt.

# <span id="page-59-0"></span>3.1 Höhenmodellkorrektur

# 3.1.1 Teststrecke Hasliaare (ohne Counter)

[Abbildung 33](#page-59-1) zeigt, dass die Abweichung zwischen den vermessenen DGPS Punkten und den an dieser Stelle liegenden Punkten im Höhenmodell mit der zugehörigen gemessen Wassertiefe korreliert. Die meisten Punkte werden vom DGPS gegenüber der drohnenbasierten Vermessung tiefer detektiert. Die Abweichungen betragen bei kleinen Wassertiefen von bis zu 25cm weniger als 5cm. Punkte in turbulenten Strömungen werden von der photogrammetrischen Messtechnik tendenziell flacher erfasst.

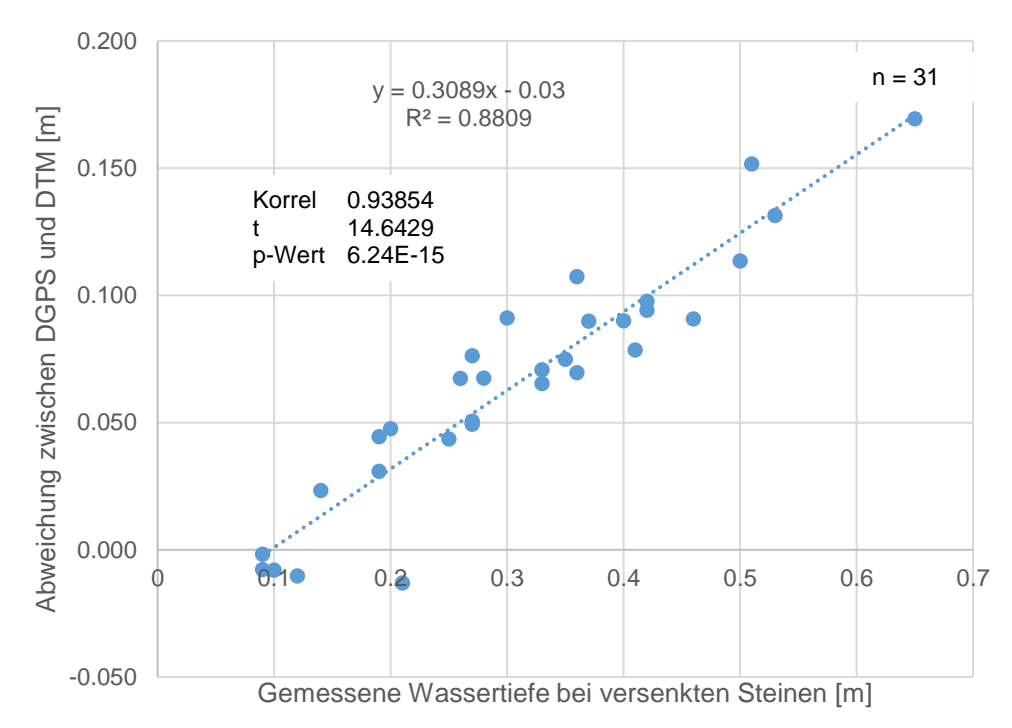

<span id="page-59-1"></span>*Abbildung 33: Korrelation zwischen der gemessenen Wassertiefe und der Höhenabweichung zwischen den vermessenen DGPS Punkten und den an dieser Stelle liegenden Punkten im Höhenmodell (Eigene Darstellung)*

[Abbildung 34](#page-60-0) zeigt sowohl für das unkorrigierte Höhenmodell als auch für die zwei korrigierten Höhenmodelle die Abweichungen zwischen den jeweiligen Höhenmodellwerten und den zugehörigen DGPS Werten. Berücksichtigt werden nur Validierungspunkte, die mindestens eine Wassertiefe von 20cm aufweisen. Insgesamt können 20 Validierungspunkte ausgewertet werden. Die Fehlerstatistiken zeigen (vgl[. Abbildung 34\)](#page-60-0), dass der Brechungskorrektur-Algorithmus genau korrigierte Höhen erzeugt. Das unkorrigierte Höhenmodell hat die grössten Abweichungen zwischen Höhenmodellwerten und DGPS Werten. Die Berücksichtigung der verschiedenen Kamerapositionen und Aufnahmewinkeln führt zu einer Korrektur, dessen Abweichungen im Höhengenauigkeitsbereich (2cm bis 3cm) des DGPS liegen.

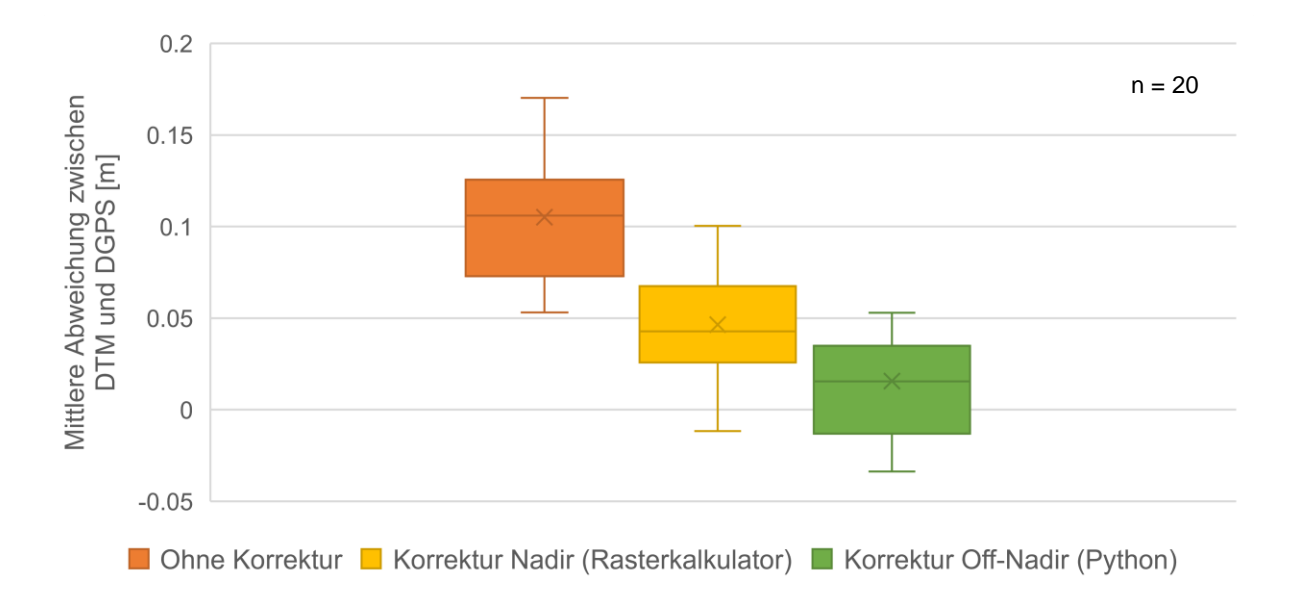

<span id="page-60-0"></span>*Abbildung 34: Verschiedene Methoden für die Höhenmodellkorrektur und ihre Genauigkeit (Eigene Darstellung)*

# 3.1.2 Teststrecke Gadmerwasser

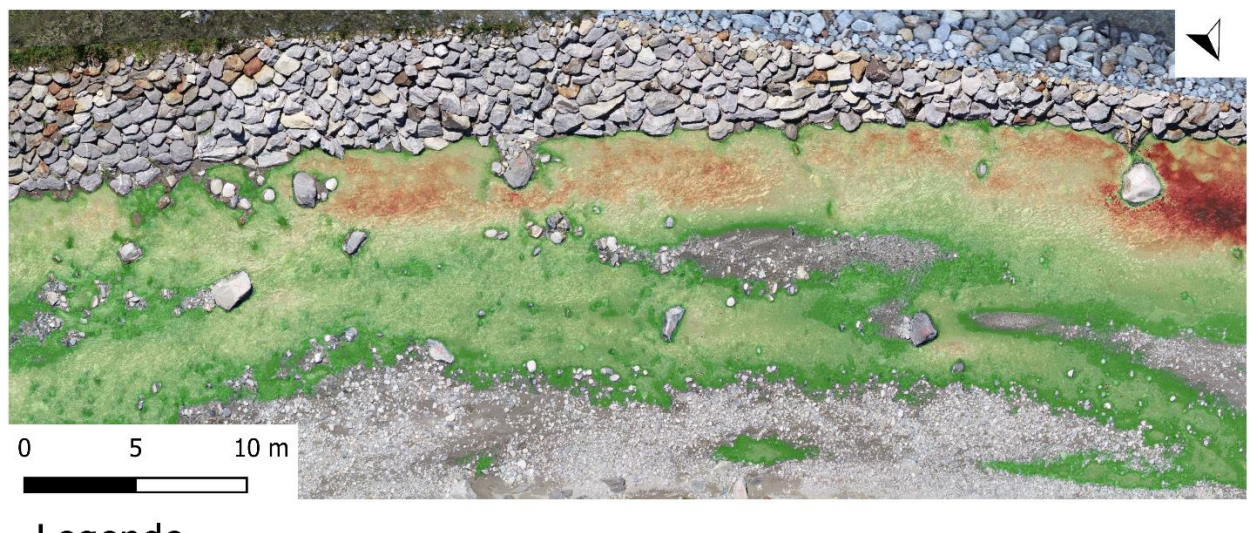

# Legende

Differenz Höhenmodelle [m]

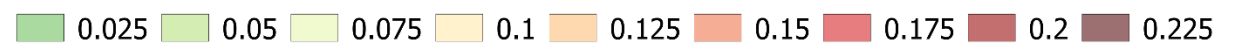

<span id="page-60-1"></span>*Abbildung 35: Höhendifferenz zwischen unkorrigiertem und mittels Python korrigiertem Höhenmodell (Eigene Darstellung)*

[Abbildung 35](#page-60-1) zeigt am Beispiel der Teststrecke Gadmerwasser die Differenz zwischen unkorrigiertem und mittels *Python* korrigiertem Höhenmodell. Die Abweichungen korrelieren, wie in [Abbildung 33](#page-59-1) dargelegt, mit den Wassertiefen (vgl. [Abbildung 36\)](#page-61-0). Die Flachwasserzonen am unteren Rand der [Abbildung 35](#page-60-1) weisen kleinere Abweichungen auf als der tiefe Kolk unterhalb des Nordpfeils.

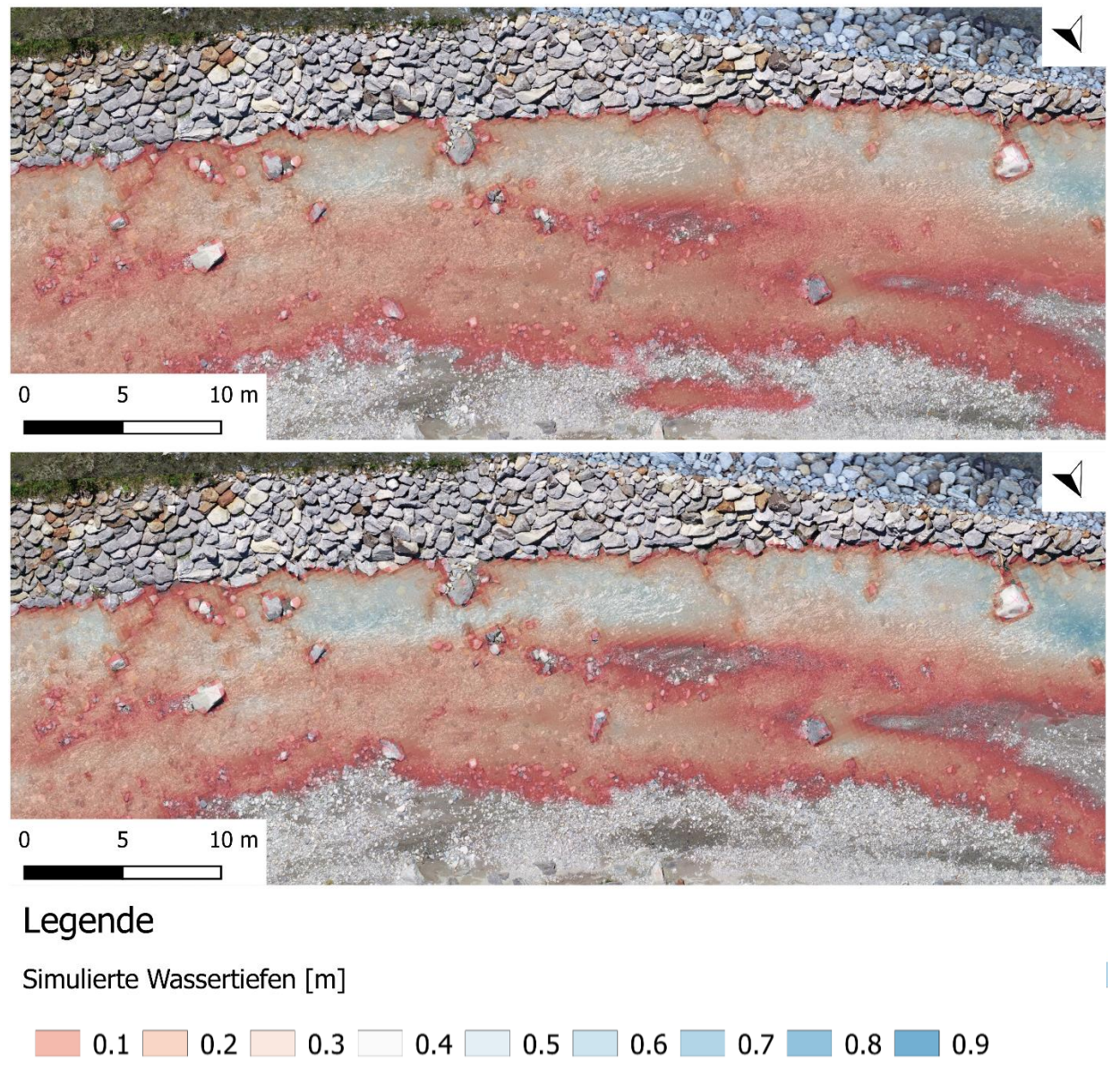

<span id="page-61-0"></span>*Abbildung 36: Bild oben: Modellierung mit Kalibrationsabfluss auf Basis des unkorrigierten Höhenmodells Bild unten: Modellierung mit Kalibrationsabfluss auf Basis des korrigierten Höhenmodells mittels Python (Eigene Darstellung)*

Mit den Stricklerwerten, die sich aus der Kalibrierung des hydraulischen Modells auf Basis des korrigierten Höhenmodells ergeben, überschwemmt die simulierte Wassermenge im oberen Teil der [Abbildung 36](#page-61-0) Bereiche, die beim Kalibrationsabfluss von 0.82 m<sup>3</sup>/s auf dem Orthofoto nicht überschwemmt werden. Die Differenzen sind in [Abbildung 36](#page-61-0) kaum erkennbar und können erst durch die Verwendung des *Root mean square error (RMSE)* und dem *Mean absolute Error (MAE)*  quantifiziert werden.

Wird das Höhenmodell nicht korrigiert, ist es überhöht und die Wassertiefen erscheinen flacher als sie sind. Für das Höhenmodell im obigen Bildausschnitt fehlt gegenüber demjenigen im unteren Bildausschnitt ein Volumen von einem Kubikmeter.

# <span id="page-62-0"></span>3.2 Hydraulisches Modell

Die hydraulischen Modellierungen können die beobachteten räumlichen Geschwindigkeits- und Wassertiefenverhältnisse reproduzieren. Die Unterschiede zwischen modellierten und gemessenen Werten liegen innerhalb der typischen Fehlerspanne, die für 2D-Strömungsmodelle üblich ist (Waddle, 2010). Die Modellierungen sind aufgrund des Einflusses morphologischer Gegebenheiten, die grösser als die halbe Wassertiefe ausfallen, in flachen (< 1 m tiefen), schnell fliessenden Bereichen besonders fehleranfällig. Ausserdem entsprechen geringe absolute Unterschiede in niedrigen Wassertiefen verhältnismässig grossen relativen prozentualen Fehlern. Der Fehler bei der Fliessgeschwindigkeit ist signifikant grösser und wird durch die Flussmorphologie beeinflusst. Mehr Strukturvielfalt führt zu einer ungenaueren Vorhersage von Geschwindigkeitsfeldern in flachen Strömen.

# 3.2.1 Teststrecke Hasliaare (ohne Counter)

Die [Abbildung 37](#page-62-1) zeigt sechs Modelle mit verschiedenen Mesh- und Rasterauflösungen. Für jedes Modell werden drei verschiedene Stricklerwerte simuliert (k<sub>st</sub>: 20, 30 und 60). Die blauen Balken in [Abbildung 37](#page-62-1) zeigen die mittlere Abweichung der Wassertiefen, welche für jede Modellauflösung bei einer Simulation mit dem gleichen Stricklerwert ähnliche Werte aufweist. Mit höherer Auflösung, vor allem höherer Meshauflösung, nehmen die mittleren Wassertiefen leicht zu (vgl. [Abbildung 37](#page-62-1) und [Tabelle 7\)](#page-63-0).

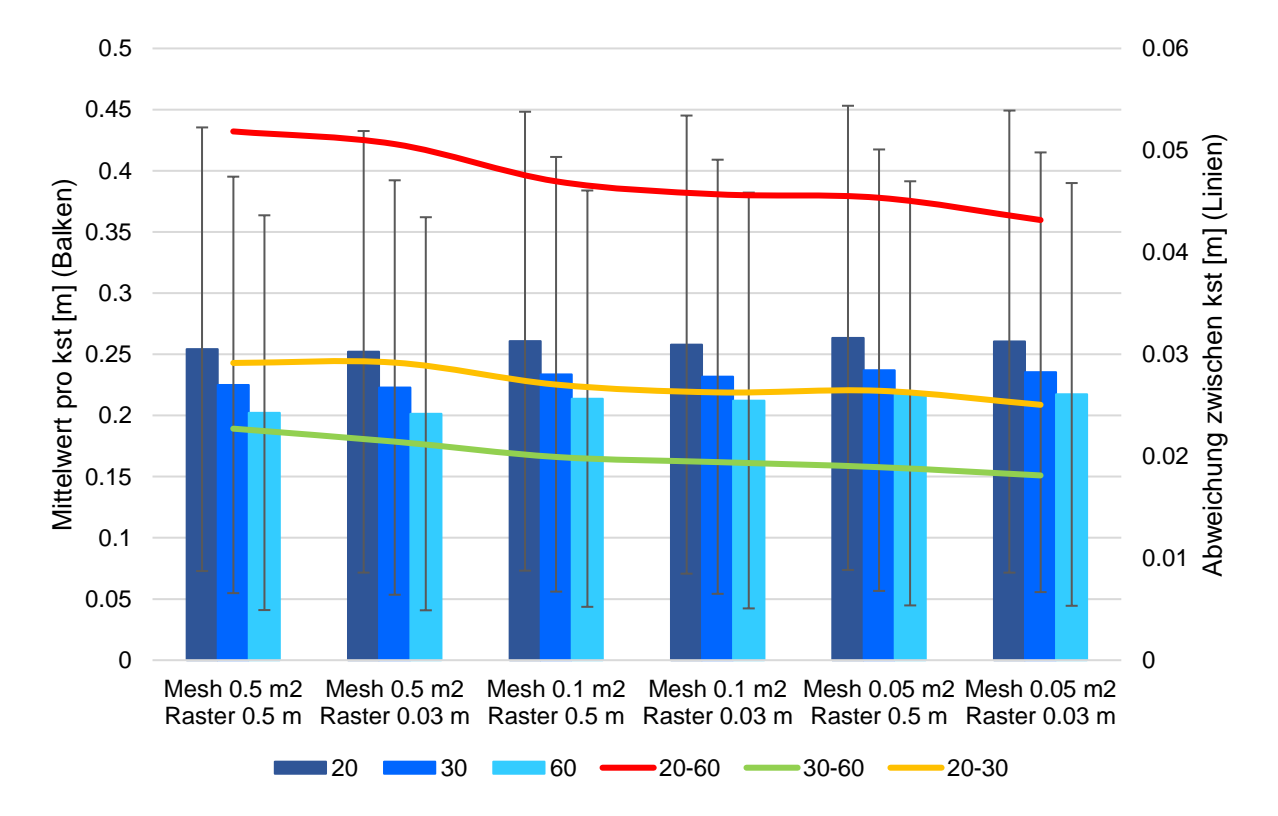

<span id="page-62-1"></span>*Abbildung 37: Diagrammatische Darstellung der Differenz verschiedener Raster- und Meshauflösungen mit variierenden Stricklerwerten (Eigene Darstellung)*

Die Linien in [Abbildung 37](#page-62-1) zeigen die Abweichungen zwischen den angegebenen Stricklerwerten (z.B. k<sub>st</sub> 20 minus k<sub>st</sub> 60) einer Modellauflösung. Ein Modell mit einer höheren Auflösung hat eine geringfügig kleinere Abweichung zwischen den angegebenen Stricklerwerten als ein Modell mit geringerer Auflösung.

|                                      | <b>Mesh</b><br>$0.5 \; \mathrm{m}^2$<br><b>Raster</b><br>0.5 <sub>m</sub> | <b>Mesh</b><br>$0.5 \; \mathrm{m}^2$<br><b>Raster</b><br>0.03 m | <b>Mesh</b><br>$0.1 \text{ m}^2$<br><b>Raster</b><br>0.5 <sub>m</sub> | <b>Mesh</b><br>$0.1 \text{ m}^2$<br><b>Raster</b><br>0.03 m | <b>Mesh</b><br>$0.05 \; \mathrm{m}^2$<br><b>Raster</b><br>0.5 <sub>m</sub> | <b>Mesh</b><br>$0.05 \; \mathrm{m}^2$<br><b>Raster</b><br>0.03 <sub>m</sub> |
|--------------------------------------|---------------------------------------------------------------------------|-----------------------------------------------------------------|-----------------------------------------------------------------------|-------------------------------------------------------------|----------------------------------------------------------------------------|-----------------------------------------------------------------------------|
| <b>Stricklerwert</b>                 | Mittelwert der Wassertiefen [m]                                           |                                                                 |                                                                       |                                                             |                                                                            |                                                                             |
| 20                                   | 0.254                                                                     | 0.252                                                           | 0.261                                                                 | 0.258                                                       | 0.263                                                                      | 0.260                                                                       |
| 30                                   | 0.225                                                                     | 0.223                                                           | 0.234                                                                 | 0.232                                                       | 0.237                                                                      | 0.235                                                                       |
| 60                                   | 0.202                                                                     | 0.201                                                           | 0.214                                                                 | 0.212                                                       | 0.218                                                                      | 0.217                                                                       |
| <b>Stricklerwert</b><br>Abweichungen | Abweichungen zwischen den Mittelwerten der Wassertiefen [m]               |                                                                 |                                                                       |                                                             |                                                                            |                                                                             |
| 20-60                                | 0.052                                                                     | 0.051                                                           | 0.047                                                                 | 0.046                                                       | 0.045                                                                      | 0.043                                                                       |
| 30-60                                | 0.023                                                                     | 0.021                                                           | 0.020                                                                 | 0.019                                                       | 0.019                                                                      | 0.018                                                                       |
| 20-30                                | 0.029                                                                     | 0.029                                                           | 0.027                                                                 | 0.026                                                       | 0.026                                                                      | 0.025                                                                       |

<span id="page-63-0"></span>*Tabelle 7: Tabellarische Darstellung der Differenz verschiedener Raster- und Meshauflösungen mit variierenden Stricklerwerten*

In [Abbildung 38](#page-63-1) sind die Differenzen zwischen der tiefsten (Mesh 0.5 m<sup>2</sup> / Raster 0.5 m) und höchsten (Mesh 0.05m<sup>2</sup> / Raster 0.03m) Raster- und Meshauflösung bei einem Stricklerwert von 20 dargestellt. Die Mittelwerte dieser beiden Auflösungen weichen nur minimal voneinander ab (≈ 1cm), wohingegen die räumlichen Abweichungen deutlich grösser ausfallen. Insbesondere in morphologisch abwechslungsreichen und turbulenten Bereichen sind die Abweichungen aufgrund der unterschiedlich genauen Abbildung der Topographie im Verhältnis zur Mittelwertabweichung teilweise bis zu 40cm gross.

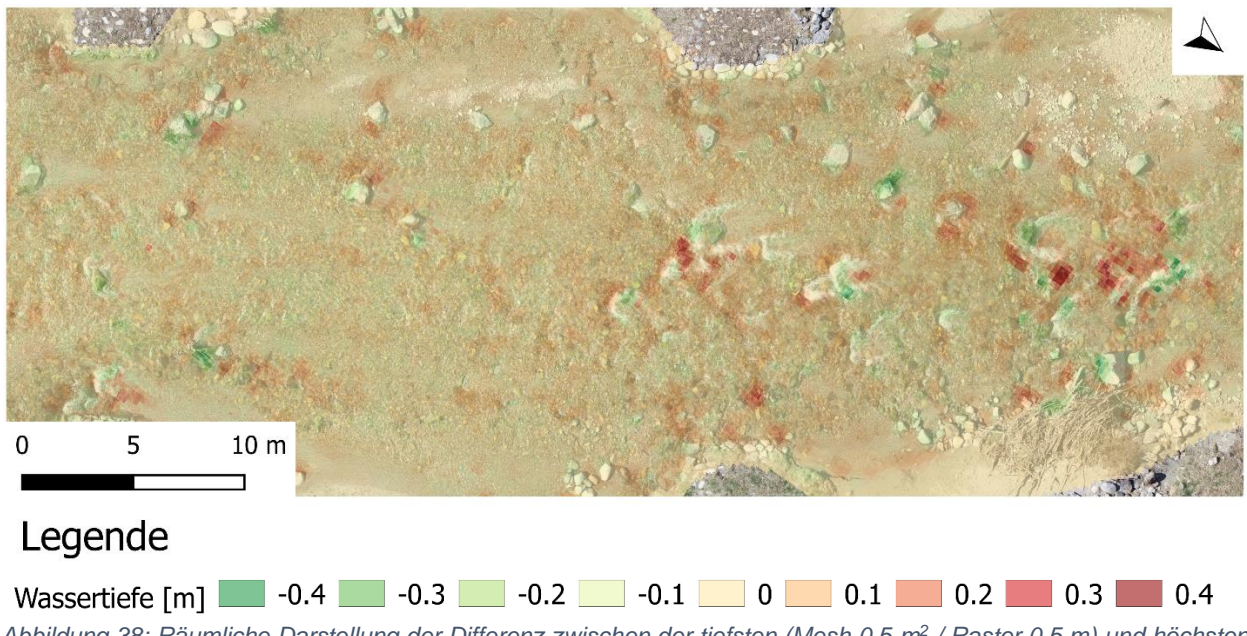

<span id="page-63-1"></span>*Abbildung 38: Räumliche Darstellung der Differenz zwischen der tiefsten (Mesh 0.5 m<sup>2</sup> / Raster 0.5 m) und höchsten (Mesh 0.05 m<sup>2</sup> / Raster 0.03 m) Raster- und Meshauflösung bei einem Stricklerwert von 20 (Eigene Darstellung)*

# <span id="page-64-0"></span>3.3 Analyse Fischdurchgängigkeit

# 3.3.1 Fischdurchgängigkeits-Tool

Für die Erhebung der Fischdurchgängigkeitsparameter, die für die Sensitivitätsanalyse der Parameter der freien Fischwanderung relevant sind, wird im Rahmen dieser Arbeit ein *Python*basiertes Skript aufgebaut (Forschungsfrage 2). Dabei werden für die Verarbeitung der Outputs aus dem kostenlosen Simulationswerkzeug für die hydro- und morphodynamische Modellierung (*BASEMENT)* bestehende Algorithmen aus der *NetworkX* Bibliothek und eigene neu entwickelte oder angepasste Algorithmen verwendet. Die Nutzung des Skripts erfolgt über eine graphische Benutzeroberfläche, die unter Voraussetzung der Verwendung von *Python* v3.x und den erforderlichen Bibliotheken (*tkinter, numpy, pandas, networkx, matplotlib*), in jeder Kommandozeile ausgeführt werden kann. [Abbildung 39](#page-64-1) fasst die Funktionsweise des Fischdurchgängigkeit-Tools vereinfacht zusammen.

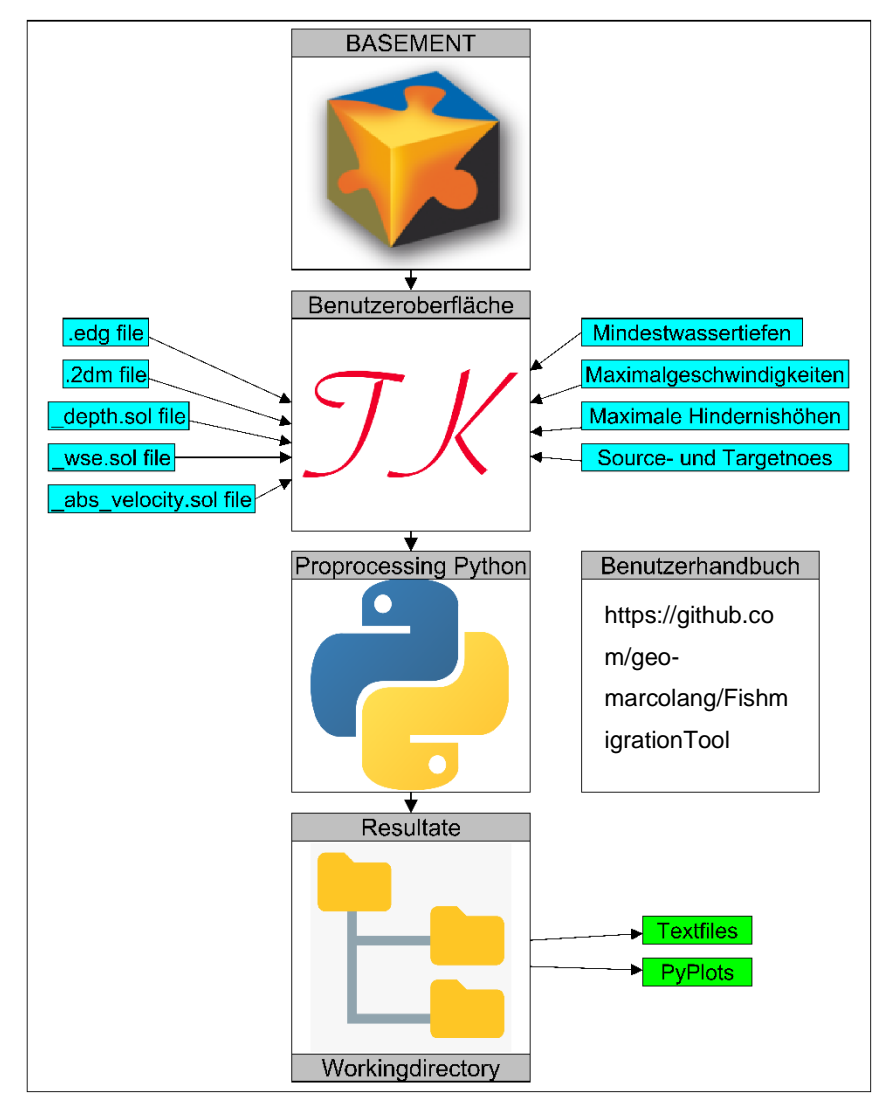

<span id="page-64-1"></span>*Abbildung 39: Benutzerhandbuch Fischdurchgängigkeits-Tool (Eigene Darstellung)*

Die Resultate können in zwei Gruppen eingeteilt werden. Beispielhafte Ergebnisse sind im Benutzerhandbuch (vgl. Anhang C) dargestellt. Sofern die hydraulischen Simulationen mit *BASEMENT* bereits abgeschlossen sind, beträgt die Anwendungsdauer für die Talweganalyse des Fischdurchgängigkeits-Tools rund fünf Minuten. Sie ist abhängig von der Netzwerkgrösse, der Länge des Talweges und von den selbst definierten Eingabedaten. Die Anwendung der Zentralitätsanalyse dauert deutlich länger und kann je nach Eingabedaten bis zu 30 Minuten betragen. Die Installation und Einarbeitung in das Fischdurchgängigkeits-Tool dauert rund eine Stunde. Die Textfiles werden mit *pandas* und die Plots mit *matplotlib* generiert. Die nachfolgende Auflistung beinhaltet die zwei Gruppen von Outputs.

- 1. Textfiles (Format .csv): Resultate des Fischdurchgängigkeits-Tools in Textform zum Einlesen in ein GIS Programm.
	- a. Talweg\_*Timestep*\_*Abfluss*.csv
		- i. Textfile mit allen generierten Parametern entlang der tiefsten Rinne.
	- b. Zentralitätsanalyse\_*Timestep\_Abfluss*.csv
		- i. Textfile mit allen benetzten Nodes und deren Wichtigkeit für das gesamte Netzwerk.
- 2. PyPlots (Format .pdf, .png, .jpeg, weitere)
	- a. Plot\_Wassertiefen-Talweg\_*Timestep*.pdf
		- i. Längsprofil der Wassertiefen entlang der tiefsten Rinne
	- b. Plot\_Fliessgeschwindigkeiten-Talweg\_*Timestep*.pdf
		- i. Längsprofil der Fliessgeschwindigkeiten entlang der tiefsten Rinne
	- c. Plot\_Wasserspiegel-Sohlenlage-und-Absturzhöhen-Talweg\_*Timestep*.pdf
		- i. Längsprofil der Hindernishöhen und der Sohlenlage entlang der tiefsten Rinne
	- d. Plot\_Kumulative-Verteilungskurve-Wassertiefen-Talweg\_*Timestep*.pdf
		- i. Kumulative Verteilungskurve der Wassertiefen entlang der tiefsten Rinne
	- e. Plot\_Kumulative-Verteilungskurve-Fliessgeschwindigkeiten-Talweg\_*Timestep*.pdf
		- i. Kumulative Verteilungskurve der Fliessgeschwindigkeiten entlang der tiefsten Rinne
	- f. Plot\_Kumulative-Verteilungskurve-Hindernishöhen-Talweg\_*Timestep*.pdf
		- i. Kumulative Verteilungskurve der Hindernishöhen entlang der tiefsten Rinne
	- g. Plot\_Häufigkeit-Länge-der-Tiefenunterschreitungen-Talweg\_*Timestep*.pdf
		- i. Häufigkeit und Länge der Unterschreitungen der generellen und der Mindestwassertiefe für Untiefen entlang der tiefsten Rinne für die untersuchten Abflüsse

3.3.2 Teststrecke Hasliaare (mit Counter) *Kalibrationsabfluss 2.8 m<sup>3</sup> /s*

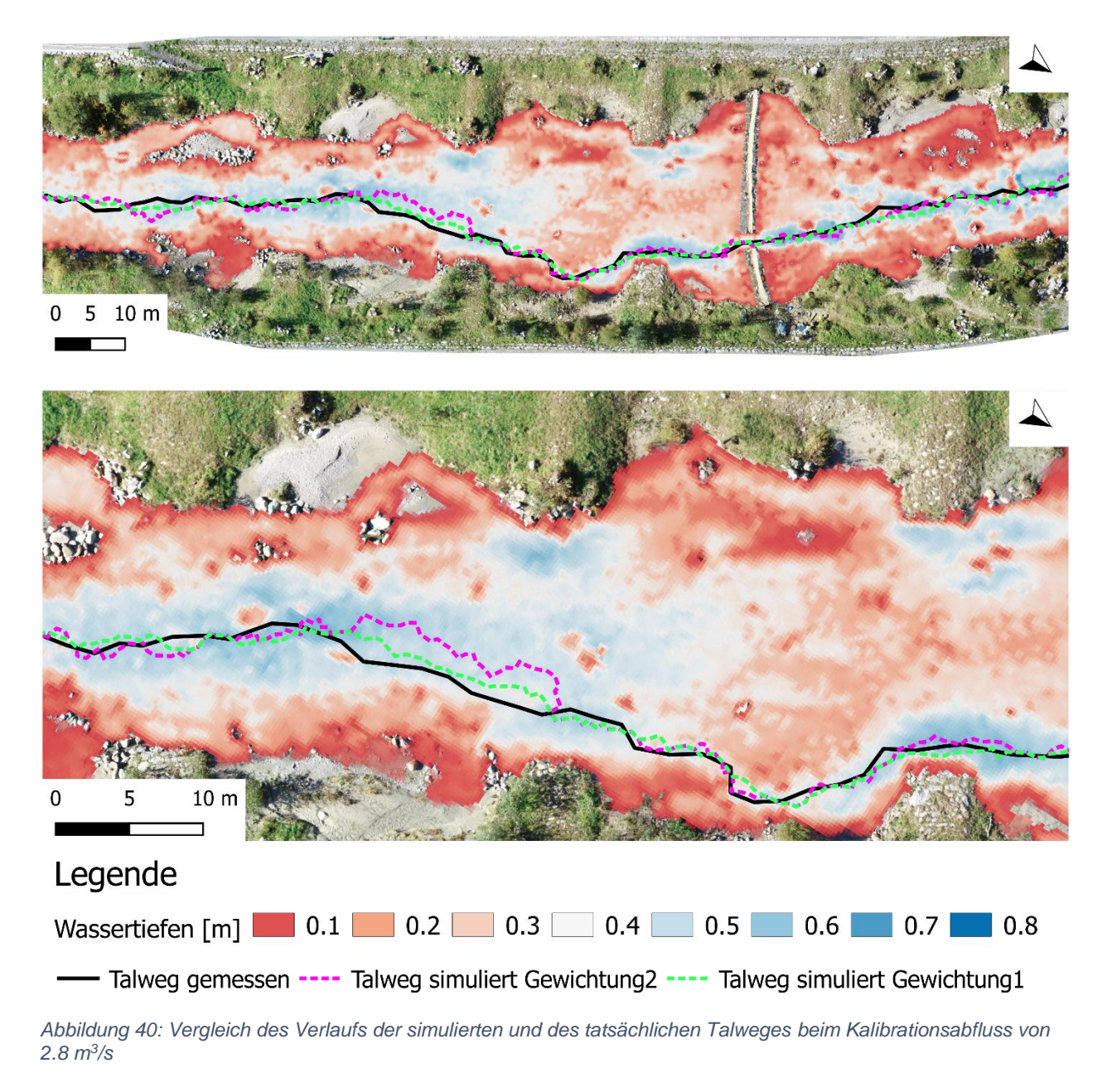

<span id="page-66-0"></span>Die Verläufe der simulierten Talwege in [Abbildung 40](#page-66-0) stimmen grossmehrheitlich mit dem gemessenen Talweg überein. Die geringfügigen Abweichungen werden in Kapitel [4.2.3](#page-76-0) diskutiert. Gewichtung 1

<span id="page-66-1"></span>*Tabelle 8: Vergleich der Wassertiefen der simulierten und des tatsächlichen Talweges beim Kalibrationsabfluss von 2.8 m<sup>3</sup> /s*

| Wassertiefe [m] über eine Talweglänge von 250m |          |                  |                  |  |  |
|------------------------------------------------|----------|------------------|------------------|--|--|
|                                                | Talweg   | Talweg simuliert | Talweg simuliert |  |  |
|                                                | gemessen | Gewichtung1      | Gewichtung2      |  |  |
| Mittelwert [m]                                 | 0.48005  | 0.52862          | 0.55568          |  |  |
| Median [m]                                     | 0.48048  | 0.52372          | 0.55601          |  |  |

Tabelle 8 zeigt Mittelwert und Median der drei verschiedenen Talwege. In [Abbildung 41](#page-67-0) sind die [Wassertie](#page-66-1)fen der drei verschiedenen Talwege in einer kumulativen Verteilungskurve dargestellt. Die Abweichungen zwischen den simulierten Talwegen und dem gemessenen Talweg sind bei kleinen Wassertiefen (Anteil: 0-10%) am grössten. Die Abweichung zwischen den zwei simulierten Talwegen mit unterschiedlicher Gewichtung sind bei sehr kleinen Wassertiefen (Anteil: 0-5%) und bei sehr grossen Wassertiefen (Anteil: 95-100%) am kleinsten.

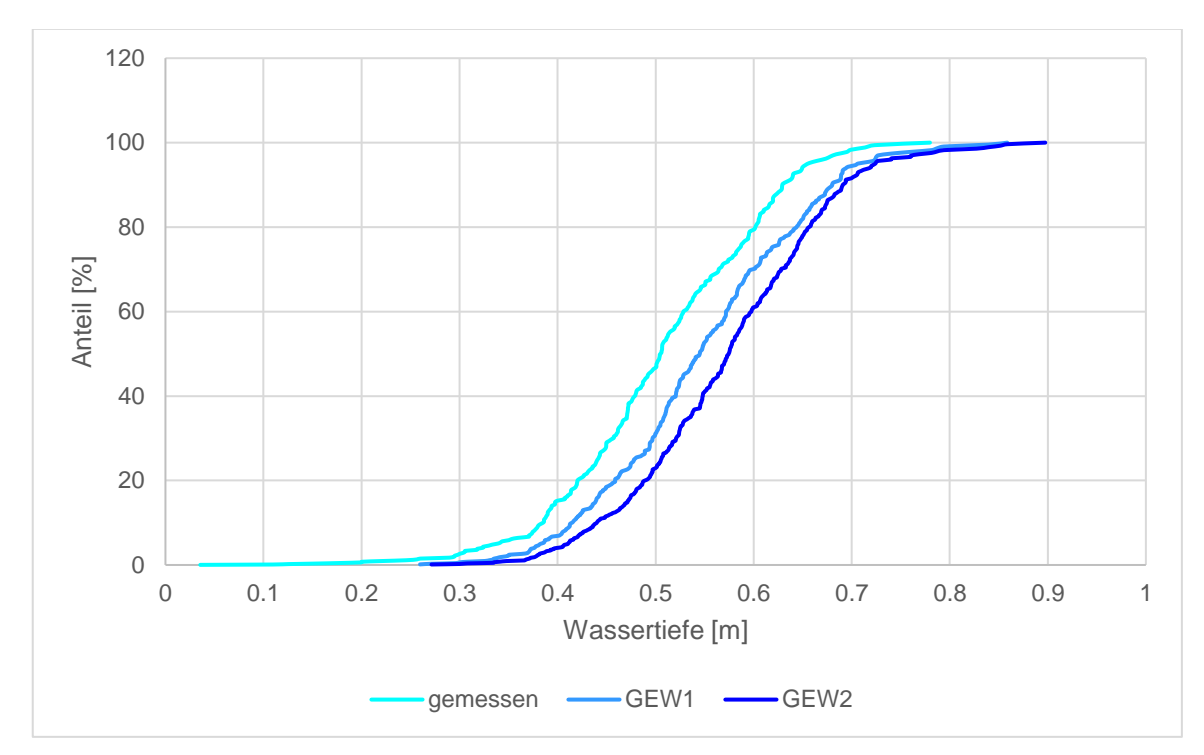

<span id="page-67-0"></span>*Abbildung 41: Kumulative Verteilungskurve der Wassertiefen entlang der tiefsten Rinne (Talweg)*

*Variantenstudium mit mehreren Abflüssen*

[Abbildung 42,](#page-68-0) 42 und 43 zeigen für fünf verschiedene Abflüsse (vgl. [Tabelle 4\)](#page-51-0) die Auswertung des Talweges im Hinblick auf die Erfüllung der Mindestwassertiefen für eine Seeforelle mit einer maximalen Länge von 60cm (vgl. [Tabelle 6\)](#page-55-0). Eine Zunahme des Abflusses führt zu einer Zunahme des Anteils der Pfadsegmente über der generellen Mindestwassertiefe von 32cm und zu einer Verringerung der Längen, die kleiner als die generelle Mindestwassertiefe sind. Bei einem Abfluss von 1.44 m<sup>3</sup>/s treten 20 Unterschreitungen der generellen Mindestwassertiefe von 32cm auf. Jedoch ist keine Unterschreitung länger als fünf Meter. Für diese Untiefen gilt eine maximal tolerierbare Strecke von 30m (50x60cm vgl. [Tabelle 6\)](#page-55-0). Zudem gibt es vier Unterschreitungen der Mindestwassertiefe für Untiefen von 26cm. Die Mindestwassertiefe für Einzelfälle muss mindestens 13cm betragen (vgl. [Tabelle 6\)](#page-55-0) und darf auf einer maximalen Länge von fünf Metern toleriert werden. Die Unterschreitungen liegen nur knapp unter der Mindestwassertiefe für Untiefen von 26cm (vgl. [Abbildung 45\)](#page-69-0). Die Talwege können variieren und sind je nach Abfluss unterschiedlich lang (vgl. Tabelle in [Abbildung 43\)](#page-68-1). Sie werden mit zunehmendem Abfluss tendenziell kürzer.

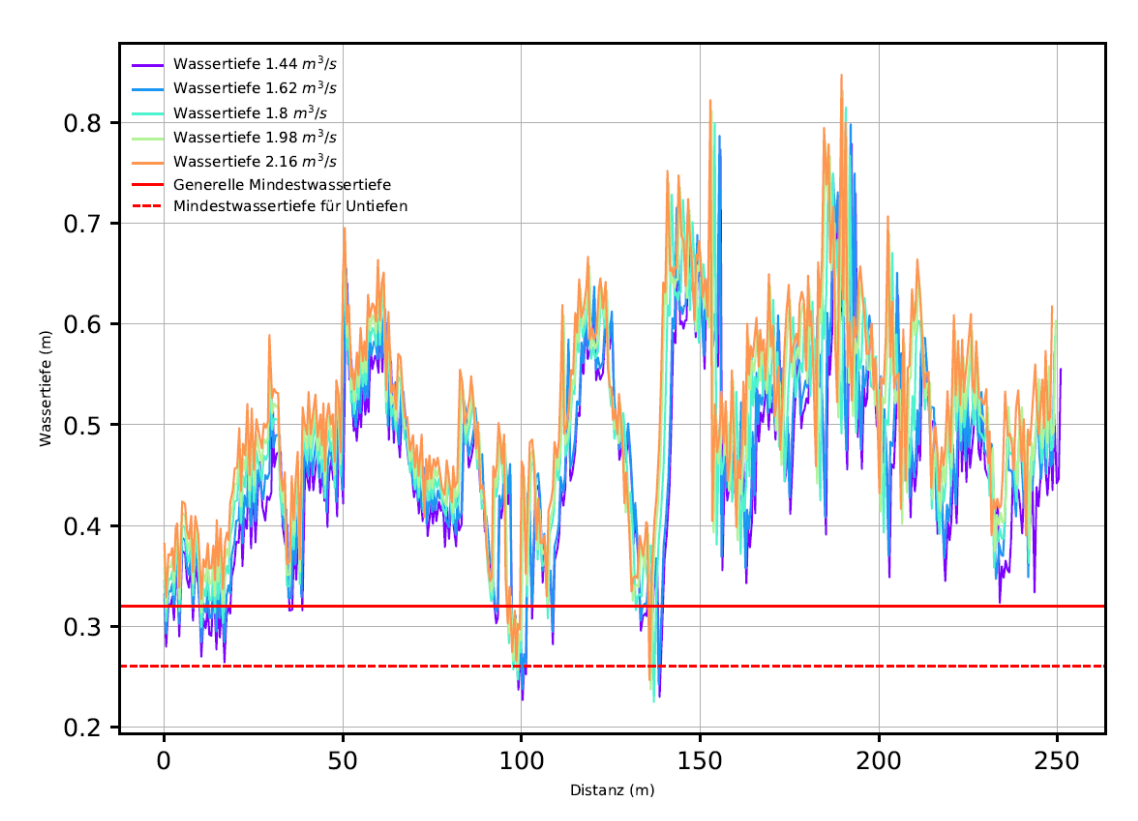

<span id="page-68-0"></span>*Abbildung 42: Wassertiefen entlang der tiefsten Rinne (Talweg)*

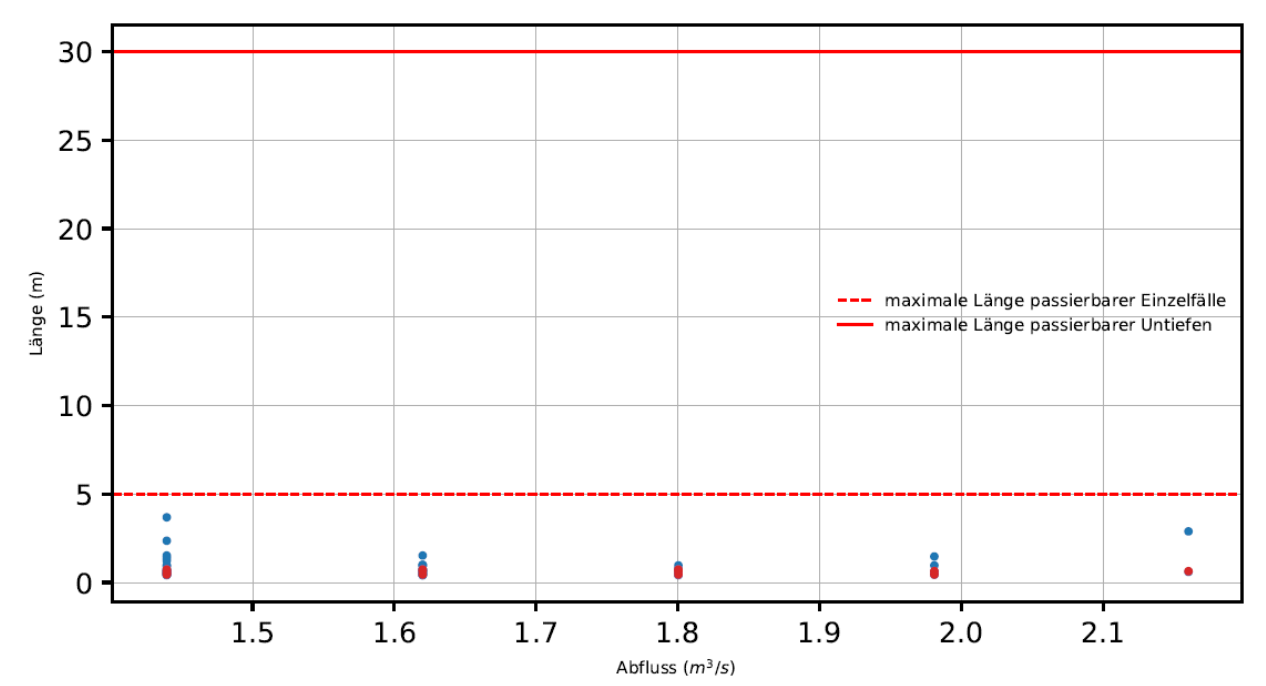

| Abfluss<br>$\text{[m}^3/\text{s}]$ | Häufigkeit <0.32m<br>[Anzahl] | Länge $< 0.32$ m<br>[m] | Häufigkeit <0.26m<br>[Anzahl] | Länge $<$ 0.26m<br>ml |
|------------------------------------|-------------------------------|-------------------------|-------------------------------|-----------------------|
| 1.44                               | 20/440                        | 19.3 / 250.9            | 4/440                         | 2.4/250.9             |
| 1.62                               | 18/437                        | 12.5 / 249.1            | 3/437                         | 1.8 / 249.1           |
| 1.8                                | 10/436                        | 6.3 / 249.3             | 3/436                         | 1.8 / 249.3           |
| 1.98                               | 6/436                         | 4.6 / 249.5             | 2/436                         | 1.1 / 249.5           |
| 2.16                               | 2/434                         | 3.5 / 248.5             | 1/434                         | 0.6 / 248.5           |

<span id="page-68-1"></span>*Abbildung 43: Häufigkeit und Länge der Unterschreitungen der generellen und der Mindestwassertiefe für Untiefen entlang der tiefsten Rinne (Talweg) bei verschiedenen Abflüssen für eine Seeforelle mit einer maximalen Totallänge von 60cm*

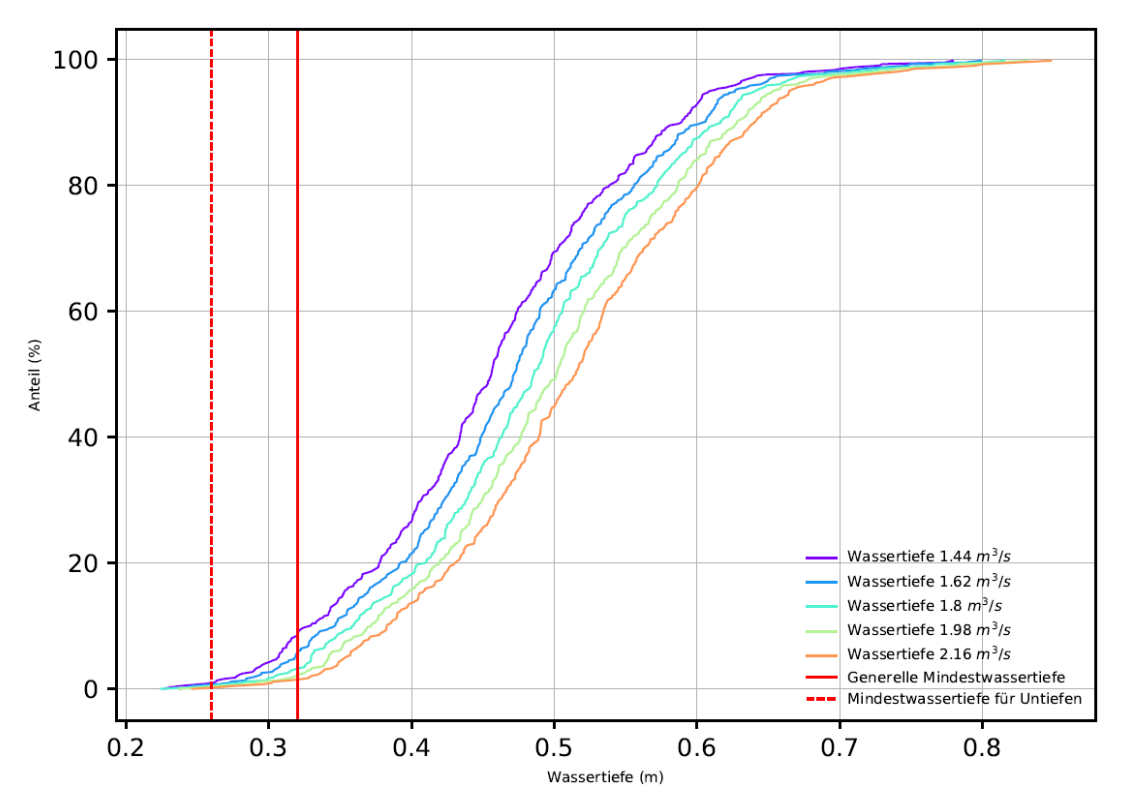

*Abbildung 44: Kumulative Verteilungskurve der Wassertiefen entlang der tiefsten Rinne (Talweg) bei verschiedenen Abflüssen für eine Seeforelle mit einer maximalen Totallänge von 60cm*

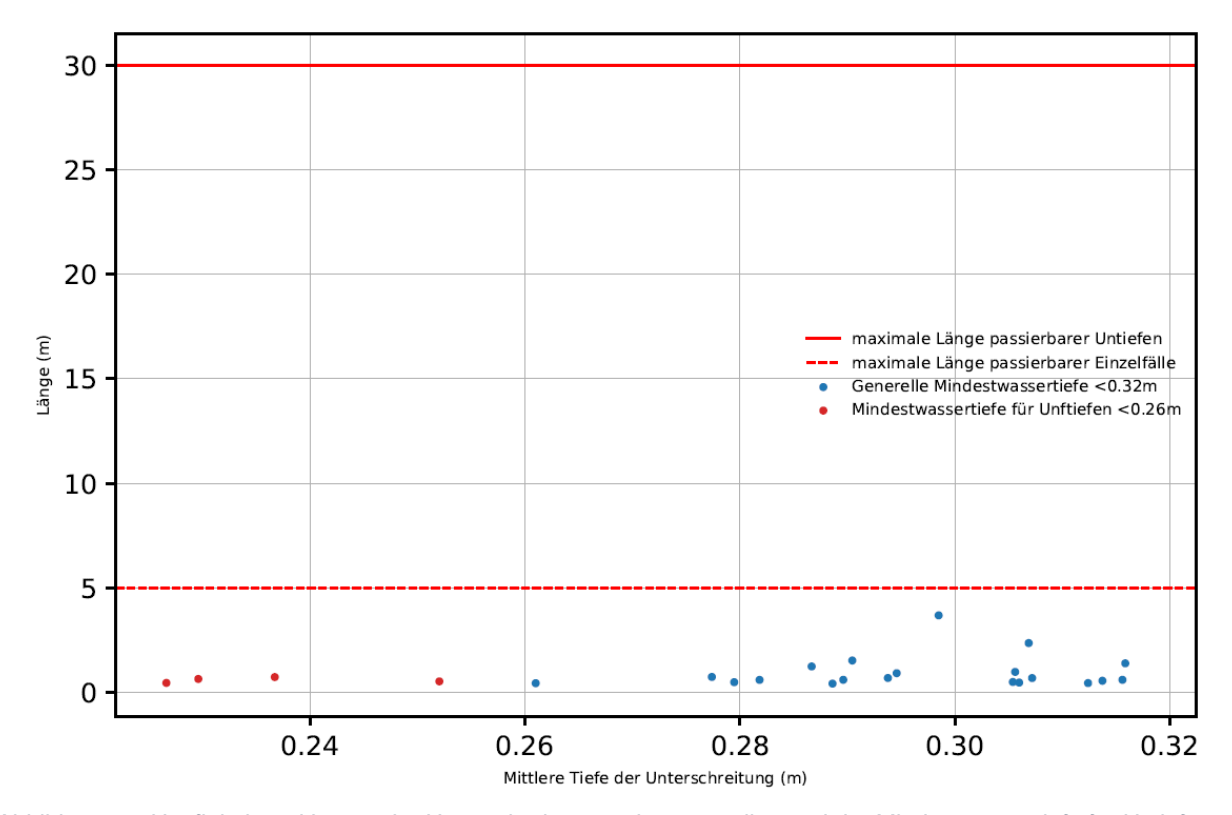

<span id="page-69-0"></span>*Abbildung 45: Häufigkeit und Länge der Unterschreitungen der generellen und der Mindestwassertiefe für Untiefen*  entlang der tiefsten Rinne (Talweg) bei einem Abfluss von 1.44 m<sup>3</sup>/s für eine Seeforelle mit einer maximalen *Totallänge von 60cm*

Die Fliessgeschwindigkeiten und Hindernishöhen entlang des Talweges, die auch aus dem Fischdurchgängigkeits-Tool berechnet werden können, werden hier bewusst weggelassen, da keine grossen Hindernisse und keine extremen Fliessgeschwindigkeiten auftreten.

# 3.3.3 Verschiedene Morphologietypen Hasliaare

[Abbildung 46](#page-70-0) zeigt die Simulationsresultate der drei untersuchten Morphologietypen für einen Abfluss von 3 m<sup>3</sup>/s. Die Buhnenstrecke [\(Abbildung 46](#page-70-0) Oben) zeigt eine hohe Strömungsvariabilität mit strömungsberuhigten Bereichen und tiefen Pools. Die Strukturvielfalt ist deutlich erkennbar. Die Kiesbankstrecke [\(Abbildung 46](#page-70-0) Mitte) weist ein differenzierteres Strömungsbild mit einigen Seichtwasserzonen auf. In der Kanalstrecke [\(Abbildung 46](#page-70-0) Unten) sind sowohl die Wassertiefen als auch die Fliessgeschwindigkeiten sehr monoton (vgl. [Tabelle 10\)](#page-72-0).

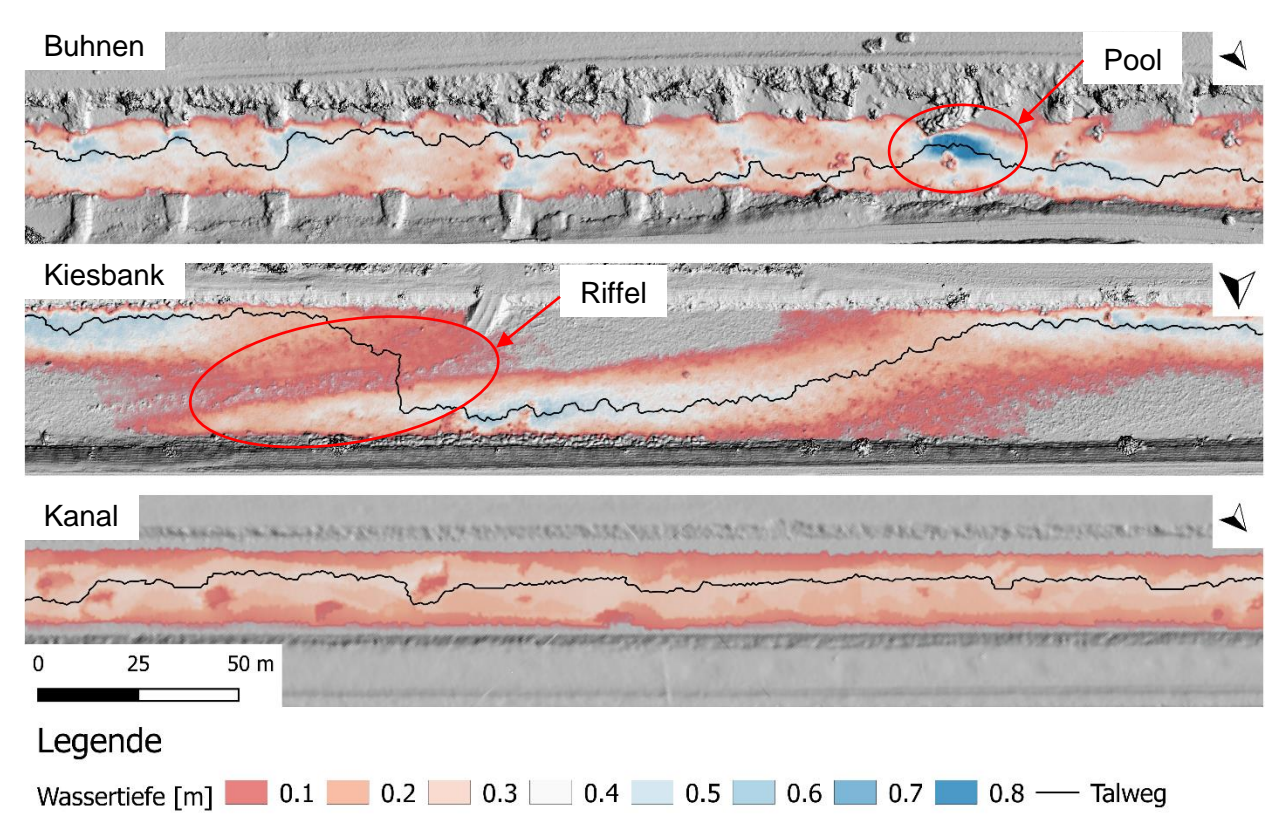

<span id="page-70-0"></span>*Abbildung 46: Simulierte Wassertiefen und Darstellung des Talweges mit der Gewichtung2 für einen Abfluss von 3m<sup>3</sup> /s Kanalstrecke Quelle (Amt für Geoinformation des Kantons Bern, 2014)*

Die Ergebnisse der hydraulischen Modellsimulationen beschreiben, wie Abflussänderungen mit der Flussmorphologie interagieren. [Abbildung 47](#page-71-0) und 47 zeigen die Wassertiefen entlang der tiefsten Rinne für die Abflüsse 3 m<sup>3</sup>/s und 6 m<sup>3</sup>/s für den Ausschnitt in [Abbildung 46.](#page-70-0) Ein zunehmender Abfluss führt bei allen Morphologietypen zu einer Veränderung der Tiefen- und Geschwindigkeitsverteilungen hin zu höheren Werten. Jedoch treten bei den verschiedenen Flussmorphologien zusätzlich bereichsspezifische Reaktionen bei verschiedenen Abflüssen auf. Demnach nehmen die Wassertiefen in der Kanalstrecke mit zunehmendem Abfluss von 3 m<sup>3</sup>/s auf 6 m<sup>3</sup>/s über den gesamten Talweg gleichmässig zu. Auch bei der Buhnenstrecke nehmen die Wassertiefen bei zunehmendem Abfluss von 3 m<sup>3</sup>/s auf 6 m<sup>3</sup>/s praktisch gleichmässig zu. Jedoch ist die Zunahme deutlich grösser als diejenige bei der Kanalstrecke. In der Kiesbankstrecke gibt es zwischen 150 und 200m einen Bereich, der trotz der Abflusserhöhung von 3 m<sup>3</sup>/s auf 6 m<sup>3</sup>/s, keine deutliche Erhöhung der Wassertiefen verzeichnet.

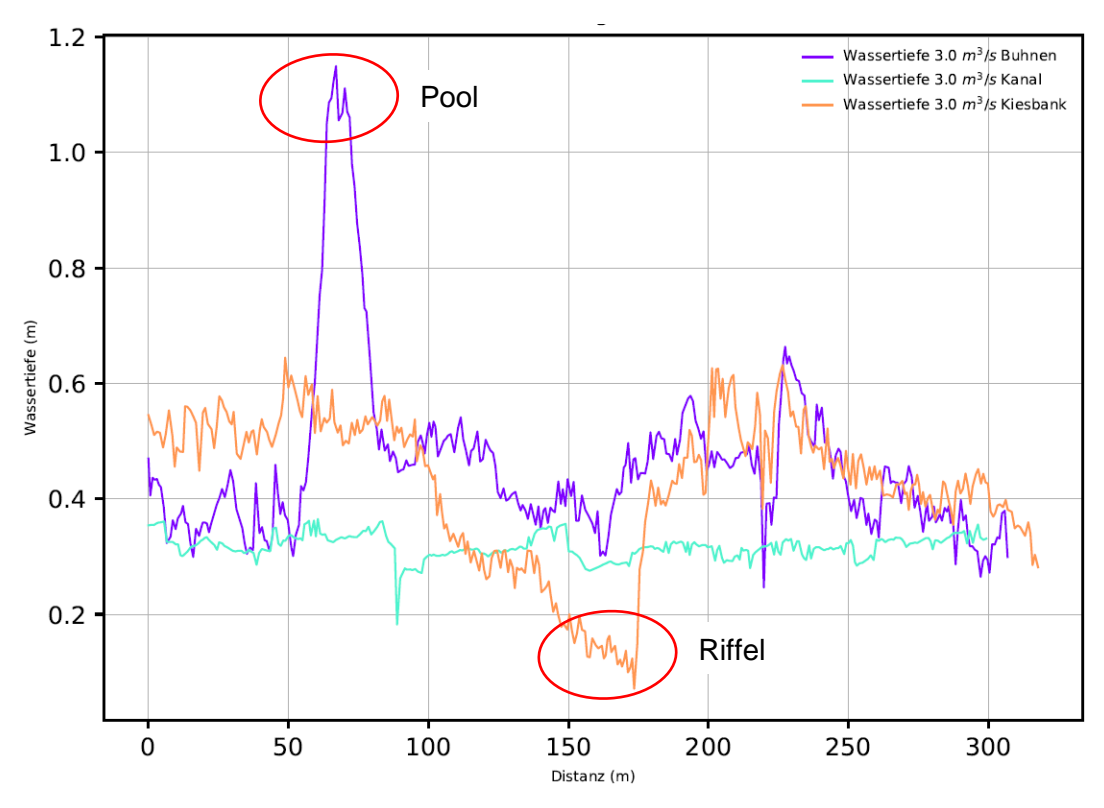

*Abbildung 47: Wassertiefen entlang der tiefsten Rinne (Talweg) für einen Abfluss von 3 m<sup>3</sup> /s*

<span id="page-71-0"></span>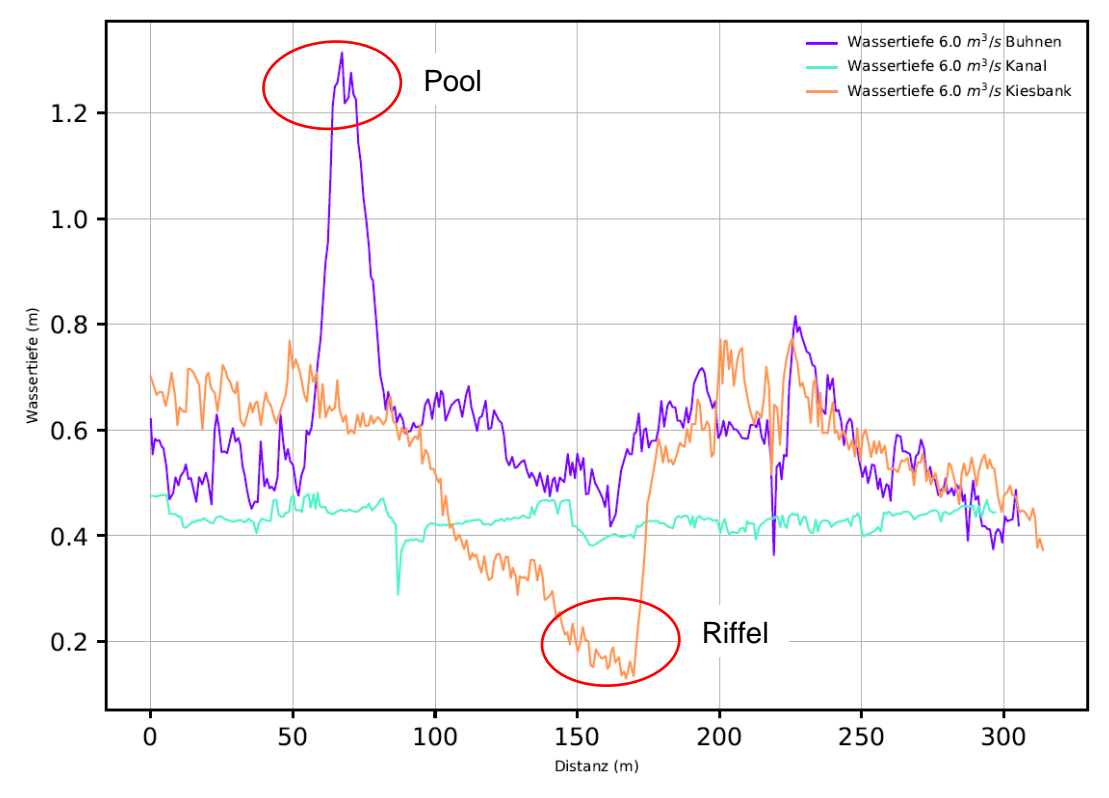

*Abbildung 48: Wassertiefen entlang der tiefsten Rinne (Talweg) für einen Abfluss von 6 m<sup>3</sup> /s*

Die in Kapitel [2.4.3](#page-58-2) definierten hydraulischen Habitattypen nach Jowett (1993) werden anhand seiner Klassifikation bei den verschiedenen Morphologietypen ausgewertet. [Tabelle 9](#page-72-1) zeigt die Resultate der Beurteilung. Der Pool und das Riffel aus [Abbildung 47](#page-71-0) und 48 können durch die Klassifikation identifiziert werden.
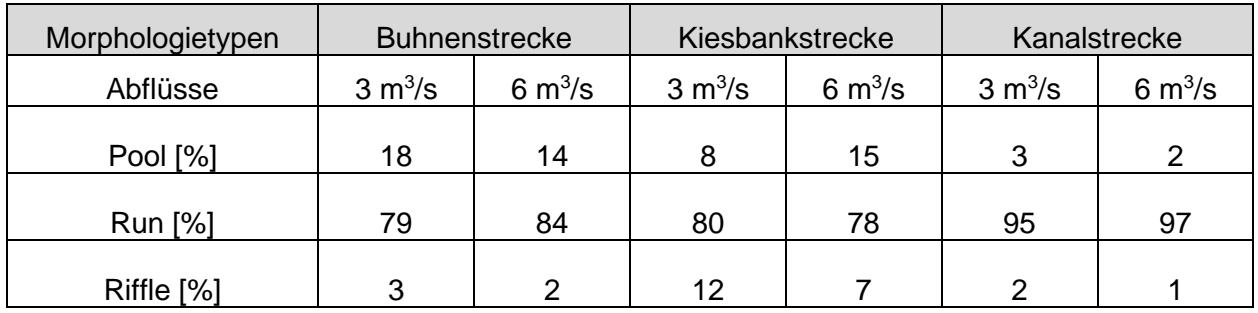

*Tabelle 9: Resultate der Beurteilung von hydraulischen Habitattypen nach Jowett (1993) bei einem Abfluss von 3m<sup>3</sup> /s und 6m<sup>3</sup> /s*

Der in Kapitel [2.4.2](#page-57-0) angesprochene hydraulisch morphologische Index der Diversität (HMID) ist bei der Kiesbankstrecke am höchsten und verändert sich mit dem Abfluss (vgl. [Tabelle 10\)](#page-72-0). Die grössten Veränderungen betreffen die Kiesbankstrecke, da die benetzte Breite bei grösseren Abflüssen zunimmt und die Kiesbänke überströmt werden. Die Variabilität der Fliessgeschwindigkeit ist bei der Kanalstrecke am kleinsten und bei der Kiesbankstrecke am grössten.

<span id="page-72-0"></span>*Tabelle 10: Hydraulisch-Morphologischer Index der Diversität (HMID) für verschiedene Abflüsse und Morphologietypen*

| <b>Abfluss</b>           | <b>Buhnenstrecke</b> |           |         | Kiesbankstrecke |           |         | Kanalstrecke |           |         |
|--------------------------|----------------------|-----------|---------|-----------------|-----------|---------|--------------|-----------|---------|
|                          | <b>HMID</b>          | $v$ [m/s] | $d$ [m] | <b>HMID</b>     | $v$ [m/s] | $d$ [m] | <b>HMID</b>  | $v$ [m/s] | $d$ [m] |
| $3 \text{ m}^3/\text{s}$ | 4.91                 | 0.479     | 0.302   | 6.75            | 0.472     | 0.224   | 3.75         | 0.650     | 0.214   |
| 6 $m^3/s$                | 4.54                 | 0.634     | 0.412   | 6.54            | 0.589     | 0.282   | 3.18         | 0.856     | 0.316   |
| $9 \text{ m}^3/\text{s}$ | 4.43                 | 0.739     | 0.497   | 5.48            | 0.712     | 0.341   | 3.09         | 1.000     | 0.382   |

Die Zentralitätsanalyse aus Kapitel [2.4.1.3](#page-56-0) ergibt nur in der Kiesbankstrecke beim Riffel aus [Abbildung 47](#page-71-0) und 48 sehr hohe Zentralitätswerte bei geringer Wassertiefe. Der Talweg sowie weitere mögliche Wanderkorridore führen zwangsweise über das Riffel (vgl. [Abbildung 46\)](#page-70-0).

## 3.3.4 Instream-Massnahmen Dreiwässerkanal

Durch die Instream-Massnahmen verlängert sich der Talweg. Jedoch sind die Wassertiefen entlang des Talweges unter Berücksichtigung von Instream-Massnahmen deutlich grösser als ohne Instream-Massnahmen. Bei tiefen Abflüssen können, die kleinsten auftretenden Wassertiefen durch die Berücksichtigung von Instream Massnahmen um ca. 20 Prozent zunehmen. Mit zunehmenden Abflüssen wird diese Zunahme kleiner. Nicht alle Wassertiefen können durch Instream-Massnahmen massgeblich erhöht werden, da nur die Wassertiefen in unmittelbarer Nähe zu den Instream-Massnahmen beeinflusst werden.

## <span id="page-73-0"></span>**4 Diskussion**

In diesem Abschnitt werden zuerst mögliche Fehlerquellen in den verwendeten Datengrundlage [\(2.1\)](#page-26-0) und den angewandten Methoden [\(2.2,](#page-29-0) [2.3](#page-34-0) und [2.4\)](#page-52-0) aufgezeigt. Anschliessend werden die in Kapitel [3](#page-59-0) dargestellten Ergebnisse der Höhenmodellkorrektur, des hydraulischen Modells sowie der Fischdurchgängigkeitsanalyse diskutiert.

## 4.1 Daten

Im Bereich der Datenerhebung treten bereits erste Fehler und Ungenauigkeiten auf. Die Ungenauigkeiten sind auf die Messgeräte und deren Messtechniken oder auf natürliche Gegebenheiten zurückzuführen. Die Erhebung der Sohlenlage mittels Drohne wird durch turbulente, trübe und tiefe Bereiche im Fluss behindert. Die drohnenbasierten Daten werden durch das Einmessen von Kontrollpunkten mittels DGPS referenziert. Diese Messungen können anhand von Referenzpunkten, beispielsweise aus einem kantonalen Geländemodell, überprüft werden. Die genaue Erfassung der Wasserspiegellage mittels DGPS wird durch das turbulente Fliessen des Wassers erschwert, da der Wasserspiegel von Sekunde zu Sekunde variiert. Das DGPS *Leica GS18 & CS20* hat eine vertikale Lagegenauigkeit von 3cm und eine horizontale von 2cm. Die Messung der Wassertiefen für die Kalibrierung des hydraulischen Modells wird ähnlich derjenigen für die Wasserspiegellage durch turbulente Strömungen beeinflusst. Die Erfassung der Fliessgeschwindigkeit mittels zwei verschiedener Messflügel wird aufgrund der Turbulenzen und der Menge an Messpunkten beeinträchtigt. Die Abweichungen zwischen den einzelnen Messverfahren sind so gross, dass die Kalibrierung mittels Fliessgeschwindigkeit nur für die Buhnenstrecke mit den vorliegenden Daten des "ADCP-Messbootes" erfolgte.

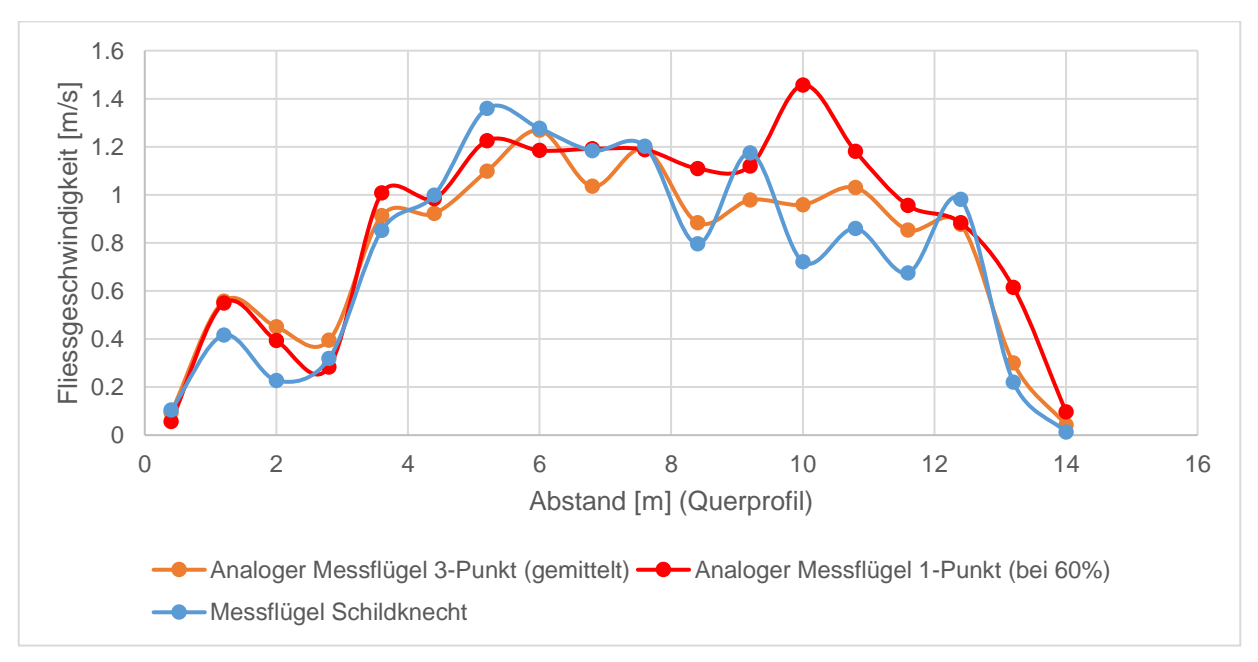

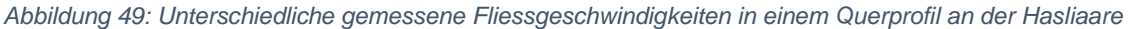

## 4.2 Methoden

## 4.2.1 Aufbereitung der Datengrundlage

## *4.2.1.1 Höhenmodellkorrektur*

Als Fehlerquellen bei der Brechungskorrektur zu berücksichtigen gilt es den Georeferenzierungsfehler, den Wasseroberflächenfehler (Wasseroberflächen-Höhenfehler und Turbulenzen) sowie die Einschränkungen, die aus der Nutzung von SfM-Daten resultieren. Georeferenzierungsfehler können durch eine angemessene Verteilung der *Ground Control Points* und die Messung mit einem dafür geeigneten, hochgenauen Vermessungsinstrument vermieden werden. Wasseroberflächenfehler können durch eine detaillierte Messung des Wasserspiegels reduziert werden. Jedoch wird für die Höhenmodellkorrektur eine ebene Wasseroberfläche angenommen um die scheinbaren Tiefen (*ha*) zu berechnen. Dies ist eine Vereinfachung der tatsächlichen Wasseroberfläche, welche aufgrund der Turbulenzen kleinräumig sehr variabel ist.

## 4.2.2 Hydraulisches Modell

Da die hydrodynamische Modellierung mit *BASEMENT* nur ein Modell darstellt, ist diese lediglich als Annäherung an die Realität zu verstehen. Die Aussagekraft der Ergebnisse ist demgemäss bei der verwendeten Methode aufgrund der hypothetischen Annahmen und Vereinfachungen eingeschränkt.

## *4.2.2.1 Ungenauigkeiten der Gerinnegeometrie*

Die Übertragung der Geometrie des Gerinnes auf das Berechnungsgitter kann nicht exakt und vollkommen realitätsgetreu erfolgen. Einerseits kommt es bereits bei der Erstellung des Terrainmodells zu einer Vereinfachung der Topographie durch die Triangulation, andererseits entstehen Ungenauigkeiten durch das Nicht-Berücksichtigen aller Bruchkanten. Dieses Problem wird in [Abbildung 50](#page-74-0) anschaulich gezeigt.

<span id="page-74-0"></span>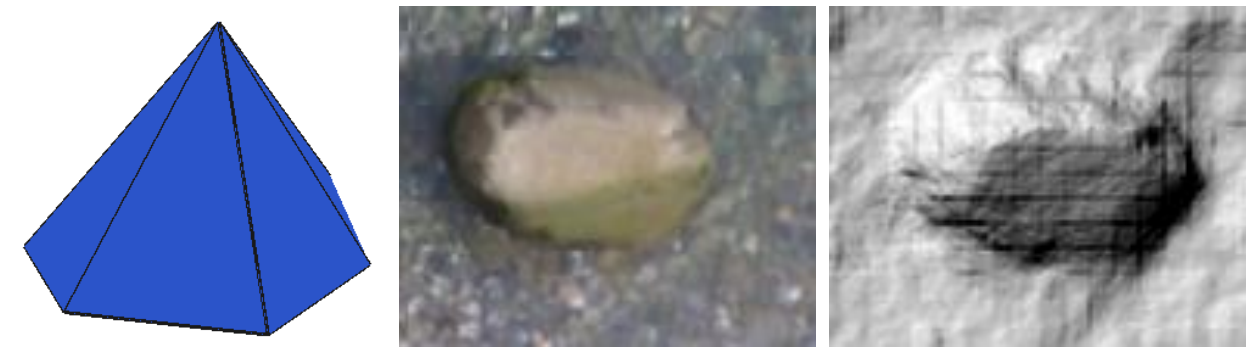

*Abbildung 50: Abbildung eines Steins im Rechennetz (Eigene Darstellung)*

Die Abbildung eines Steins erfolgt je nach Auflösung des Rechennetzes als Pyramide. Dadurch sind gewisse Steine im hydraulischen Modell benetzt, obwohl sie in der Realität nicht benetzt sind. Dazu kommt es aufgrund der Tatsache, dass Dreieckselemente, die zu 50% unter Wasser stehen, als vollständig benetzt betrachtet werden.

Die Genauigkeit kann durch die zusätzliche Festlegung einer Bruchkante und der damit einhergehenden Verkleinerung der Gitterelemente an der entsprechenden Stelle erhöht werden (vgl. [Abbildung 51\)](#page-75-0). Jedoch bedürfen kleinere Elemente immer einer höheren Rechenzeit.

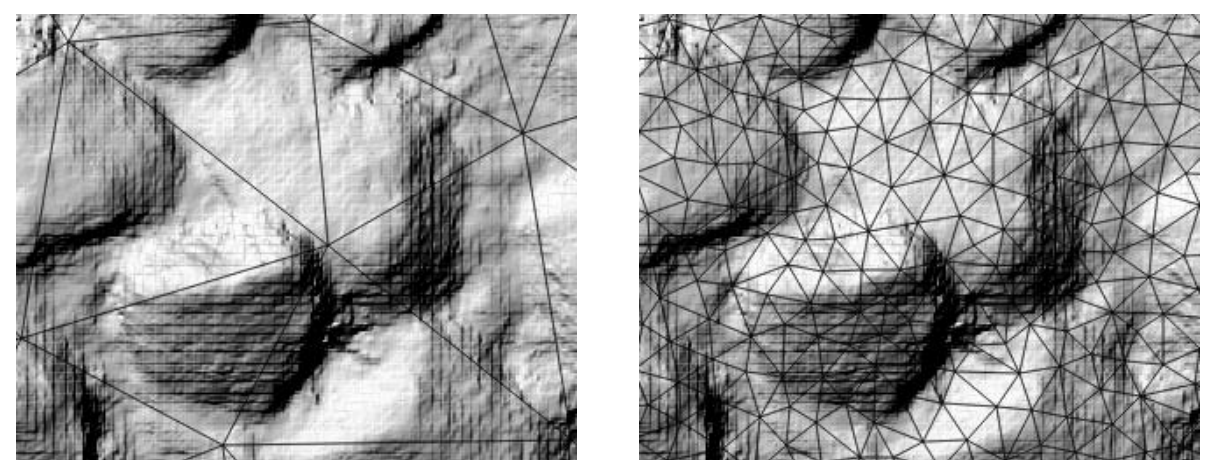

*Abbildung 51: Unterschiedliche Auflösung des Rechennetztes (Eigene Darstellung)*

<span id="page-75-0"></span>*4.2.2.2 Probleme der Gerinnegeometrie bei der oberen Randbedingung*

Die Geometrie des Anfangsquerprofils ist in den meisten Fällen von geringer Bedeutung, jedoch können bei der Simulation kleiner Abflüsse durchaus numerische Probleme auftreten (Programmabsturz *BASEMENT*). Bei ausgeprägt unregelmässig geformtem Anfangsquerprofil, in dem sich über die Breite mehrere Gerinne bilden, kann das Programm diese nicht als solche identifizieren und weiss daher nicht, wie diese aufgefüllt werden sollen. Bei einem stark unregelmässig geformten Modell erreicht dieses nach einer bestimmten Distanz den gleichen Zustand wie das begradigte Modell.

#### *4.2.2.3 Kalibrierung und Validierung*

Die Modellkalibration kann nur iterativ anhand von mehreren hydraulischen Simulationen mit veränderten Stricklerwerten stattfinden. Da die Veränderungen der Wassertiefen bei unterschiedlichen Stricklerwerten nur gering ausfallen, werden der RMSE und MAE als objektive Beurteilungskriterien verwendet. Der Stricklerwert, dessen Anpassung zu einer genaueren Übereinstimmung zwischen Messwert und Modellwert führt, kann aus flussbaulicher Sicht unnatürlich grosse oder kleine Werte annehmen. Zudem werden die Bereiche mit unterschiedlicher Rauigkeit anhand des Orthofotos definiert, können jedoch in Realität davon abweichen. Aufgrund fehlender Kalibrierungsdaten für die Kanal- und Kiesbankstrecke kann die Korrektheit der modellierten Niedrigwasserabflüsse nicht abschliessend überprüft werden.

#### 4.2.3 Analyse Fischdurchgängigkeit

#### *4.2.3.1 Gewichtung der Edges und Netzwerkauflösung*

Die Gewichtung der *Edges* hat einen erheblichen Einfluss auf den *Shortest Path* Algorithmus zur Identifikation des Talweges. Wie im unteren Teil der [Abbildung 40](#page-66-0) zu sehen ist, wird bei gleichem Netzwerk je nach Gewichtung der *Edges* ein anderer Talweg gefunden. Der Algorithmus zur Identifikation des Talweges sucht den Weg, der bei der Aufsummierung der Werte der *Edges* die kleinste Summe ergibt. Wenn eine klar erkennbare Rinne vorhanden ist funktioniert der Algorithmus sehr stabil und stimmt sehr genau mit dem gemessenen Talweg überein. In diesem Fall spielt die Gewichtung der *Edges* keine ausschlaggebende Rolle. Ist jedoch keine klar erkennbare tiefste Rinne vorhanden oder liegen mehrere parallel verlaufende Rinnen, die kaum verbunden sind vor, so liefert der Algorithmus teils undeutliche Resultate. In diesem Fall spielt die Gewichtung eine wichtige Rolle, da sie entscheidet inwiefern seichtere Stellen angesteuert werden. Je nach Gewichtung werden tiefere Bereiche, die erst durch das Durchlaufen eines sehr seichten Bereiches erreicht werden können, nicht mehr im Talweg berücksichtigt, da die seichten Stellen die Gesamtsumme durch ihre Gewichtung sehr stark beeinflussen. Es ist also möglich, dass der Talweg mit der kleinsten Gesamtsumme mehr Untiefen beinhaltet als ein anderer Wanderkorridor. Je nach Gewichtung und Aufbau des Netzwerkes erlaubt der Algorithmus ein Rücksetzen des Talweges sowohl flussaufwärts als auch flussabwärts (vgl. [Abbildung 52](#page-76-0) von A nach B). Wäre das Netzwerk nur bis zur gelben Linie aufgebaut, würde der Pfad in Richtung der schwarzen Pfeile verlaufen (vgl. [Abbildung 52\)](#page-76-0). Da jeweils ein Weg zwischen zwei Punkten gesucht wird und der Algorithmus immer von einem *Node* zum nächsten *Node* springt, ist deren Abstand und somit die Netzwerkauflösung massgebend für die Vorhersage des modellierten Talweges. Je näher die *Nodes* beieinander liegen, desto detaillierter kann der Talweg abgebildet werden (vgl. [Abbildung 51\)](#page-75-0). Grössere und vor allem unregelmässige Abstände zwischen den *Nodes* führen dazu, dass die Gesamtsumme aufgrund weniger Werte auch weniger gross ausfällt. Mittelwert oder Median wären gegenüber der Gesamtsumme vielleicht geeigneter.

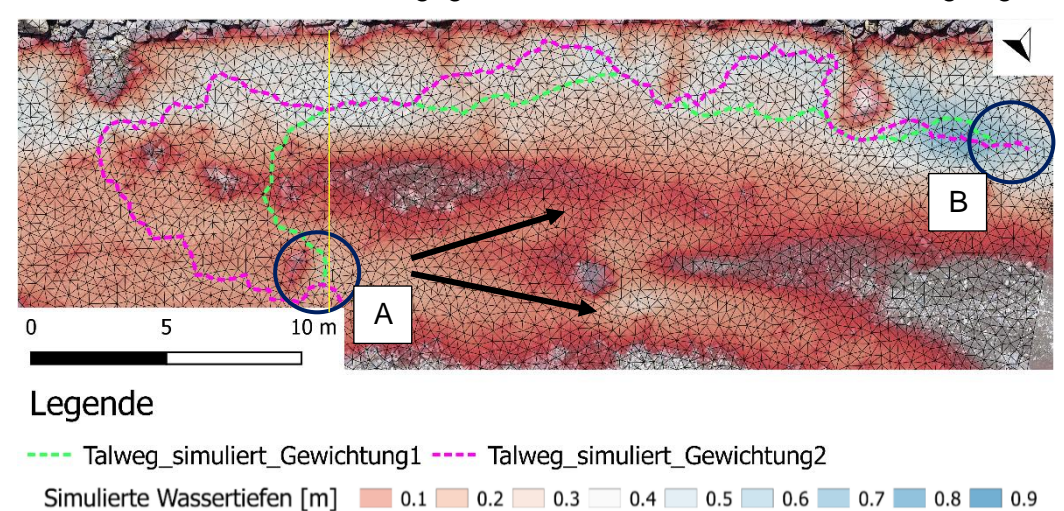

<span id="page-76-0"></span>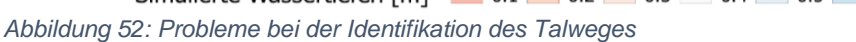

### 4.3 Resultate

### 4.3.1 Höhenmodellkorrektur

#### *4.3.1.1 Teststrecke Hasliaare (ohne Counter)*

Wie in [Abbildung 33](#page-59-1) zu sehen ist, wird die Höhenmodellkorrektur umso wichtiger, je tiefer das Wasser während der photogrammetrischen Aufnahme ist. Durch grosse Wassertiefen oder Turbulenzen beeinflusste Stellen können auch nach der Höhenmodellkorrektur noch unsichere Höhenwerte aufweisen und nur durch vermessene DGPS Punkte validiert werden. Am Beispiel der Teststrecke Hasliaare (ohne Counter) zeigen die Fehlerstatistiken (vgl. [Abbildung 34\)](#page-60-0), dass die Refraktionskorrektur in diesem Fall vergleichbare Fehler produziert, wie diejenige von Woodget et al. (2015) und Dietrich (2017) in ähnlichen Systemen.

### *4.3.1.2 Teststrecke Gadmerwasser*

Die Verwendung des korrigierten Höhenmodells an der Teststrecke Gadmerwasser [Abbildung 36](#page-61-0) führt bei der Kalibrierung zu plausiblen Stricklerwerten. Die Abweichung zwischen korrigiertem und unkorrigiertem Höhenmodell sowie der Volumenverlust (≈ 1 m<sup>3</sup>) sind sehr klein. Bei einer derartigen Abweichung kann das Modell auf Basis des unkorrigierten Höhenmodells durch eine anders gewählte Kalibration die gemessenen Wassertiefen vergleichbar wie das auf korrigierten Höhendaten basierende Modell abbilden. Jedoch müssen den tiefen Bereichen dann unnatürlich kleine Stricklerwerte zugeordnet werden. Sind die Abweichungen zwischen korrigiertem und unkorrigiertem Höhenmodell grösser, muss das Höhenmodell zwingend korrigiert werden, da die tiefen Bereiche durch eine andere Wahl des Stricklerwerts im Modell kaum mehr abgebildet werden können.

#### 4.3.2 Hydraulisches Modell

#### *4.3.2.1 Teststrecke Hasliaare (ohne Counter)*

In [Abbildung 37](#page-62-0) sind die Differenzen verschiedener Raster- und Meshauflösungen mit variierenden Stricklerwerten festgehalten. Die geringfügigen Abweichungen in den simulierten mittleren Wassertiefen zwischen den einzelnen Mesh- und Rasterauflösungen werden nicht auf die Verwendung von verschiedenen Stricklerwerten sondern auf die Auflösung der Abbildung der Topographie zurückgeführt. Je nachdem in welchem Ausmass morphologische Strukturen vorhanden sind, wird die Auflösung des Meshes dementsprechend angepasst. [Abbildung 27](#page-47-0) und [Abbildung 40](#page-66-0) zeigen, dass kleinräumige Strukturen wie Steine oder Buhnen durch die Verwendung von hochaufgelösten Raster- und Meshdaten mit *BASEMENT* modelliert werden können (vgl. Anhang B). Die hydraulischen Modelle reagieren sensitiv auf Veränderungen der Mesh- und Rasterauflösungen. Je nach Fragestellung können für dasselbe Gerinne unterschiedlich aufgelöste Modelle sinnvoll sein.

#### 4.3.3 Analyse Fischdurchgängigkeit

#### *4.3.3.1 Fischdurchgängigkeits-Tool*

Der flächendeckende Einsatz des Tools wird an jedem Ort mit vorhandenen, hochaufgelösten Datengrundlagen ermöglicht. Dem Autor ist bisher kein analoges Instrument zur Ermittlung von Talweg und Fliessparametern zur Fischdurchgängigkeit in Flussbetten bekannt. Das Fischdurchgängigkeits-Tool basiert auf den spezifischen Outputdateien der Programversion *BASEMENT* 2.8 oder 2.7. Darunter fallen Files in den Formaten: .2dm, .edg und .sol. Werden die hydraulischen Simulationen mit anderen Programmen gerechnet und andere Dateitypen erzeugt, so ist eine Anwendung des Fischdurchgängigkeits-Tools nicht möglich. An dieser Stelle ist die Möglichkeit des Fischdurchgängigkeits-Erhebungsinstruments hervorzuheben, Parameter der Fischdurchgängigkeit flächendeckend, systematisch und effizient zu bestimmen. Mögliche Einschränkungen der Aussagekraft erhobener Parameter bestehen in den ihnen zugrundeliegenden Inputgeodaten, der Modellerstellung und der Modellkalibrierung.

Während zweidimensionale hydraulische Modellierungen kurzer Flussabschnitte vermehrt genutzt werden, um standortspezifische Informationen über die Fischdurchgängigkeit zu bestimmen und mögliche Mindestwassermengen zu definieren (z.B. Reinfelds et al., 2010), bleiben solche Bewertungen theoretischer Natur und beinhalten keine tatsächlichen Daten über Fischbewegungen (Bonetti et al., 2016). Der mittels Prinzipien der Netzwerktheorie ermittelte Talweg zeigt den tiefst möglichen Weg ausgehend von der hydraulischen Modellierung. Dieser muss aber keineswegs dem tatsächlichen Weg eines Fisches entsprechen. Die Abweichungen zwischen dem gemessenen Talweg und den simulierten Talwegen aus [Abbildung 40](#page-66-0) ergeben sich durch die erschwerte Ermittlung der tiefsten Stelle im Querschnitt (Längsprofil) im Feld. Dies tritt ein, wenn keine klar erkennbare Rinne vorhanden ist oder diese nicht gefunden wird. Zudem wird der im Feld erhobene Talweg anhand von Punktmessungen interpoliert, wobei die Punktdichte der im Feld vermessenen Punkte deutlich kleiner ausfällt als diejenige der netzwerkbasierten Simulation des Talweges. Zudem spielen nebst der Wassertiefe und der Fliessgeschwindigkeit weitere Faktoren wie das Nahrungsangebot während der Wanderung oder die Wassertemperatur eine Rolle bei der Beurteilung der Durchgängigkeit. Insbesondere wird die Wassertemperatur durch Wasserentnahmen beeinflusst.

Unter Einhaltung der gesetzlich definierten Mindestwassertiefe, die von Experten zusätzlich begutachtet wird, kann angenommen werden, dass die Restwasserstrecke in normaler Dauergeschwindigkeit, die annähernd unbegrenzt aufrechterhalten werden kann, zurückgelegt wird. Daraus lässt sich schliessen, dass das Ausmass aufeinanderfolgender Restwasserstrecken für den Fisch nur von geringer Relevanz ist. Demgegenüber ist aber davon auszugehen, dass die Schwimmgeschwindigkeit des Fisches tiefer liegt, wenn die generelle Mindestwassertiefe (etwa in Folge von Untiefen) unterschritten wird. Wiederholen sich solche Passagen, ist davon auszugehen, dass damit ein nicht zu vernachlässigender Energieverlust einhergeht. Entsprechend kann es dadurch zu einer Ermüdung des Fisches kommen, die ihn im Extremfall zur mehrstündigen Ruhepause zwingt und einen oft hohen Zeitverlust mit sich bringt. Zeit und Energie fehlen dem Fisch anschliessend im Fortpflanzungsprozess und auf der Rückwanderung.

Der Gesamteffekt solcher Unterschreitungen der generellen Mindestwassertiefe auf Fischwanderung kann anhand des bisherigen Forschungsstandes nicht bestimmt werden. Demgemäss ist auch eine abschliessende Beurteilung darüber, in welchem Umfang Mindestwassertiefen in Restwasserstrecken anzuheben wären, nicht möglich (Dönni et al., 2016).

Das Fischdurchgängigkeits-Tool kann zur Herleitung des Mindestwasserabflusses verwendet werden. Gegenüber anderen in der Schweiz angewendeten Methoden zur Herleitung des Mindestwasserabflusses, wie Dotierversuchen oder Untersuchungen bei Niedrigwasser, weisst das Fischdurchgängigkeits-Tool basierend auf der hydraulischen Modellierung den Vorteil auf, dass für jeden beliebigen Abfluss flächendeckend die Wassertiefen und die mittleren Fliessgeschwindigkeiten simuliert werden können. Dadurch sind Veränderungen des Talweges einfach zu quantifizieren und die Erhebung ist jederzeit möglich. Als nachteilig gilt das dafür erforderliche Fachwissen sowie die Vermessungsausrüstung und der Vermessungsaufwand.

#### *4.3.3.2 Teststrecke Hasliaare (ohne Counter)*

Durch die Verwendung eines unkorrigierten Höhenmodells werden Bereiche in grossen Wassertiefen gemäss [Abbildung 33](#page-59-1) überhöht dargestellt und beeinflussen demnach den Talweg so stark wie das Höhenmodell Fehler aufweist. Zudem sind die Unterschiede bei kleinräumigen Strukturen in [Abbildung 38](#page-63-0) auf die Meshauflösung zurückzuführen, wobei höher aufgelöste Netze die Tiefen und Strömungsverhältnisse in diesen Bereichen besser darstellen können. Daher ist eine sensitive Reaktion der Fischdurchgängikeitsanalyse gegenüber der Meshauflösung und der Höhenmodellqualität sichtbar, weil die als Basis dienende hydraulische Modellierung bereits sensitiv auf Mesh- und Rasterauflösung reagiert.

#### *4.3.3.3 Teststrecke Hasliaare (mit Counter)*

Der Talweg und die darin herrschenden Tiefen- und Strömungsverhältnisse können anhand des Fischdurchgängigkeits-Tools sehr genau erfasst werden. In jedem Fall führt eine Abflusserhöhung an der Teststrecke Hasliaare (mit Counter) zu einer Verkürzung des Talweges, da für grössere Wassertiefen mehrere Möglichkeiten für die Herleitung des Talweges bestehen. Somit reagiert die Länge des Talweges sensitiv auf Abflussänderungen. Die kumulative Verteilungskurve aus [Abbildung 41](#page-67-0) zeigt durch ihre Neigung die Heterogenität der verteilten Wassertiefen. Wäre überall etwa dieselbe Wassertiefe vorhanden und die Grafik gleich skaliert, dann würde die Kurve kaum eine Neigung aufweisen.

Durch diese Variabilität der Wassertiefen sind auch für Fische geeignete Bedingungen wahrscheinlich (Woolsey et al., 2005). Jedoch müssen die Resultate des Fischdurchgängigkeits-Tools kritisch betrachtet und aus fischökologischer Sicht überprüft werden. Es bestehen gewässerspezifische Unterschiede bezüglich der Festlegung der Mindestwassertiefen für eine Seeforelle einer bestimmten Grösse.

Nebst der sensitiven Reaktion auf Abflussänderung reagiert die Identifikation des Talweges ähnlich dem hydraulischen Modell auch sensitiv auf die Veränderung der Meshauflösung und auf die Korrektur des Höhenmodells.

#### *4.3.3.4 Verschiedene Morphologietypen Hasliaare*

Die verschiedenen Morphologietypen weisen bei gleichen Abflüssen sehr unterschiedliche Verteilungen der Fliesstiefen und Fliessgeschwindigkeiten auf (vgl. [Abbildung 47](#page-71-0) und 48). Jeder Morphologietyp reagiert in einem anderen Ausmass sensitiv auf Abflussänderungen. Während eine Abflusserhöhung in der Kanalstrecke einen gleichmässigen Anstieg der Wassertiefen nachsichzieht, steigen die Wassertiefen in der Kiesbankstrecke je nach Abschnitt innerhalb des Flusses verschieden stark an. Die Verwendung von gleichen Abflüssen für alle Strecken ist eine Vereinfachung, die für den Niedrigwasserbereich plausible Resultate liefert. Für eine exakte Abbildung der Niedrigwasserabflüsse sollte die Kanalstrecke im Vergleich zur Buhnenstrecke zur selben Zeit etwas erhöhte Abflüsse aufweisen, da bereits mehrere seitliche Zuflüsse dazugekommen sind.

Die hydraulischen Habitatypen nach Jowett (1993) sowie der hydraulisch morphologische Index nach Gostner und Schleiss (2012) verändern sich mit zunehmendem Abfluss, Die Bewertung nach Jowett (1993) liefert plausible Bewertungen der hydraulischen Habitattypen. Um die Gültigkeit der Klassifizierung der Resultate nach Jowett (1993) sicherzustellen, sollte die Auswertung der hydraulischen Daten mit Feldaufnahmen kollationiert werden. Laut der Auswertung nach Gostner und Schleiss (2012) geht ein hoher Strukturreichtum nicht zwingend mit einer hohen Biodiversität einher.

#### *4.3.3.5 Instream-Massnahmen Dreiwässerkanal*

Die Tiefe des Talweges am Dreiwässerkanal zeigt eine hohe Sesitivität bei Instream-Massnahmen gegenüber ausbleibenden Eingriffen ins Gewässersystem. Die Instream-Massnahmen bewirken eine Erhöhung der Wassertiefen entlang des Talweges. Inwiefern die Instream-Massnahmen in Realität denselben Effekt ergeben wie im Modell, müsste in einer Vorher-Nachher Studie quantifiziert werden. Zudem werden allfällige Instream-Massnahmen in einem unbekannten Ausmass durch zahlreiche natürliche und künstliche Faktoren wie Hochwasser oder Schwall-Sunk beeinflusst.

## <span id="page-81-0"></span>**5 Schlussfolgerung**

In der vorliegenden Arbeit wird die Fischdurchgängigkeit auf Basis von hydraulischen Modellen und mit Prinzipien der Netzwerktheorie untersucht. Ziel dieser Untersuchung ist die Erarbeitung einer neuen Methode für die Analyse der Fischdurchgängigkeit. Folgend werden die wichtigsten Ergebnisse zusammengefasst, die Hypothese bewertet sowie die Forschungsfragen beantwortet.

## Forschungsfrage 1)

*Kann der Stricklerwert durch eine hochaufgelöste Abbildung der Topographie mittels feiner Dreiecksvermaschung im hydraulischen Modell vernachlässigt werden?*

Bei hoher Auflösung ergeben unterschiedliche Stricklerwerte innerhalb eines kleinen Wertebereichs von ca. 5-8 k<sub>st</sub> Einheiten ähnliche Wassertiefen. Jedoch haben die Untersuchungen gezeigt, dass grössere Änderungen der Stricklerwerte auch mehr Abweichungen aufweisen. Somit kann der Stricklerwert nicht durch eine hohe Auflösung des hydraulischen Modells abgebildet werden.

## Forschungsfrage 2)

*Können kleinräumige heterogene Strukturen in die Gittergeometrie integriert werden und realistische Fliesstiefen und Fliessgeschwindigkeiten realistisch im Modell wiedergeben?*

Kleinräumige Strukturen können sehr realistisch abgebildet werden. Die gemessenen Wassertiefen können im hydraulischen Modell sehr genau reproduziert werden. Der Fehler bei der Fliessgeschwindigkeit ist signifikant grösser und wird durch die Flussmorphologie beeinflusst. Mehr Strukturvielfalt und die Beschränkung auf eine zweidimensionale Modellierung führen zu einer ungenaueren Vorhersage von Geschwindigkeitsfeldern in flachen Strömen.

## Forschungsfrage 3:)

*Wie sensitiv reagieren die Parameter der freien Fischwanderung (Fliesstiefe, Fliessgeschwindigkeit usw.) sowie modellierte Talwege und weitere Wanderkorridore in Abhängigkeit von…*

- *der Flussmorphologie?*
- *einfachen und kostengünstigen ingenieurbiologischen Massnahmen im bestehenden Flussbett (Instream-Massnahmen)?*
- *der Abflussmenge?*
- *unkorrigierten sowie korrigierten Höhenmodellen und deren Auflösung?*
- *Grössenunterschieden im Rechennetz?*

Die Ergebnisse zeigen, dass die modellierten Talwege und somit die Parameter der freien Fischwanderung auf alle in der Forschungsfrage aufgeführten Abhängigkeiten in anderem Ausmass sensitiv reagieren. Die aufgeführten Abhängigkeiten hängen stark miteinander zusammen. Dementsprechend kann sowohl die Flussmorphologie einen Einfluss auf die Auflösung des Rechennetzes haben als auch die Abflussmenge einen Einfluss auf die Korrektur der Höhenmodelle. Beispielsweise kann eine einfache Kanalmorphologie mit einem groben Rechennetz abgebildet werden, während komplexere Morphologietypen feiner aufgelöste Rechennetze benötigen, um gleich detaillierte Resultate zu liefern. In einem anderen Beispiel resultieren bei grosser Abflussmenge auch grössere Wassertiefen, wobei die photogrammetrische Erfassung der Höhenwerte dann zwingend eine Korrektur bedarf.

#### Hypothese

*Der Talweg und weitere Wanderkorridore sowie deren Tiefen- und Strömungsverhältnisse können in Bezug auf die Durchgängigkeit von Restwasserstrecken und Fliessgewässern bei Niedrigwasser sowie in Relation zur Strukturvielfalt eines Fliessgewässerabschnittes auf Basis einer hochaufgelösten hydrodynamischen Simulation und mit Prinzipien der Netzwerktheorie hergeleitet werden.*

Die Hypothese kann anhand der Erkenntnisse dieser Arbeit bestätigt werden. Der Vergleich zwischen bestehenden Ansätzen zur Analyse der Fischdurchgängigkeit entlang des Talweges zeigt, dass der in dieser Arbeit modellierte Talweg sowohl die vorherrschenden Tiefen- und Strömungsverhältnisse als auch die geographische Lage eines händisch gemessenen Talweges wiedergeben kann. Die Zentralitätsanalyse mit den zusätzlichen Untersuchungen zu den hydraulischen Habitattypen nach Jowett (1993) sowie zum hydraulisch-morphologischen Index der Diversität von Gostner und Schleiss (2012) ergeben ein umfangreiches Abbild der vorherrschenden fischrelevanten Verhältnisse über die gesamte benetzte Breite.

## **6 Ausblick**

Die hier vorliegende Masterarbeit soll als Ausgangspunkt für eine Vielzahl möglicher Fragestellungen betrachtet werden. Für ein differenzierteres Verständnis der Fischwanderung bedarf es noch genauere Analysen des Wanderverhaltens verschiedener Fischarten. Im Arbeitsprozess ergaben sich laufend Ideen, wie das Tool zur Bestimmung der Fischdurchgängigkeit weiterentwickelt, ergänzt und optimiert werden könnte. Zwei mögliche Anknüpfungspunkte, die bereits in den Kapiteln [4](#page-73-0) und [5](#page-81-0) diskutiert wurden, sind im Folgenden aufgezeigt.

### **Hydraulische Modellierung**

– Die Auswirkungen der Niedrigwasserabflüsse wurden in dieser Arbeit anhand von hydraulischen Modellierungen mit stationären Abflüssen untersucht. Dies entspricht einer Annäherung an die Realität, weshalb die Berücksichtigung von Ganglinien in zukünftigen Untersuchungen zu realistischeren Ergebnissen führen könnte.

– Die Auflösung des Rechennetzes spielt eine entscheidende Rolle. Noch höher aufgelöste Modelle oder dreidimensionale Modelle könnten vor allem in Bezug auf die Fliessgeschwindigkeiten genauere Resultate hervorbringen. Allerdings würde die mit der Simulationssoftware *BASEMENT* v2.8 ohnehin schon lange Simulationszeit noch weiter zunehmen. Daher soll die Verwendung einer leistungsstärkeren Simulationssoftware für die Modellierung in Erwägung gezogen werden.

#### **Fischdurchgängigkeits-Tool**

– Das Tool könnte genutzt werden, um weitere Fliessgewässer hinsichtlich ihrer Fischdurchgängigkeit zu beurteilen.

– Das Tool könnte für die Verwendung verschiedener Dateiformaten aus unterschiedlichen hydraulischen Modellierungsprogrammen verfügbar gemacht werden.

– In das Tool können weitere Parameter, etwa die Schwimmleistungen von Fischen oder die Wassertemperatur integriert werden, oder andere Parameter wie die Sprunghöhe und Hindernishöhe differenzierter dargestellt werden.

Auch im Bewusstsein der angesprochenen Optimierungsvorschläge, sind die hier vorliegenden auf einer hydraulischen Modellierung und den Prinzipien der Netzwerktheorie basierenden Ergebnisse als bedeutsame Leistung in der Analyse von Mindestwassermengen anzuerkennen.

## **7 Literaturverzeichnis**

Agisoft, 2018. Agisoft PhotoScan User Manual: Professional Edition, Version 1.4.

- Ahmadi-Nedushan, B., St-Hilaire, A., Bérubé, M., Robichaud, É., Thiémonge, N., Bobée, B., 2006. A Review of Statistical Methods for the Evaluation of Aquatic Habitat Suitability for Instream Flow Assessment. https://doi.org/10.1002/rra.918
- Aktionsplan des Bundesrates, 2017. Aktionsplan Strategie Biodiversität Schweiz. Bundesamt für Umwelt (BAFU) (Hrsg.). Bern.
- Amstad, H.S., 1991. Juwel Obwaldens.
- Amt für Geoinformation des Kantons Bern, A., 2014. Digitales Terrainmodell 50cm, Relief.
- Anderson, G.B., Freeman, M.C., Freeman, B.J., Straight, C.A., Hagler, M.M., Peterson, J.T., 2012. Dealing With Uncertainty When Assessing Fish Passage Through Culvert Road Crossings. Environ. Manage. 50, 462–477. https://doi.org/10.1007/s00267-012-9886-6
- Arscott, D., Tockner, K., Ward, J.V., 2001. Thermal Heterogeneity along a Braided Floodplain River (Tagliamento River, Northeastern Italy). https://doi.org/10.1139/cjfas-58-12-2359
- Berger, B., Baumgartner, J., Schweizer, S., 2017. Technischer Bericht zur Erstellung des hydraulischen Modelles für die Sanierung Schwall/Sunk des Kraftwerkes Unteraa der EWO. Bericht von Grimsel Hydro (Kraftwerke Oberhasli AG) (unveröffentlicht), Innertkirchen.
- Bernhard, L., Pflugshaupt, C., Kotlarski, S., Zappa, M., 2013. Auswirkungen der CH2011 Klimaszenarien auf die Wasserresourcen – eine Abschätzung für die Schweiz. Wasserressourcen Im Glob. Wandel Hydrol. Grundlagen - Von Mess. Zur Anwend. Beitr. Zum Tag Hydrol. 4 Bis 6 April 2013 Univ. Bern 32.13, 93–102.
- Bockelmann-Evans, B., Fenrich, E., Lin, B., Falconer, R., 2004. Development of an ecohydraulics model for stream and river restoration. https://doi.org/10.1016/j.ecoleng.2004.04.003
- Bolliger, R., Zysset, A., Winiker, M., 2009. Schutz- und Nutzungsplanung nach Gewässerschutzgesetz. Erfahrungen, Beurteilungskriterien und Erfolgsfaktoren. Umwelt-Wissen Nr. 0931. Bundesamt für Umwelt, Bern. 74 S.
- Bonetti, R.M., Reinfelds, I.V., Butler, G.L., Walsh, C.T., Broderick, T.J., Chisholm, L.A., 2016. A multi-scale GIS and hydrodynamic modelling approach to fish passage assessment: Clarence and Shoalhaven Rivers, NSW Australia. Geomorphology, Geospatial Sciences - Acquisition and Processing for 21st Century Geomorphological Challenges 260, 79–90. https://doi.org/10.1016/j.geomorph.2015.06.015
- Bovee, K.D., 1982. A guide to stream habitat analysis using the Instream Flow Incremental Methodology. IFIP No. 12 (Report No. 82/26), FWS/OBS.
- Brandimarte, P., Zotteri, G., 2007. Introduction to Distribution Logistics. Wiley-Interscience, Hoboken, New Jersey, USA.
- Brown, L., Hannah, D., 2008. Spatial heterogeneity of water temperature across an Alpine river basin. https://doi.org/10.1002/hyp.6982
- Bundesamt für Energie, (BFE), 2018. Medienmitteilung vom 1. Mai 2018 Wasserkraft Schweiz: Statistik 2017 und interaktive Karte [WWW Document]. URL

https://www.admin.ch/gov/de/start/dokumentation/medienmitteilungen.msg-id-70623.html (accessed 1.9.19).

- Bundesamt für Landestopografie, S., 2020. SWISSIMAGE 10 cm. Wabern: Bundesamt für Landestopografie.
- Bundesamt für Umwelt, (BAFU), 2018. Die Niedrigwasserlage in der Schweiz hält an [WWW Document]. URL https://www.bafu.admin.ch/bafu/de/home/themen/themawasser/wasser--dossiers/niedriegwasserlage-schweiz-haelt-an-2018.html (accessed 11.28.18).
- Bundesamt für Umwelt, (BAFU), 2017. Biodiversität in der Schweiz: Zustand und Entwicklung, Ergebnisse des Überwachungssystems im Bereich Biodiversität.
- Bundesamt für Umwelt, (BAFU), 2012. Auswirkungen der Klimaänderung auf Wasserressourcen und Gewässer. Synthesebericht zum Projekt «Klimaänderung und Hydrologie in der Schweiz» (CCHydro). Bundesamt für Umwelt, Bern. Umwelt-Wissen Nr. 1217: 76 S.
- Bundesamt für Umwelt, (BAFU), 2019b. Restwasser Gewässer brauchen Wasser [WWW Document]. Restwasser – Gewässer Brauchen Wasser. URL https://www.bafu.admin.ch/bafu/de/home/themen/thema-wasser/wasser- dossiers/dossier-restwasser.html (accessed 10.29.19).
- Bundesamt für Umwelt, (BAFU), 2019a. Liste der National Prioritären Arten und Lebens-räume. In der Schweiz zu fördernde prioritäre Arten und Lebens-räume. Bundesamt für Umwelt, Bern. Umwelt-Vollzug Nr. 1709: 99 S.
- Bundesamt für Umwelt, Wald und Landschaft, (BUWAL), 2000. Angemessene Restwassermengen – Wie können sie bestimmt werden? Wegleitung.
- Bundesamt für Umwelt, Wald und Landschaft, (BUWAL), 1998. Methoden zur Untersuchung und Beurteilung der Fliessgewässer: Ökomorphologie Stufe F (flächendeckend). Mitteilungen zum Gewässerschutz Nr. 27, Bundesamt für Umwelt, Wald und Landschaft, Bern. 49 S.
- Butler, J.B., Lane, S.N., Chandler, J.H., Porfiri, E., 2002. Through-water close range digital photogrammetry in flume and field environments. Photogramm. Rec. 17, 419–439. https://doi.org/10.1111/0031-868X.00196
- Caissie, D., Satish, M.G., El-Jabi, N., 2005. Predicting river water temperatures using the equilibrium temperature concept with application on Miramichi River catchments (New Brunswick, Canada). Hydrol. Process. 19, 2137–2159. https://doi.org/10.1002/hyp.5684
- Carrivick, J.L., Brown, L.E., Hannah, D.M., Turner, A.G.D., 2012. Numerical modelling of spatiotemporal thermal heterogeneity in a complex river system. J. Hydrol. 414–415, 491–502. https://doi.org/10.1016/j.jhydrol.2011.11.026
- Dahl, J., Dannewitz, J., Karlsson, L., Petersson, E., Löf, A., Ragnarsson, B., 2004. The timing of spawning migration: implications of environmental variation, life history, and sex. Canadian Journal of Zoology 82, 1864-1870.
- Denzler, L., 2011. Wasserkraft im Klimawandel. In: Tec21, Heft 41: Begehrtes Wasser.
- Diestel, R., 2017. Graph Theory, 5th ed, Graduate Texts in Mathematics. Springer-Verlag, Berlin Heidelberg. https://doi.org/10.1007/978-3-662-53622-3
- Dietrich, J.T., 2017. Bathymetric Structure-from-Motion: extracting shallow stream bathymetry from multi-view stereo photogrammetry. Earth Surf. Process. Landf. 42, 355–364. https://doi.org/10.1002/esp.4060
- Dönni, W., Boller, L., Zaugg, C., 2016. Mindestwassertiefen für See- und Bachforellen Biologische Grundlagen und Empfehlungen. Studie im Auftrag des Bundesamtes für Umwelt.
- Elkins, E.M., Pasternack, G.B., Merz, J.E., 2007. Use of slope creation for rehabilitating incised, regulated, gravel bed rivers. Water Resour. Res. 43. https://doi.org/10.1029/2006WR005159
- Freeman, L.C., 1977. A Set of Measures of Centrality Based on Betweenness. Sociometry 40, 35–41. https://doi.org/10.2307/3033543
- Fuller, J., 2018. Defining Ordinary and Natural Conditions for State Navigability Determinations.
- Furniss, M., Love, M., Foror, S., Moynan, K., Llanos, A., Guntle, J., Gubernick, R., 2006. FishXing: user manual and reference. Version 3.0 Beta. U.S. Forest Service, San Dimas, California, USA.
- Gibbins, C., Shellberg, J., Moir, H., Soulsby, C., 2008. Hydrological Influences on Adult Salmonid Migration, Spawning, and Embryo Survival 31.
- Goerig, E., Castro-Santos, T., Bergeron, N., 2015. Brook trout passage performance through culverts. https://doi.org/10.1139/cjfas-2015-0089
- Goldenberg, A., Zheng, A.X., Fienberg, S.E., Airoldi, E.M., 2009. A survey of statistical network models. ArXiv09125410 Phys. Q-Bio Stat.
- Gostner, W., Alp, M., Schleiss, A.J., Robinson, C.T., 2013. The hydro-morphological index of diversity: a tool for describing habitat heterogeneity in river engineering projects. Hydrobiologia 712, 43–60. https://doi.org/10.1007/s10750-012-1288-5
- Gostner, W., Schleiss, A.J., 2012. Index für hydro-morphologische Diversität. In: Merkblatt-Sammlung Wasserbau und Ökologie. BAFU, Bern. Merkblatt 3.
- Grantham, T.E., 2013. Use of hydraulic modeling to assess passage flow connectivity for salmon in streams: Hydraulic modelling of fish passage flows. River Res. Appl. 29, 250–267. https://doi.org/10.1002/rra.1591
- Hagberg, A., Schult, D., Swart, P., 2019. NetworkX Reference 772.
- Harrison, L.R., Legleiter, C.J., Wydzga, M.A., Dunne, T., 2011. Channel dynamics and habitat development in a meandering, gravel bed river. Water Resour. Res. 47, W04513. https://doi.org/10.1029/2009WR008926
- Harvey, A.H., Gallagher, J.S., Sengers, J., 1998. Revised formulation for the refractive index of water and steam as a function of wavelength, temperature and density. J. Phys. Chem. Ref. Data 27, 761–774. https://doi.org/10.1063/1.556029
- James, M.R., Robson, S., 2014. Mitigating systematic error in topographic models derived from UAV and ground-based image networks. Earth Surf. Process. Landf. 39, 1413–1420. https://doi.org/10.1002/esp.3609
- Jonsson, B., Jonsson, N., 2011. Ecology of Atlantic salmon and Brown Trout: Habitat as A Template For Life Histories. https://doi.org/10.1007/978-94-007-1189-1
- Jowett, I.G., 1993. A method for objectively identifying pool, run, and riffle habitats from physical measurements. N. Z. J. Mar. Freshw. Res. 27, 241–248. https://doi.org/10.1080/00288330.1993.9516563
- Jungwirth, M., 2003. Angewandte Fischökologie an Fließgewässern, UTB Biologie, Ökologie. Facultas, Wien.
- Jungwirth, M., Winkler, H., 1983. Die Bedeutung der Flussbettstruktur für Fischgemeinschaften", Österreichische Wasserwirtschaft 35: S. 229 – 234.
- Kemp, P.S., O'Hanley, J., 2010. Procedures for evaluating and prioritising the removal of fish passage barriers: A synthesis. https://doi.org/10.1111/j.1365-2400.2010.00751.x
- Krebs, H., 1954. Näherungsverfahren bei hydrometrischen Feldarbeiten und ihre Auswertung. Österreichische Wasserwirtschaft, S. 60–65.
- Krüger, D., Kauertz, A., Upmeier zu Belzen, A., 2018. Modelle und das Modellieren in den Naturwissenschaften, in: Krüger, D., Parchmann, I., Schecker, H. (Eds.), Theorien in der naturwissenschaftsdidaktischen Forschung. Springer, Berlin, Heidelberg, pp. 141–157. https://doi.org/10.1007/978-3-662-56320-5\_9
- Lamouroux, N., Jowett, I., 2005. Generalized Instream Habitat Models. Can. J. Fish. Aquat. Sci. 62, 7–14. https://doi.org/10.1139/f04-163
- Landeshydrologie und -geologie, L., 1994. Manual für die Abflussmessung nach dem Salzverdünnungsverfahren. Technischer Bericht Nr. 1994/1: 23 S.
- Lee, J.B., Rossi, R.A., Kim, S., Ahmed, N.K., Koh, E., 2018. Attention Models in Graphs: A Survey. ArXiv180707984 Cs.
- Legleiter, C.J., Kyriakidis, P.C., McDonald, R.R., Nelson, J.M., 2011. Effects of uncertain topographic input data on two-dimensional flow modeling in a gravel-bed river: EFFECTS OF UNCERTAIN TOPOGRAPHIC INPUT DATA. Water Resour. Res. 47. https://doi.org/10.1029/2010WR009618
- Loheide, S., Gorelick, S., 2006. Quantifying Stream-Aquifer Interactions Through the Analysis of Remotely Sensed Thermographic Profiles and In Situ Temperature Histories. https://doi.org/10.1021/es0522074
- Loicq, P., Moatar, F., Jullian, Y., Dugdale, S.J., Hannah, D.M., 2018. Improving representation of riparian vegetation shading in a regional stream temperature model using LiDAR data. Sci. Total Environ. 624, 480–490. https://doi.org/10.1016/j.scitotenv.2017.12.129
- Lorenz, C.M., Van Dijk, G.M., van Hattum, B., Cofino, W., 1997. Concepts in river ecology: Implications for indicator development. https://doi.org/10.1002/(SICI)1099- 1646(199711/12)13:63.3.CO;2-T
- Malmqvist, B., Rundle, S., 2002. Threats to the running water ecosystems of the world. Environ. Conserv. 29. https://doi.org/10.1017/S0376892902000097
- McElroy, B., DeLonay, A., Jacobson, R., 2012. Optimum swimming pathways of fish spawning migrations in rivers. Ecology 93, 29–34. https://doi.org/10.1890/11-1082.1
- Meixler, M.S., Bain, M.B., Todd Walter, M., 2009. Predicting barrier passage and habitat suitability for migratory fish species. Ecol. Model. 220, 2782–2791. https://doi.org/10.1016/j.ecolmodel.2009.07.014
- Mendez, R., 2007. Laichwanderung der Seeforelle im Alpenrhein. Diplomarbeit ETH Zürich, 70 S.
- Meyer, M., Schweizer, S., Schläppi, S., Jan Baumgartner, Göz, D., Funk, A., Baumann, A., Müller, W., Flück, M., 2015. Die Seeforellenweiche — ein mobiles Leitsystem für aufsteigende Wandersalmoniden. WASSERWIRTSCHAFT 105. 39–43. https://doi.org/10.1007/s35147-015-0546-7
- Meyer, R., 2012. Die Auswirkungen der projizierten Klimaänderung auf Sommerniedrigwasser im Schweizer Mittelland basierend auf einer multi-variablen Kalibrierung des hydrologischen Modellsystems PREVAH. Publikation Gewässerkunde: Vol. 517. Bern: Geographisches Institut der Universität Bern.
- Meyer, R., Schädler, B., Viviroli, D., Weingartner, R., 2011a. Auswirkungen der Klimaänderung auf die Niedrigwasserverhältnisse im Schweizer Mittelland für 2021–2050 und 2070– 2099. Schlussbericht CCHydro –Modul 4. Geographisches Institut der Universität Bern.
- Meyer, R., Schädler, B., Viviroli, D., Weingartner, R., 2011b. Die Rolle des Basisabflusses bei der Modellierung von Niedrigwasserprozessen. In: Klimaimpaktstudien Hydrologie und Wasserbewirtschaftung 55(5): 244–257.
- Moosmann, L., Martin, S., Wüest, A., 2005. Einfluss der Beschattung auf das Temperaturregime der Orbe.
- Mora, E.A., Lindley, S.T., Erickson, D.L., Klimley, A.P., 2009. Do impassable dams and flow regulation constrain the distribution of green sturgeon in the Sacramento River, California? J. Appl. Ichthyol. 25, 39–47. https://doi.org/10.1111/j.1439-0426.2009.01297.x
- Muñoz-Mas, R., Marcos-Garcia, P., Lopez-Nicolas, A., Martínez-García, F.J., Pulido-Velazquez, M., Martínez-Capel, F., 2018. Combining literature-based and data-driven fuzzy models to predict brown trout (Salmo trutta L.) spawning habitat degradation induced by climate change. Ecol. Model. 386, 98–114. https://doi.org/10.1016/j.ecolmodel.2018.08.012
- Naef, F., Margreth, M., 2017. Niedrigwasser : Auswertung und Messung im Auftrag vom Bundesamt für Umwelt (BAFU).
- Naef, F., Margreth, M., Floriancic, M., 2015. Festlegung von Restwassermengen: Q347 , eine entscheidende, aber schwer zu fassende Grösse. Wasser Energ. Luft 107. Jahrgang, 8.
- Nestler, J.M., Milhous, R.T., Payne, T.R., Smith, D.L., 2019. History and review of the habitat suitability criteria curve in applied aquatic ecology. River Res. Appl. 35, 1155–1180. https://doi.org/10.1002/rra.3509
- Norman, J., Hagler, M., Freeman, M., Freeman, B., 2009. Application of a Multistate Model to Estimate Culvert Effects on Movement of Small Fishes. https://doi.org/10.1577/T08-156.1
- Perkin, J.S., Gido, K.B., Al-Ta'ani, O., Scoglio, C., 2013. Simulating fish dispersal in stream networks fragmented by multiple road crossings. Ecol. Model. 257, 44–56. https://doi.org/10.1016/j.ecolmodel.2013.02.021
- Rantz, S.E., 1982. Measurement and computation of streamflow (Report No. 2175), Water Supply Paper. https://doi.org/10.3133/wsp2175
- Reinfelds, I., Lincoln-Smith, M., Haeusler, T., Ryan, D., Growns, I., 2010. Hydraulic assessment of environmental flow regimes to facilitate fish passage through natural riffles: Shoalhaven river below tallowa dam, New South Wales, Australia. River Res. Appl. 26, 589–604.
- Rustadbakken, A., L'Abee-Lund, J.H., Arnekleiv, J.V., Kraabol, M., 2004. Reproductive migration of brown trout in a small Norwegian river studied by telemetry. J. Fish Biol. 64, 2–15. https://doi.org/10.1111/j.1095-8649.2004.00275.x
- Schädler, B., Weingartner, R., Zappa, M., 2011. Auswirkungen der Klimaänderung auf die Wasserkraftnutzung. Einleitung und Überblick über das Projekt. Wasser Energ. Luft 103, 265–267.
- Schager, E., Peter, A., 2004. Methoden zur Untersuchung und Beurteilung der Fliessgewässer. Fische Stufe F (flächendeckend). Mitteilungen zum Gewässerschutz: Vol. 44. Retrieved from https://www.bafu.admin.ch/bafu/de/home/themen/wasser/publikationenstudien/publikationen-wasser/methoden-fliessgewaesser-fische-stufe-f.html.
- Schenkel, L., 2018. Trockenheit: Fischsterben lässt sich nicht mehr verhindern | NZZ.
- Schibli, M., Marti, T., 2016. Hydromorphologische Analyse: Flussaufweitung Sandey, Hasliaare.
- Schleiss, A.J., 2005. Flussbauliche Hochwasserschutzmassnahmen und Verbesserung der Gewässerökologie – Vorschlag eines hydraulischmorphologischen Vielfältigkeitsindexes. Wasser Energie Luft: 7/8 2005, 195–199.
- Schneider, M., 2001. Habitat- und Abflussmodellierung für Fliessgewässer mit unscharfen Berechnungsansätzen. Weiterentwicklung des Simulationsmodells CASIMIR, PhD. Thesis, Mitteilungen des Instituts für Wasserbau, Heft 108, Universität Stuttgart, Stuttgart.
- Schweizer, S., Schmidlin, S., Tonolla, D., Büsser, P., Meyer, M., Monney, J., Schläppi, S., Wächter, K., 2013. Schwall/Sunk-Sanierung in der Hasliaare. Wasser Energ. Luft 9.
- Schweizerische Gesellschaft für Hydrologie und Limnologie (SGHL) und Hydrologische Kommission (CHy), (Hrsg.), 2011. Auswirkungen der Klimaänderung auf die Wasserkraftnutzung – Synthesebericht. Auswirkungen der Klimaänderung auf die Wasserkraftnutzung – Synthesebericht. Beiträge zur Hydrologie der Schweiz, Nr. 38, 28 S., Bern.
- Selker, J.S., Thévenaz, L., Huwald, H., Mallet, A., Luxemburg, W., van de Giesen, N., Stejskal, M., Zeman, J., Westhoff, M., Parlange, M.B., 2006. Distributed fiber-optic temperature sensing for hydrologic systems: RAPID COMMUNICATION. Water Resour. Res. 42. https://doi.org/10.1029/2006WR005326
- Shao, X., Fang, Y., Jawitz, J.W., Yan, J., Cui, B., 2019. River network connectivity and fish diversity. Sci. Total Environ. 689, 21–30. https://doi.org/10.1016/j.scitotenv.2019.06.340
- Shervais, W.K., Dietrich, J., Lauer, I., 2016. Structure from Motion (SfM) Photogrammetry Data Exploration and 29.
- Spreafico, M., Hodel, H.P., Kaspar, H., 2001. Rauheiten in ausgesuchten schweizerischen Fliessgewässern. Berichte des BWG, Serie Wasser – Rapports de l'OFEG, Série Eaux – Rapporti dell'UFAEG, Serie Acque Nr 1. – Bern. 104.
- Strickler, A., 1923. Beiträge zur Frage der Geschwindigkeitsformel und der Rauhigkeitszahlen für Ströme, Kanäle und geschlossene Leitungen. In: Eidg. Amt für Wasserwirtschaft (Hrsg.): Mitteilungen des Amtes für Wasserwirtschaft. Nr.16. Bern 1923, S. 357.
- Studer, M., Schleiss, A., 2011. Analyse von Fließgeschwindigkeiten und Abflusstiefen auf verschiedenen Typen von Blockrampen. WASSERWIRTSCHAFT 101, 67–71. https://doi.org/10.1365/s35147-011-0013-z

Tewinkel, G.C., 1963. Water Depths from Aerial Photographs 6.

- Thorstad, E.B., Økland, F., Aarestrup, K., Heggberget, T.G., 2008. Factors affecting the withinriver spawning migration of Atlantic salmon, with emphasis on human impacts. Rev. Fish Biol. Fish. 18, 345–371. https://doi.org/10.1007/s11160-007-9076-4
- Tonolla, D., Acuña, V., Uehlinger, U., Frank, T., Tockner, K., 2010. Thermal Heterogeneity in River Floodplains. Ecosystems 13, 727–740. https://doi.org/10.1007/s10021-010-9350-5
- Uhlmann, V., Wehrli, B., 2011. Wasserkraftnutzung und Restwasser, Restwasserstrecken und Sanierungsbedarf. ETH Zurich. https://doi.org/10.3929/ethz-a-005388760
- Vetsch, D., Siviglia, A., Caponi, F., Ehrbar, D., Gerke, E., Kammerer, S., Koch, A., Peter, S., Vanzo, D., Vonwiller, L., Facchini, M., Gerber, M., Volz, C., Farshi, D., Müller, R., Rousselot, P., Veprek, R., Faeh, R., 2018. System Manuals of BASEMENT, Version 2.8. Laboratory of Hydraulics, Glaciology and Hydrology (VAW). ETH Zurich.
- Vonwiller, L., Pfuhlstein, M., Weitbrecht, V., Boes, R.M., 2010. Flussbauliches Monitoring am Flaz-Hydraulische 2D-Modellierung und ökologische Bewertung. Wasser Energie Luft. 102. Jahrgang. Heft 2. Baden.
- Waddle, T., 2010. Field evaluation of a two-dimensional hydrodynamic model near boulders for habitat calculation. River Res. Appl. 26, 730–741. https://doi.org/10.1002/rra.1278
- Wawrzyniak, V., Allemand, P., Bailly, S., Lejot, J., Piégay, H., 2017. Coupling LiDAR and thermal imagery to model the effects of riparian vegetation shade and groundwater inputs on summer river temperature. Sci. Total Environ. 592, 616–626. https://doi.org/10.1016/j.scitotenv.2017.03.019
- Werth, S., Alp, M., Junker, J., Karpati, T., Weibel, D., Peter, A., Scheidegger, C., 2012. Vernetzung von Fliessgewässern. In: Merkblatt-Sammlung Wasserbau und Ökologie. BAFU, Bern. Merkblatt 4.
- West, D., 2000. Introduction to Graph Theory (2nd Edition).
- Westoby, M.J., Brasington, J., Glasser, N.F., Hambrey, M.J., Reynolds, J.M., 2012. 'Structurefrom-Motion' photogrammetry: A low-cost, effective tool for geoscience applications. Geomorphology 179, 300–314. https://doi.org/10.1016/j.geomorph.2012.08.021
- Widmer, T., 2018. Ausgetrocknete Gewässer, verendete Fische der Hitzesommer traf das Kelleramt hart [WWW Document]. Az Aargauer Ztg. URL https://www.aargauerzeitung.ch/aargau/freiamt/ausgetrocknete-gewaesser-verendetefische-der-hitzesommer-traf-das-kelleramt-hart-133634167 (accessed 11.30.18).
- Woodget, A.S., Carbonneau, P.E., Visser, F., Maddock, I.P., 2015. Quantifying submerged fluvial topography using hyperspatial resolution UAS imagery and structure from motion photogrammetry. Earth Surf. Process. Landf. 40, 47–64. https://doi.org/10.1002/esp.3613
- Woolsey, S., Weber, C., Gonser, T., Hoehn, E., Hostmann, M., Junker, B., Roulier, C., Schweizer, S., Tiegs, S., Tockner, K., Peter, A., 2005. Handbuch für die Erfolgskontrolle bei Fliessgewässerrevitalisierungen. Publikation des Rhone-Thur Projektes. Eawag, WSL, LCH-EPFL, VAW-ETHZ. 112 pp.
- Zauner, G., 1993. Fischökologische Studie an der Thaya", Studie im Auftrag der Wasserstraßendirektion, Wien, 182 S.
- Zeh Weissmann, H., Könitzer, C., Bertiller, A., 2009. Strukturen der Fliessgewässer in der Schweiz. Zustand von Sohle, Ufer und Umland (Ökomorphologie); Ergebnisse der ökomorpho-logischen Kartierung. Stand: April 2009. Umwelt-Zustand Nr. 0926. Bundesamt für Umwelt, Bern.
- Zepp, H., 2017. Geomorphologie. Paderborn: Ferdinand Schöningh., 7th ed.
- Zhang, P., Qiao, Y., Schineider, M., Chang, J., Mutzner, R., Fluixá-Sanmartín, J., Yang, Z., Fu, R., Chen, X., Cai, L., Lu, J., 2019. Using a hierarchical model framework to assess climate change and hydropower operation impacts on the habitat of an imperiled fish in the Jinsha River, China. Sci. Total Environ. 646, 1624–1638. https://doi.org/10.1016/j.scitotenv.2018.07.318
- Zielinski, D.P., Voller, VR., Sorensen, P.W., 2018. A physiologically inspired agent-based approach to model upstream passage of invasive fish at a lock-and-dam. Ecol. Model. 382, 18–32. https://doi.org/10.1016/j.ecolmodel.2018.05.004

## **8 Anhang**

Der Anhang besteht aus drei Teilen A-C. Der Anhang A zeigt die Bilder der versenkten Steine. Anhang B umfasst die hydraulische Modellierung kleinräumiger Strukturen. Im Anhang C ist der Verweis auf das im Rahmen dieser Arbeit entwickelte Benutzerhandbuch zu dem Fischdurchgängigkeits-Tool abgelegt. Es ist ein eigenständiges Dokument mit autonomer Nummerierung.

# **Anhang A**

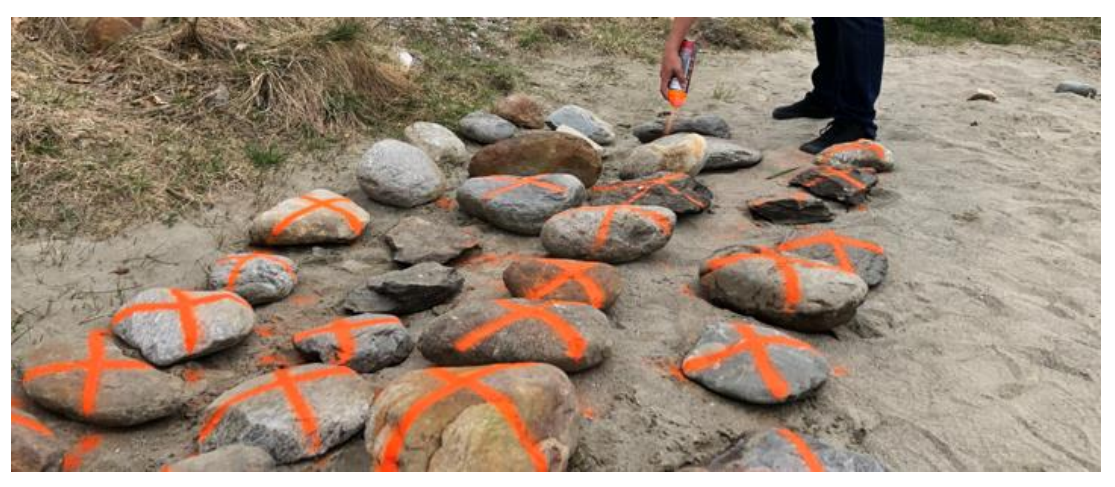

*Abbildung 53: Markierte Steine*

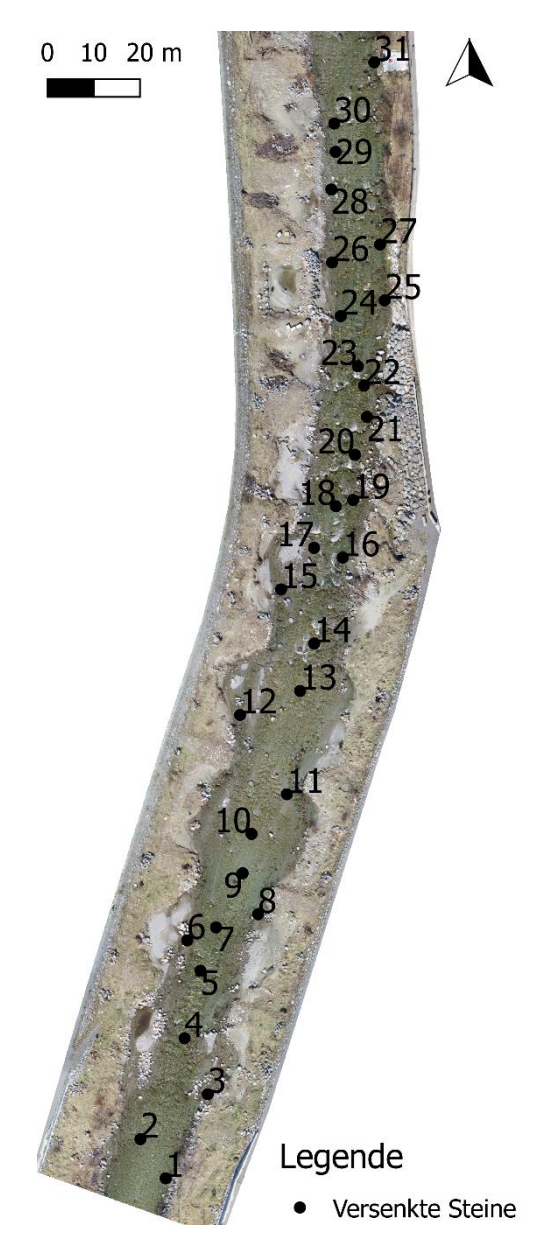

*Abbildung 54: Standorte der 31 versenkten Steinen*

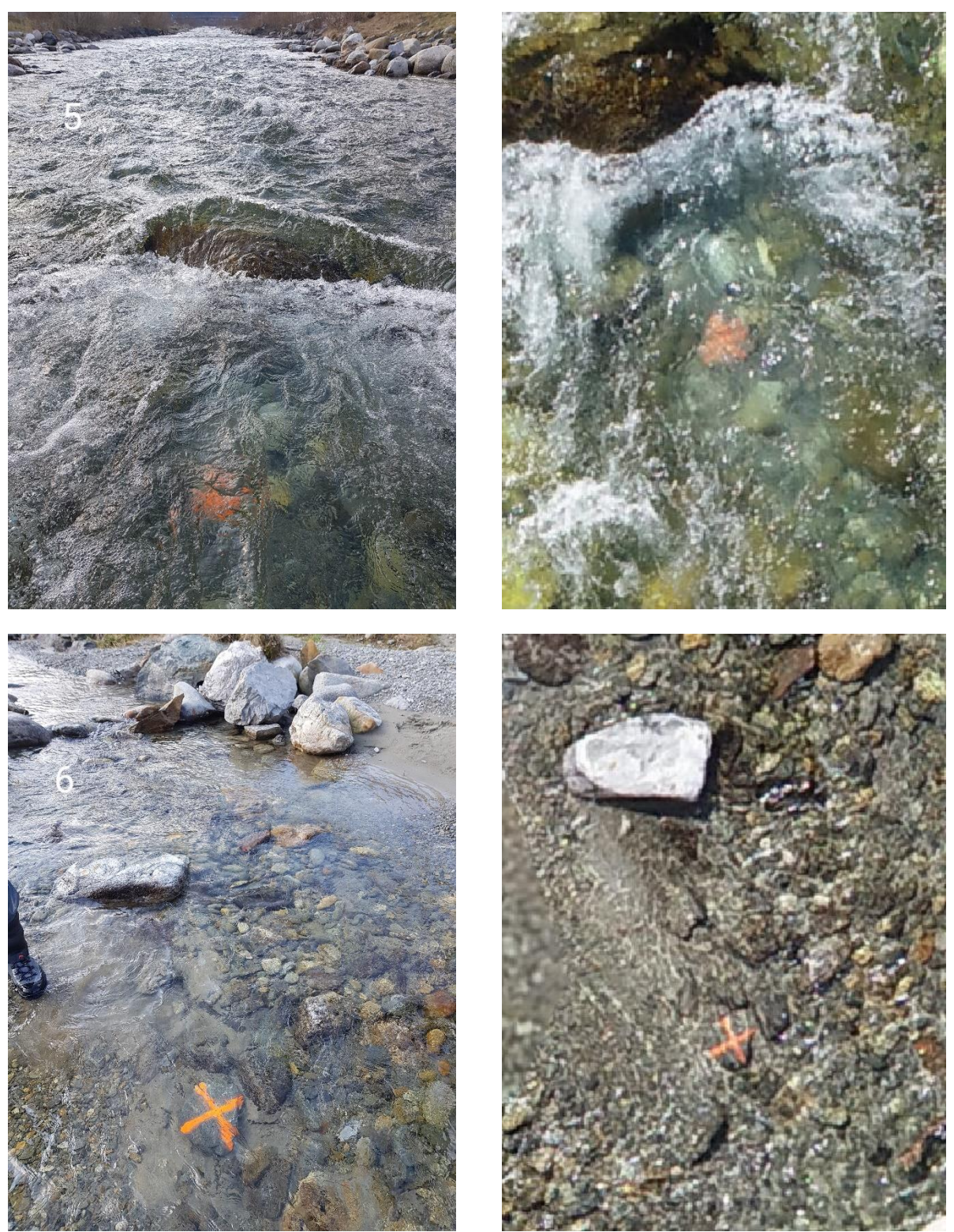

*Abbildung 55: Fotos (links) und zugehörige Orthofotos (rechts) von versenkten Steinen bei unterschiedlichen Tiefenund Strömungsverhältnissen*

Die versenkten Steine liegen in unterschiedlichen Wassertiefen bei laminaren als auch bei turbulenten Fliesszuständen. Die Markierungen sind auf dem Orthofoto meist sehr gut erkennbar. Wie bereits angesprochen, ergeben die Höhenwerte aus der photogrammetrischen Vermessung bei den Steinen in grosser Tiefe oder bei schlechter Sichtbarkeit in turbulenten Bereichen die schlechteste Übereinstimmung mit dem tatsächlichen Höhenwerten

## **Anhang B**

Legende

 $0.100$  $0.200$  $0.300$  $0.400$  $0.500$ 0.600  $0.700$  $0.800$  $\blacksquare$  0.900

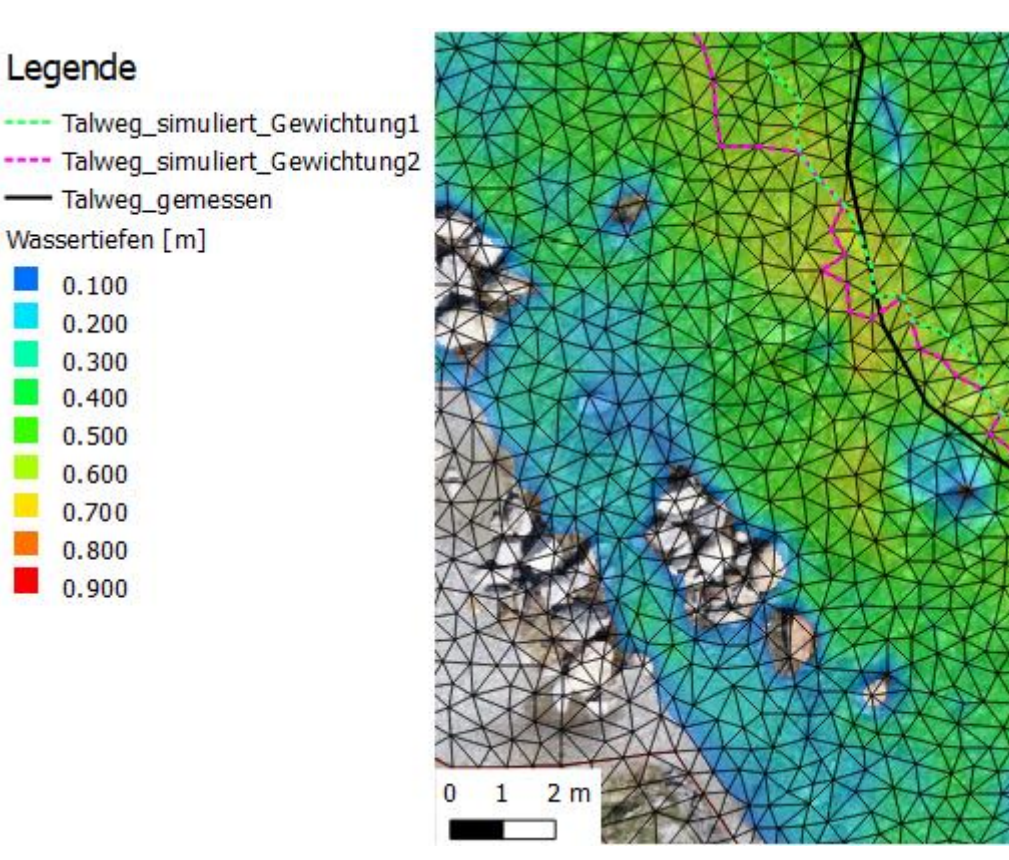

*Abbildung 56: Ausschnitt aus der Teststrecke Hasliaare mit dargestellten Wassertiefen*

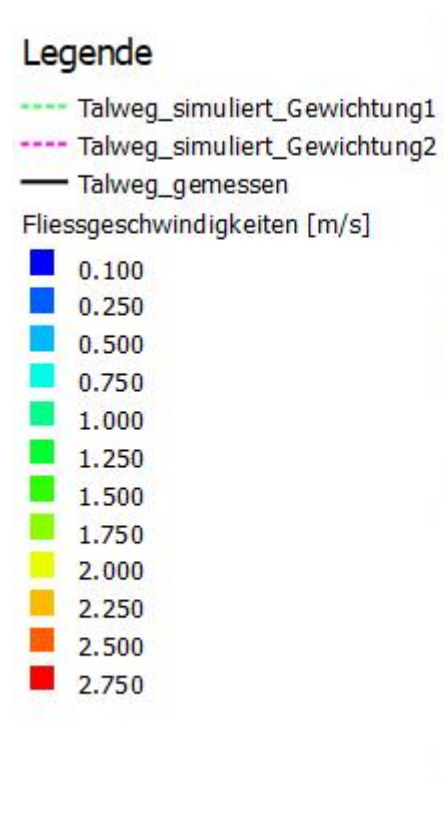

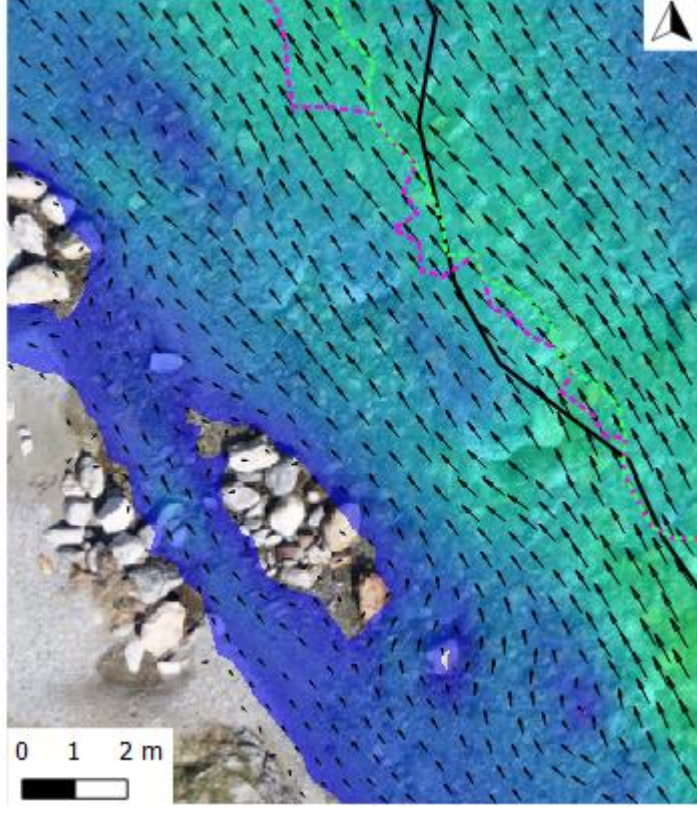

*Abbildung 57: Ausschnitt aus der Teststrecke Hasliaare mit dargestellten Fliessgeschwindigkeiten*

## **Anhang C**

Der Code des Fischdurchgängigkeits-Tools ist auf einem github repository abgelegt. Die Anwendung des Codes ist im README kurz erklärt. Für weitergehende Informationen kann das Benutzerhandbuch zum Fischdurchängigkeits-Tool auch auf dem repository heruntergeladen werden.

<https://github.com/geo-marcolang/FishmigrationTool>

## **Erklärung**

gemäss Art. 30 RSL Phil.-nat. 18

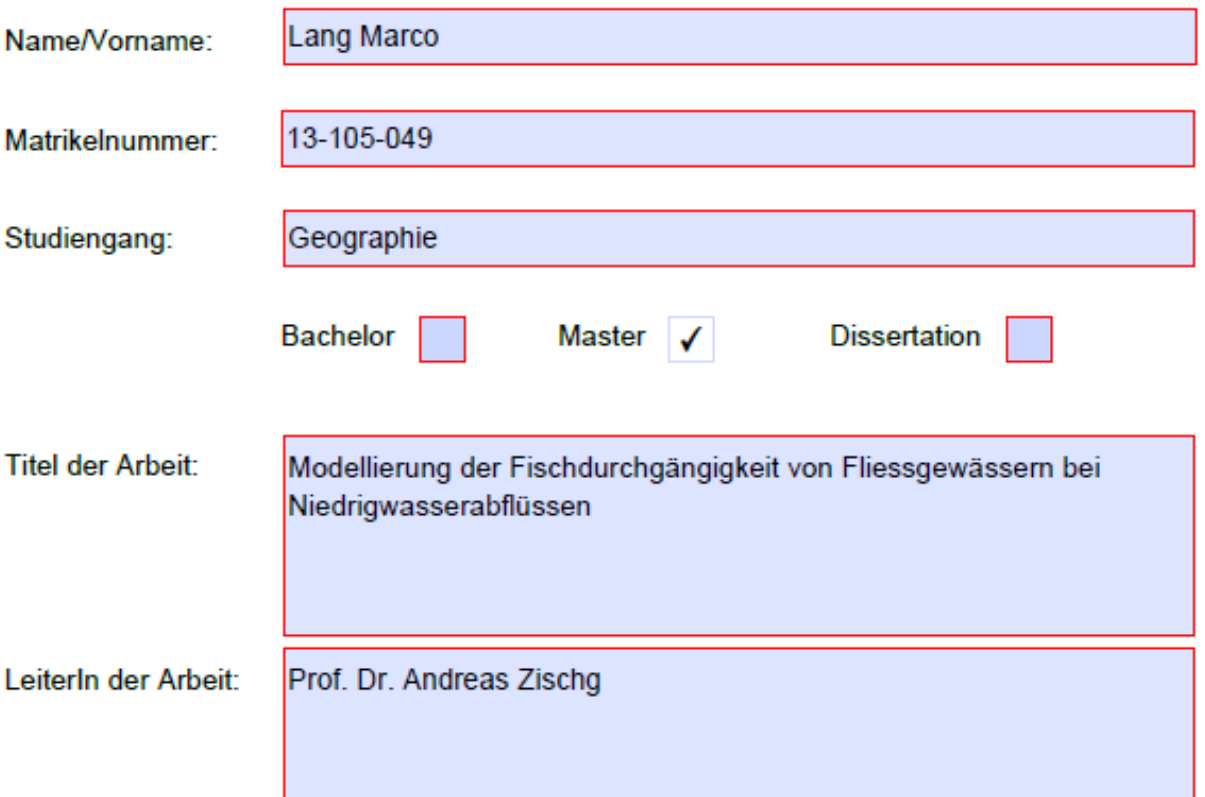

Ich erkläre hiermit, dass ich diese Arbeit selbständig verfasst und keine anderen als die angegebenen Quellen benutzt habe. Alle Stellen, die wörtlich oder sinngemäss aus Quellen entnommen wurden, habe ich als solche gekennzeichnet. Mir ist bekannt, dass andernfalls der Senat gemäss Artikel 36 Absatz 1 Buchstabe r des Gesetzes vom 5. September 1996 über die Universität zum Entzug des auf Grund dieser Arbeit verliehenen Titels berechtigt ist.

Für die Zwecke der Begutachtung und der Überprüfung der Einhaltung der Selbständigkeitserklärung bzw. der Reglemente betreffend Plagiate erteile ich der Universität Bern das Recht, die dazu erforderlichen Personendaten zu bearbeiten und Nutzungshandlungen vorzunehmen, insbesondere die schriftliche Arbeit zu vervielfältigen und dauerhaft in einer Datenbank zu speichern sowie diese zur Überprüfung von Arbeiten Dritter zu verwenden oder hierzu zur Verfügung zu stellen.

Luzern / 14.03.2020

Ort/Datum

Alway

Unterschrift